**MASTER SANTE PUBLIQUE**

**METHODOLOGIE ET STATISTIQUES EN RECHERCHE BIOMEDICALE**

**UNIVERSITE PARIS 11** 

**INSERM U 738** 

**MODELES ET METHODES D'EVALUATION THERAPEUTIQUES DES MALADIES CHRONIQUES**

**UFR DE MEDECINE DE L'UNIVERSITE PARIS 7, SITE BICHAT**

# **MEMOIRE DE STAGE : ANALYSE DES DONNEES DES ETUDES IFRA ET CTXSCC**

**STAGE REALISE D'AVRIL A SEPTEMBRE 2009,** 

**SOUS L'ENCADREMENT DE FRANCE MENTRE, PROFESSEUR EN BIOSTATISTIQUES.** 

**JULIEN GELLY** 

### **Remerciements**

Au Professeur France Mentré, pour avoir su m'accueillir lors de ce stage en prenant en compte les particularités de mon emploi du temps,

A l'ensemble des membres de l'UF de Biostatistique et de l'unité INSERM 738, pour leur accueil chaleureux et leurs conseils précieux,

# Table des matières

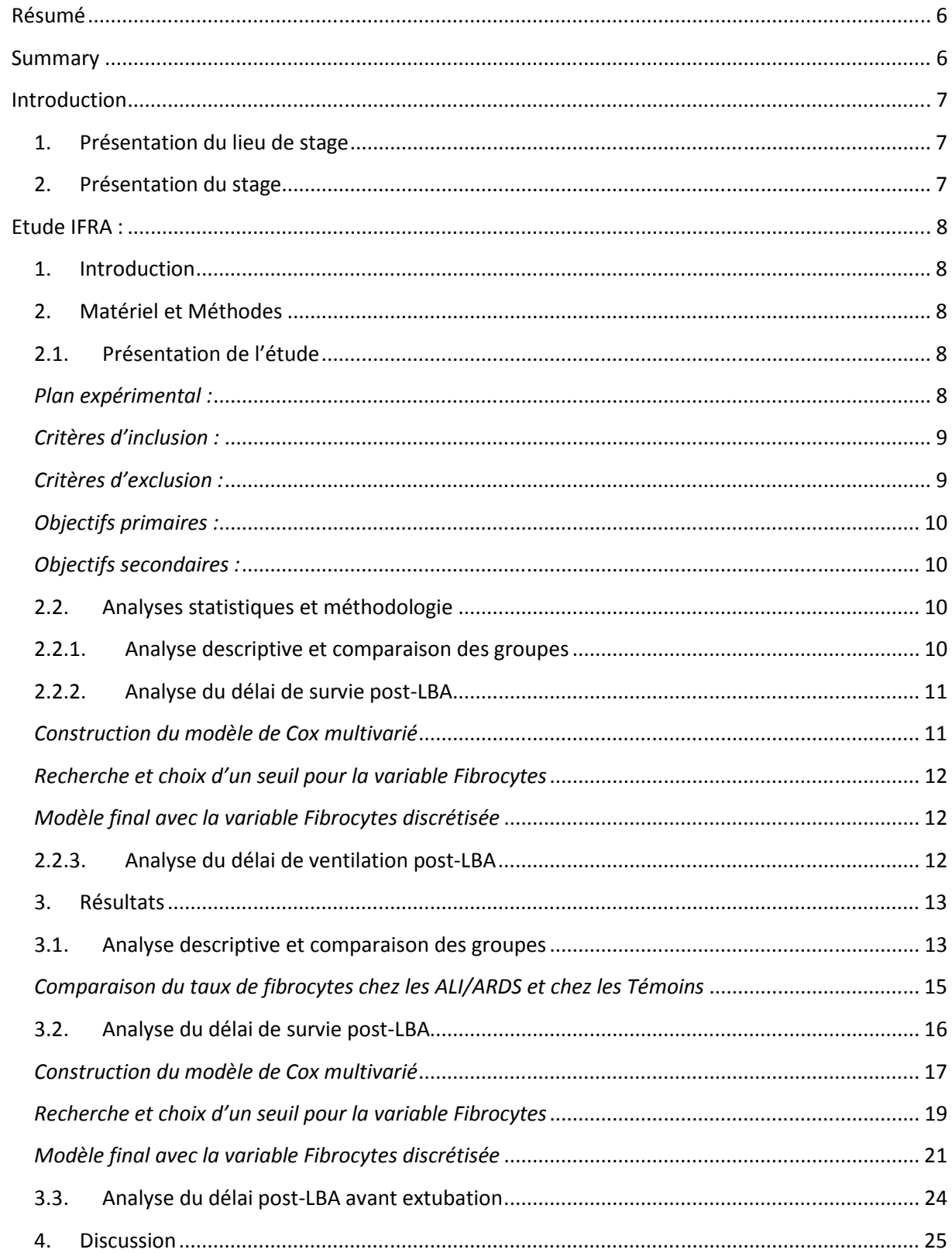

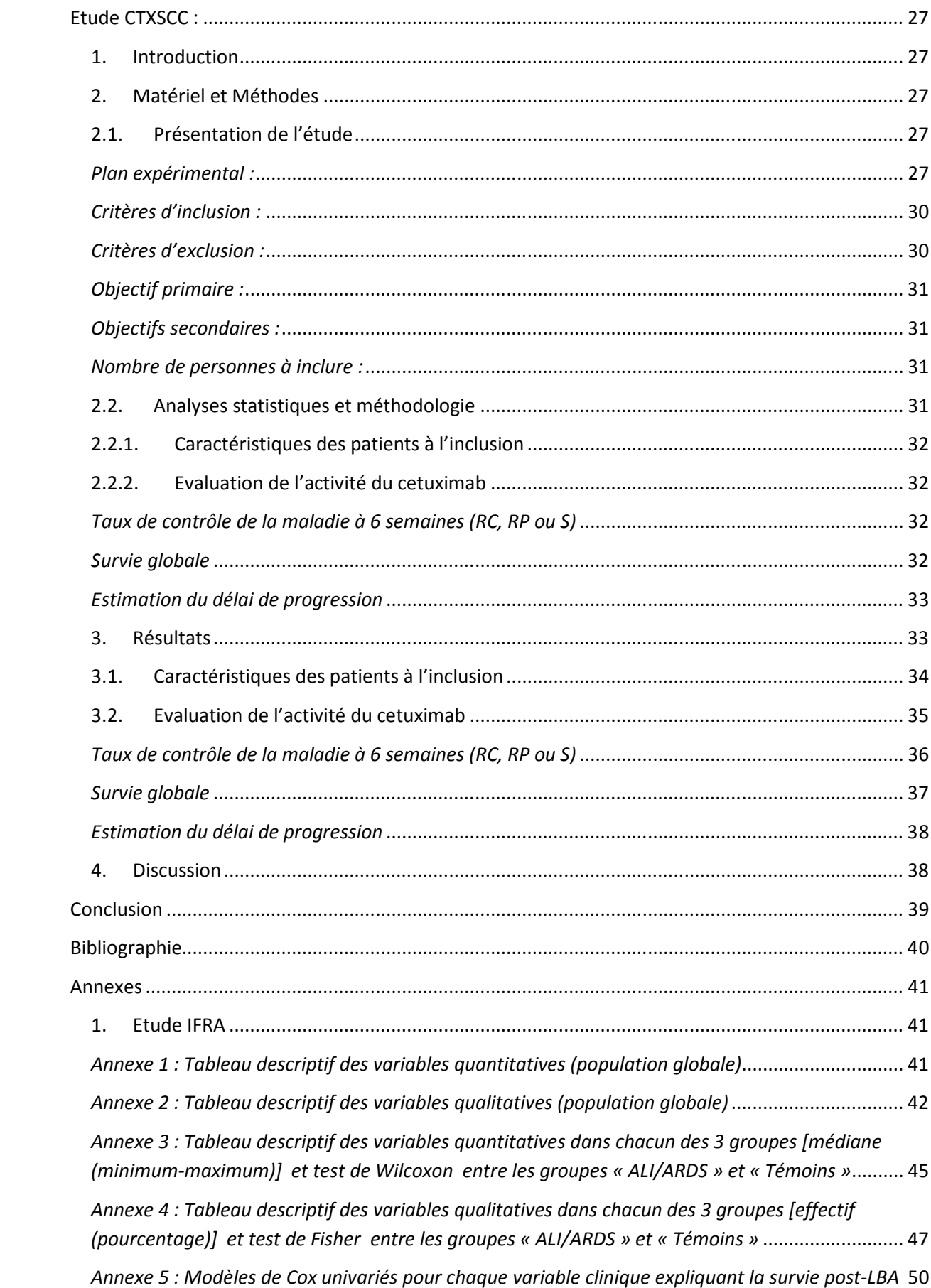

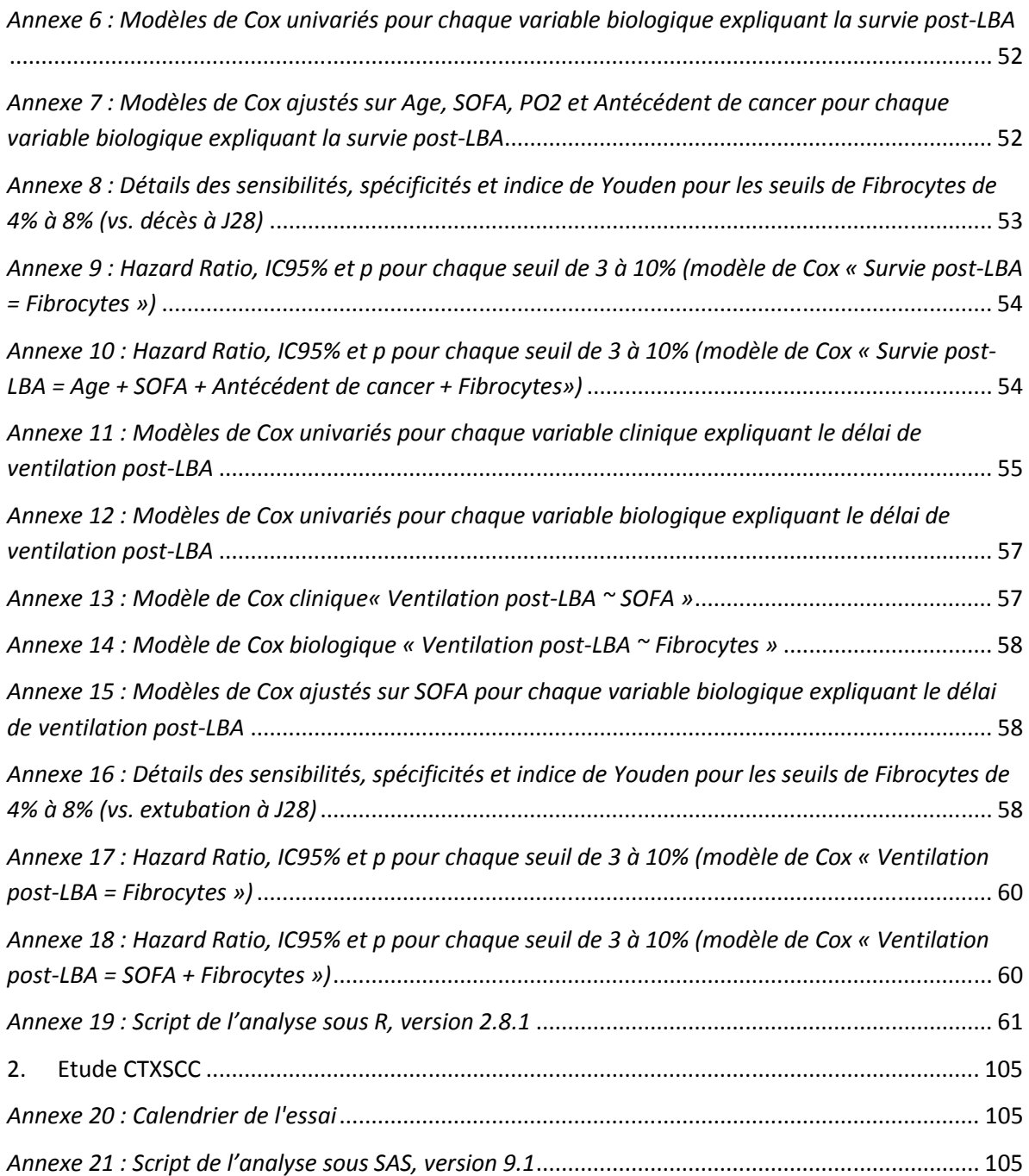

# Résumé

Au cours de mon stage de 6 mois dans l'unité INSERM 738, j'ai travaillé sur deux études.

L'étude IFRA était une étude transversale prospective dont l'objectif était d'évaluer l'Implication des Fibrocytes dans la Réparation Alvéolaire chez les patients de réanimation présentant une agression alvéolaire. Au cours de l'analyse statistique, il a été démontré que les patients présentant une agression alvéolaire avaient un taux de fibrocytes intra-alvéolaires plus élevé. La modélisation a permis de retenir 4 variables associées à une diminution du délai de survie après lavage bronchoalvéolaire : l'âge, la gravité du score SOFA (*Sequential Organ Failure Assessment*), un antécédent de cancer, et un taux élevé de fibrocytes intra-alvéolaires. Un seuil optimal de 6% pour discrétiser cette dernière variable à été proposé.

L'étude CTXSCC était étude de phase II visant à évaluer l'administration du cetuximab en monothérapie et en première ligne de traitement chez des patients présentant un carcinome épidermoïde cutané localement évolué ou métastatique exprimant EGFR (*Epidermal Growth Factor Receptor*). Le critère principal était le contrôle de la maladie à 6 semaines en ITT selon les critères RECIST : 69% [IC95% : 52%–84%], significativement supérieur au taux attendu avec les autres traitements (15%). La poursuite des analyses, notamment quant à l'évaluation de la toxicité, sera nécessaire pour déterminer si le cetuximab doit être davantage investigué dans cette pathologie (au cours d'une étude de phase III).

A la suite de ce stage, je compte mettre en place des projets de recherche de médecine générale de Paris 7 en partenariat avec l'unité INSERM 738.

# Summary

During this 6-months placement in the INSERM 738 unit, I have been working on two studies.

The IFRA study was a cross-sectional study to assess the role of fibrocytes in alveolar reparation on mechanically ventilated patients in Intensive Care Units. The statistical analysis yielded a higher rate of fibrocytes in bronchoalveolar lavage (BAL) among patients with acute lung injury. Multivariate procedure performed using Cox proportional-hazards model determined 4 variables associated with lower survival time: age, high Sequential Organ Failure Assessment score, cancer and iigh level of fibrocytes in BAL. The optimal cut-off point of fibrocytes was 6% in BAL.

The phase II CTXSCC study aimed to evaluate cetuximab in first line treatment of patients with advanced or metastatic squamous cell carcinoma of the skin with EGFR (Epidermal Growth Factor Receptor) expression. The primary endpoint of disease control at  $6<sup>th</sup>$  week in the ITT population (RESCIST criteria) was 69% [95%CI: 52%–84%], significantly higher than the rate of 15% in others studies. The toxicity data must further analyzed to decide whether to perform a phase III study.

After this placement I would like to develop research projects in general practice in partnership with the INSERM 738 unit.

### **1. Présentation du lieu de stage**

Mon stage s'est déroulé d'avril à septembre 2009 au sein de l'unité 738 « Modèles et méthodes d'évaluation thérapeutiques des maladies chroniques » de l'Institut de la Santé et de la Recherche Médicale (INSERM), située sur le site Bichat de l'UFR de Médecine de l'Université Paris 7. Cette unité est dirigée par le Professeur France MENTRE.

L'objectif de cette unité est d'améliorer les connaissances sur les traitements des maladies chroniques graves et leurs modalités d'utilisation suivant deux axes : la modélisation et l'évaluation thérapeutique.

L'équipe intervient essentiellement dans quatre domaines thérapeutiques : les traitements antirétroviraux du VIH (Virus de l'Immunodéficience Humaine), le traitement des maladies rhumatologiques chroniques (arthrose, polyarthrite rhumatoïde), les traitements anticoagulants et antiagrégants plaquettaires, ou encore les traitements anticancéreux.

### **2. Présentation du stage**

Le Pr France MENTRE a permis que mon stage s'intègre parfaitement dans l'emploi du temps de mon clinicat de médecine générale à l'université Paris 7 – Denis Diderot.

Durant ce stage, j'ai participé à l'analyse des données de deux études :

- l'étude IFRA : étude transversale prospective dont l'objectif était d'évaluer l'Implication des Fibrocytes dans la Réparation Alvéolaire chez les patients de réanimation présentant une agression alvéolaire ;
- l'étude CTXSCC : étude de phase II dont l'objectif était d'évaluer l'administration du cetuximab en monothérapie et en première ligne de traitement chez des patients présentant un carcinome épidermoïde cutané localement évolué ou métastatique exprimant EGFR (*Epidermal Growth Factor Receptor*).

Les analyses ont été réalisées avec le logiciel R version 2.8.1 pour l'étude IFRA, et avec le logiciel SAS version 9.1 pour l'étude CTXSCC.

### **1. Introduction**

Le Syndrome de Détresse Respiratoire Aiguë (SDRA) représente la forme la plus sévère des agressions alvéolaires (ALI, pour *Acute Lung Injury*) et est associé à une mortalité élevée à 1 mois (supérieure à 50 %). Une altération de la réparation épithéliale avec prolifération inadaptée de fibroblastes est suspectée dans les formes létales de SDRA caractérisées par des lésions de fibrose. La réparation alvéolaire au cours des agressions alvéolaires aiguës sévères chez l'Homme représente une étape clé vers la guérison, mais ses mécanismes restent à préciser.

Les fibrocytes sont des cellules d'origine médullaire, possédant à la fois des marqueurs de cellules hématopoïétiques (CD34+, CD45+) et des marqueurs de fibroblastes (collagène 1). De récents travaux dans divers modèles murins d'ALI/SDRA ont permis d'isoler ces fibrocytes dans l'alvéole pulmonaire.<sup>1,2</sup> Ces études suggèrent que les fibrocytes pourraient constituer la source des myofibroblastes, acteurs essentiels du processus de fibrose. Deux chimiokines ont été impliquées dans le recrutement alvéolaire des fibrocytes : CCL2 et CXCL12. Dans certains de ces modèles animaux, une diminution des lésions alvéolaires était observée en modulant la migration des fibrocytes dans l'alvéole.

La participation et le rôle des fibrocytes dans les ALI et SDRA chez l'Homme n'ont jamais été étudiés.

### **2. Matériel et Méthodes**

L'étude IFRA est financée par le Programme Hospitalier de Recherche Clinique. Le promoteur est l'Assistance Publique – Hôpitaux de Paris (AP – HP). Le coordinateur et investigateur principal est le Pr Bruno CRESTANI (Unité INSERM 700, hôpital Bichat – Claude Bernard).

### **2.1. Présentation de l'étude**

### *Plan expérimental :*

Il s'agissait d'une étude monocentrique prospective transversale, réalisée dans les services de réanimation de l'hôpital Bichat – Claude Bernard (Paris), chez des patients intubés/ventilés, pour lesquels un lavage broncho-alvéolaire (LBA) était indiqué.

Aucun prélèvement spécifique n'a été effectué : la réalisation d'un lavage broncho-alvéolaire (LBA) et d'une numération formule sanguine (NFS) font partie de la procédure diagnostique de routine dans le cadre des infections pulmonaires acquises sous ventilation en réanimation. Une partie de ces prélèvements (fonds de tube de LBA et de plasma) ont été récupérés et analysés.

Tous les patients ont été suivis au moins 28 jours après la réalisation du premier LBA.

Les patients inclus ont été classés en 3 groupes selon les critères de la conférence de consensus américano-européenne de 1994 (AECC, pour *American-European Consensus Comitee*) :

- Groupe «ALI» ;
- Groupe «SDRA» ;
- Groupe « Témoins » : patients ventilés sans critères d'ALI ou de SDRA.

#### **Tableau 1 : Critères de définition ALI/SDRA de l'AECC (1994)**

- 1. Début aigu de la pathologie pulmonaire
- 2. Infiltrat alvéolaire bilatéral sur la radiographie thoracique
- 3. Pression capillaire pulmonaire ≤ 18 mmHg et absence d'hyperpression auriculaire gauche
- 4. Rapport pression partielle d'oxygène artérielle / fraction d'oxygène inspiré :
	- ALI si PaO2/FiO2 ≤ 300 mmHg
	- SDRA si PaO2/FiO2 ≤ 200 mmHg

### *Critères d'inclusion :*

- Patients intubés/ventilés, hospitalisés dans les services de réanimation de l'hôpital Bichat (réanimations médicale, chirurgicale et de chirurgie cardiaque) ;
- Indication de LBA dans le cadre de leur prise en charge habituelle ;
- $\hat{A}$ ge  $\geq 18$  ans.

### *Critères d'exclusion :*

- Corticothérapie (équivalent Solumédrol ≥ 1mg/kg/24h) ;
- Infection par le VIH connue ;
- Néoplasie pulmonaire en cours de traitement ;
- Participation à un autre protocole.

### *Objectifs primaires :*

- Démontrer la présence de fibrocytes (CD45+/Collagène 1+) dans le LBA des patients au cours des ALI/SDRA, et la quantifier par cytométrie en flux ;
- Démontrer après culture cellulaire la différentiation ex vivo des fibrocytes en myofibroblastes par analyse immuno-histochimique.

### *Objectifs secondaires :*

- Mettre en évidence la présence d'un gradient sang/alvéole des chimiokines impliquées dans le recrutement des fibrocytes (CXCL12, CCL2) ;
- Etudier l'effet chimiotactique du liquide alvéolaire sur des cellules circulantes CD34+ humaines in vitro afin de préciser le rôle respectif de CXCL12 et de CCL2 ;
- Etudier les corrélations entre l'intensité du recrutement en fibrocytes, les concentrations de CXCL12, CCL2 et un marqueur de fibro-prolifération (concentration alvéolaire de collagène 1), la gravité (score LIS, pour *Lung Injury Score*), le pronostic (mortalité intrahospitalière, durée de ventilation).

### **2.2. Analyses statistiques et méthodologie**

Les inclusions se sont déroulées entre juin 2006 et mars 2008.

La saisie a été réalisée par une société extérieure.

Après exclusion de 10 patients pour non respect du protocole (ventilation spontanée, ventilation non-invasive ou séropositivité pour le VIH) et 19 observations relatives à la réalisation de LBA séquentiels, le fichier de données comprenait 122 observations relatives aux premiers LBA réalisés et 212 variables ; les groupes se répartissant de la manière suivante : 30 Témoins, 30 ALI et 62 ARDS.

### **2.2.1. Analyse descriptive et comparaison des groupes**

Les données manquantes ont toutes été imputées selon les indications de l'investigateur principal après vérification dans les dossiers médicaux.

Les variables qualitatives ont été décrites par leurs paramètres de position et de dispersion (moyenne, médiane, minimum, maximum, écart-type), et ont été représentées graphiquement par des histogrammes. Les variables qualitatives ont été décrites par leurs effectifs et pourcentages, et ont été représentées par des diagrammes en bâton.

Certaines variables ne satisfaisant pas aux conditions de validité requises (normalité de la distribution, effectifs suffisamment grands), toutes les comparaisons entre les groupes « ALI/ARDS » et « Témoins » ont été réalisées à l'aide de tests non-paramétriques : test de Wilcoxon pour les variables quantitatives, et test exact de Fisher pour les variables qualitatives.

Le critère principal de l'étude était la comparaison du taux de fibrocytes entre ces deux groupes.

### **2.2.2. Analyse du délai de survie post-LBA**

Les 92 patients du groupe « ALI/ARDS » ont été retenu pour cette analyse (30 ALI et 62 ARDS).

Le délai moyen de survie post-LBA a été estimé par la méthode de Kaplan-Meier, selon le codage suivant :

- Les patients décédés avant J28 présentaient l'évènement à la date de leur décès ;
- Les patients non décédés à J28 étaient censurés à J28.

Il n'y a eu aucun perdu de vue avant J28.

### *Construction du modèle de Cox multivarié*

Dans un premier temps, les modèles de Cox univariés pour chacune des variables cliniques et biologiques d'intérêt (notamment âge, sexe, scores de gravité, comorbidités, traitements associés, motifs d'admission, motifs d'intubation, paramètres ventilatoires, dosage plasmatiques des chimiokines, et numération cellulaire dans le LBA) ont permis d'individualiser les variables les plus significatives en analyse univariée (p < 0.20).

Plusieurs modèles de Cox multivariés ont ensuite été construits par méthode pas-à-pas descendante avec une sélection sur p (test de Wald) :

- Un premier modèle de Cox « clinique » à partir des variables cliniques les plus significatives en analyse univariée ;
- Un deuxième modèle de Cox « biologique » à partir des variables biologiques les plus significatives en analyse univariée ;
- Un troisième modèle de Cox « biologique ajusté sur les variables cliniques retenues ».

Les interactions deux à deux des variables conservées dans ce modèle ont été testées.

### *Recherche et choix d'un seuil pour la variable Fibrocytes*

Deux méthodes ont été utilisées pour rechercher un seuil pour discrétiser la variable Fibrocytes :

- 1. La courbe ROC (Receiver Operating Characteristics) des décès à J28, ainsi que le calcul de l'indice de Youden (défini par la formule : Y = Sensibilité + Spécificité – 1) pour différents seuils ;
- 2. La réalisation itérative des modèles de Cox expliquant le délai de survie post-LBA avec différents seuils pour la variable Fibrocytes, puis la sélection du meilleur modèle en fonction de la valeur de p (test de Wald).

### *Modèle final avec la variable Fibrocytes discrétisée*

Après décision en accord avec les investigateurs pour le choix définitif du seuil pour discrétiser la variable Fibrocytes, nous avons comparé le pourcentage de fibrocytes en-dessous et au-dessus de ce seuil dans les groupes « ALI/ARDS » et « Témoins », puis réalisé une analyse de survie (moyenne de survie et modèle de Cox univarié).

Différents modèles de Cox ont ensuite été comparés à l'aide des indices de parcimonie AIC et BIC :

- L'AIC (Akaïke Information Criterion) a été calculé à partir de la formule : AIC = -2×logL + 2p, avec L la vraisemblance, et p le nombre de paramètres dans le modèle ;
- Le BIC (Bozdogan Information Criterion) est généralement considéré comme plus conservateur, et a été calculé à partir de la formule : BIC = -2×logL + p×log(n), avec L la vraisemblance, p le nombre de paramètres dans le modèle, et n le nombre d'observations.

Le modèle de Cox final retenu a été celui alliant les meilleurs indices de parcimonie et la plus grande pertinence clinique. Les interactions deux à deux des variables conservées dans ce modèle ont été testées, et l'hypothèse des risques proportionnels a été évaluée graphiquement sur l'évolution au cours du temps des résidus de Shœnfeld.

### **2.2.3. Analyse du délai de ventilation post-LBA**

Le délai moyen de ventilation post-LBA a été estimé par la méthode de Kaplan-Meier, selon le codage suivant :

- Les patients extubés avant J28 et avant d'être décédés présentaient l'évènement à la date de leur extubation ;
- Les patients décédés avant J28 et avant d'être extubés étaient censurés à la date de leur décès ;
- Les patients non extubés avant J28 étaient censurés à J28.

La même procédure que pour le délai de survie post-LBA a été utilisée :

- Modèles de Cox univariés pour chacune des variables cliniques et biologiques d'intérêt pour individualiser les variables les plus significatives (p < 0.20) ;
- Modèles de Cox multivariés construits par méthode pas-à-pas descendante, avec sélection sur p (test de Wald) : un modèle de Cox « clinique », un modèle de Cox « biologique », et un modèle de Cox « biologique ajusté sur les variables cliniques retenues ;
- Recherche et choix d'un seuil pour discrétiser la variable Fibrocytes : d'abord par la courbe ROC de l'extubation à J28 ainsi que le calcul de l'indice de Youden pour chaque seuil, puis par la réalisation itérative de modèles de Cox avec sélection du meilleur modèle en fonction de la valeur de p (test de Wald) ;
- Comparaison des modèles de Cox selon leurs indices de parcimonie (AIC et BIC) et leur pertinence clinique, vérification de l'absence d'interaction deux à deux entre les variables conservées et de l'hypothèse des risques proportionnels.

### **3. Résultats**

### **3.1. Analyse descriptive et comparaison des groupes**

On reproduit dans les tableaux 2 et 3 les résultats de l'analyse descriptive des principales variables quantitatives et qualitatives. Les résultats complets sont disponibles en annexe 1 et 2.

|              | Moyenne | Médiane | Minimum | Maximum | Ecart-type |
|--------------|---------|---------|---------|---------|------------|
| Age (années) | 62.5    | 67.1    | 14.5    | 88.3    | 16.5       |
| SAPS2        | 49.4    | 46.5    | 7.00    | 107.0   | 19.9       |
| <b>SOFA</b>  | 7.6     | 7.0     | 1.0     | 16.0    | 3.2        |
| LIS          | 1.75    | 1.67    | 0.33    | 3.33    | 0.64       |

**Tableau 2 : Tableau descriptif des variables quantitatives principales chez les 122 patients inclus** 

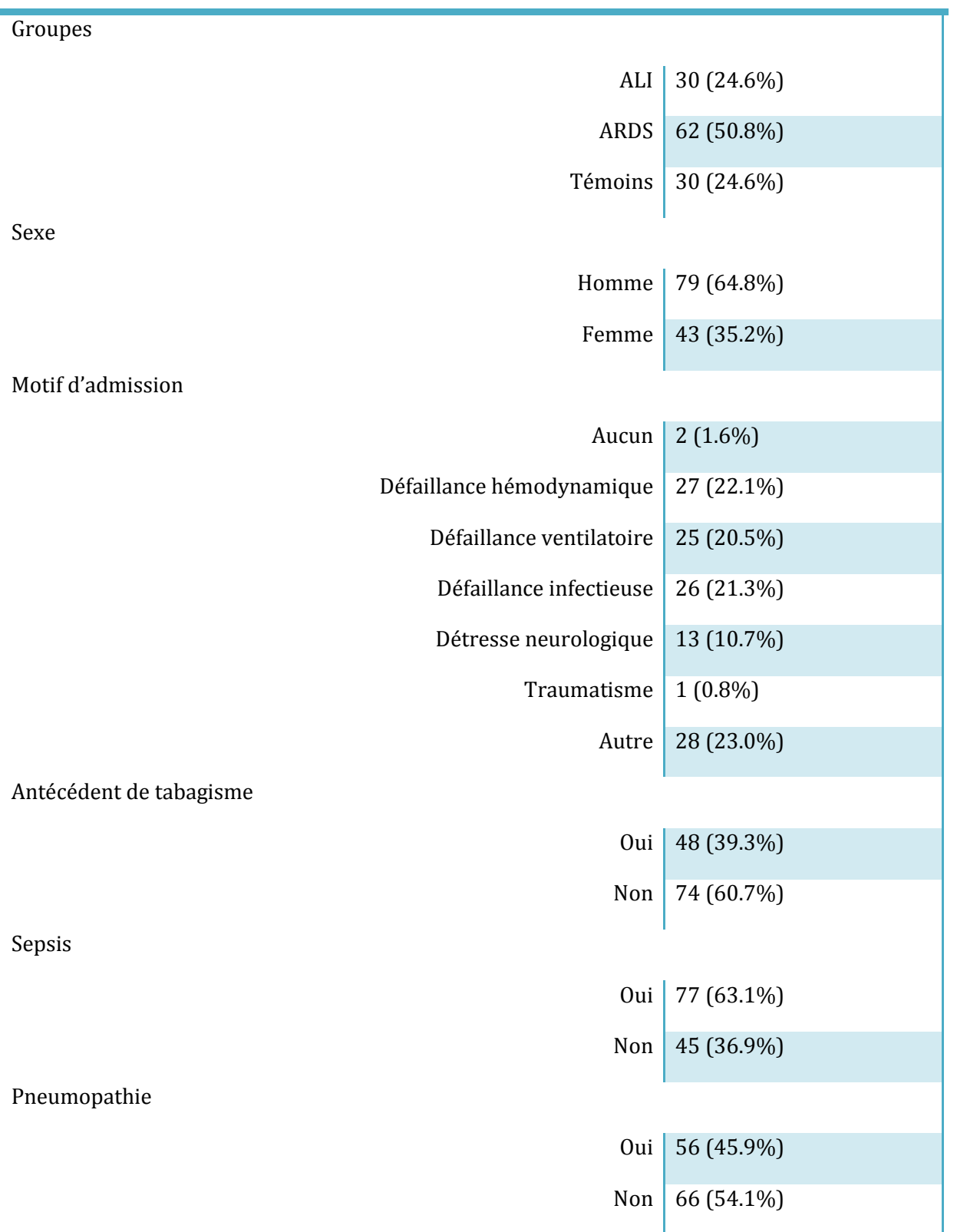

**Tableau 3 : Tableau descriptif des variables qualitatives principales chez les 122 patients inclus** 

Effectif (Pourcentage)

### *Comparaison du taux de fibrocytes chez les ALI/ARDS et chez les Témoins*

La moyenne du taux de fibrocytes était significativement plus élevée chez les ALI/ARDS que chez les Témoins (figure 1 et tableau 4) : respectivement 6.3% et 2.3% (p < 1  $e^{-07}$ ).

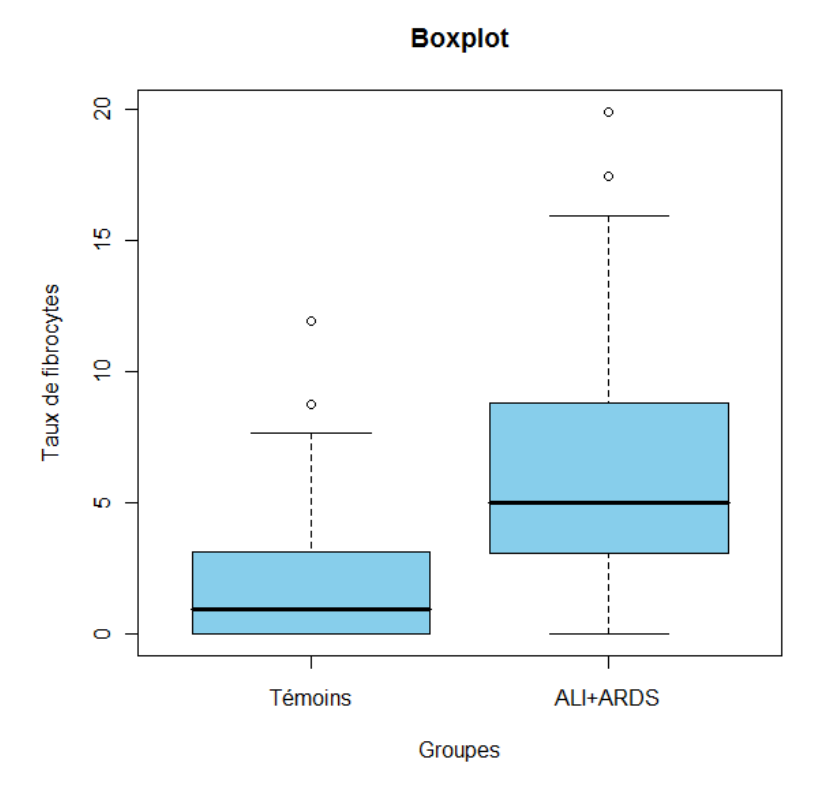

**Figure 1 : Boxplot du taux de fibrocytes : Témoins vs. ALI/ARDS** 

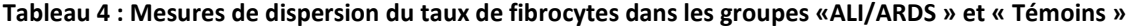

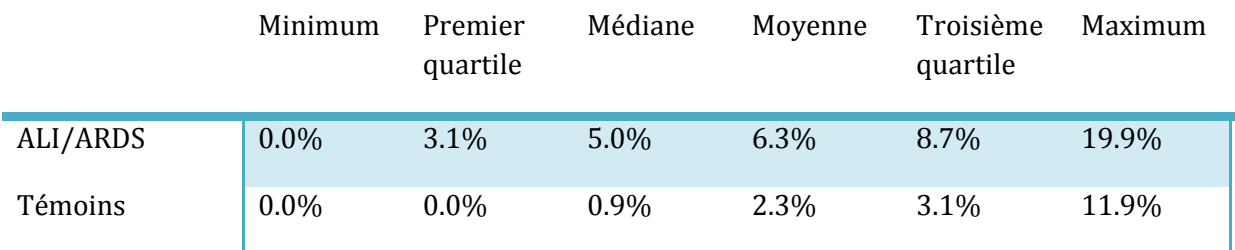

Les patients du groupe « ALI/ARDS » étaient plus graves (scores SAPS2 pour *Simplified Acute Physiology Score*, SOFA pour *Sequential Organ Failure Assessment*, et LIS pour *Lung Injury Score*) et leurs paramètres ventilatoires étaient plus altérés. Les résultats complets de la comparaison des groupes « ALI/ARDS » et « Témoins », et le résultat des tests statistiques appropriés sont disponibles dans les annexes 3 et 4.

### **3.2. Analyse du délai de survie post-LBA**

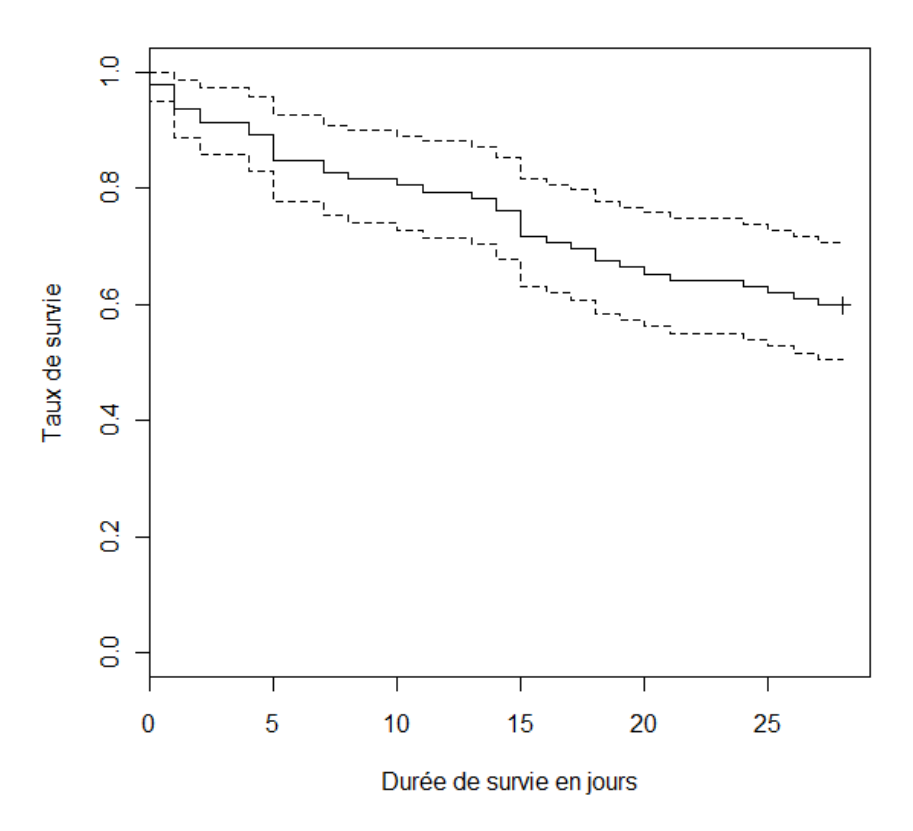

**Figure 2 : Courbe de Kaplan-Meier du délai de survie post-LBA** 

La figure 2 représente le délai de survie post-LBA selon la méthode de Kaplan-Meier. Le taux de décès à J28 parmi les patients ALI/ARDS étant inférieur à 50% (40.2%), on ne pouvait donc pas estimer la médiane de survie. La moyenne de survie post-LBA était de 21.2 jours (IC95% = [19.2 ; 23.2]).

### *Construction du modèle de Cox multivarié*

Les Hazard Ratios des modèles de Cox univariés sont reproduits dans les tableaux 5 et 6 uniquement pour les variables les plus significatives (p < 0.20). Les résultats complets sont disponibles dans les annexes 5 et 6.

**Tableau 5 : Hazard Ratio (HR) des modèles de Cox univariés expliquant le délai de survie post-LBA pour les variables cliniques les plus significatives (p < 0.20)** 

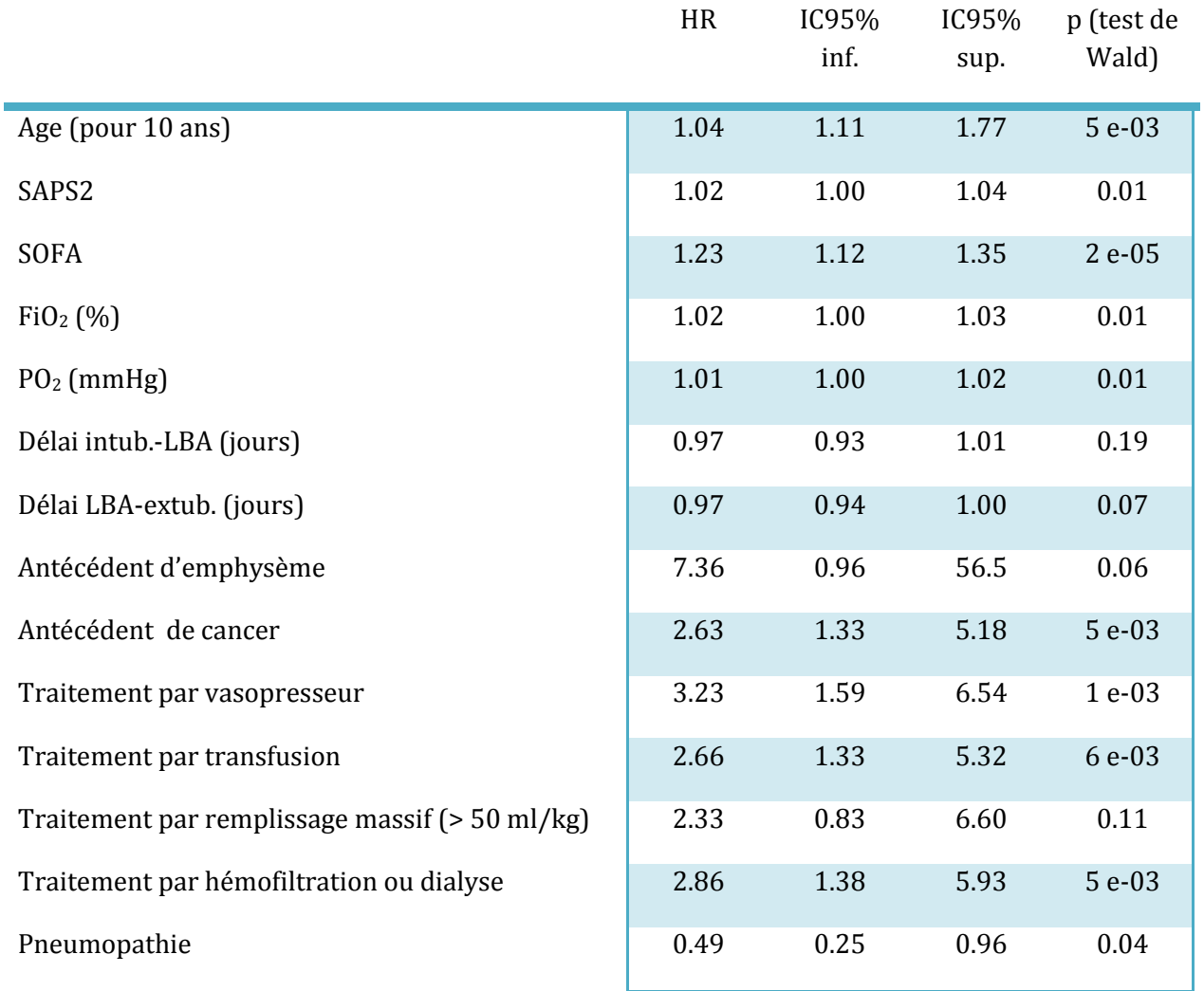

**Tableau 6 : Hazard Ratio (HR) des modèles de Cox univariés expliquant le délai de survie post-LBA pour les variables biologiques les plus significatives (p < 0.20)** 

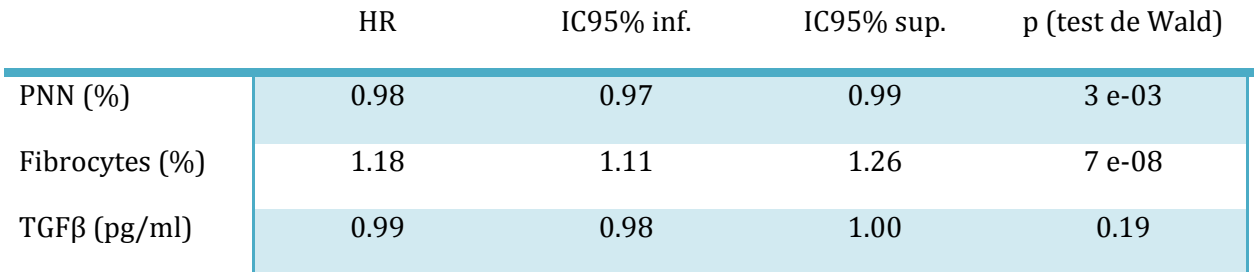

A partir des variables du tableau 5, le modèle multivarié « clinique » expliquant le délai de survie post-LBA comprenait les variables : Age, SOFA, PO<sub>2</sub> et Antécédent de cancer. Les résultats de ce modèle sont donnés dans le tableau 7.

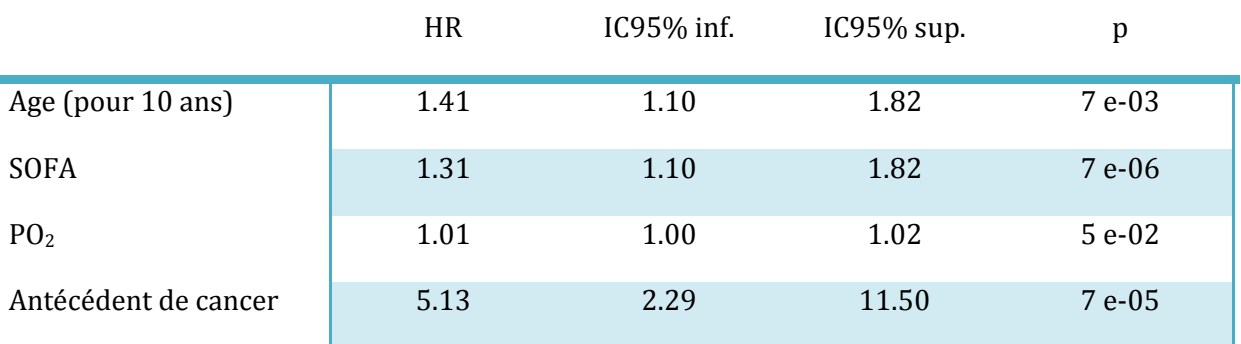

**Tableau 7 : Hazard Ratio (HR) du modèle multivarié « clinique » expliquant le délai de survie post-LBA**

A partir des variables du tableau 6, le modèle « biologique » expliquant le délai de survie post-LBA ne comprenait que la variable Fibrocytes. Les résultats de ce modèle ont déjà été donnés dans le tableau 6.

Les variables biologiques d'intérêt les plus significatives dans un modèle de Cox ajusté sur les variables retenues dans le modèle clinique (résultats disponibles dans l'annexe 7) permettaient de construire un modèle multivarié « clinique et biologique » expliquant le délai de survie post-LBA à partir des variables : Age, SOFA, Antécédent de cancer, et Fibrocytes. Les résultats complets de ce modèle sont donnés dans le tableau 8.

**Tableau 8 : Hazard Ratio (HR) du modèle multivarié « clinique et biologique » expliquant le délai de survie post-LBA** 

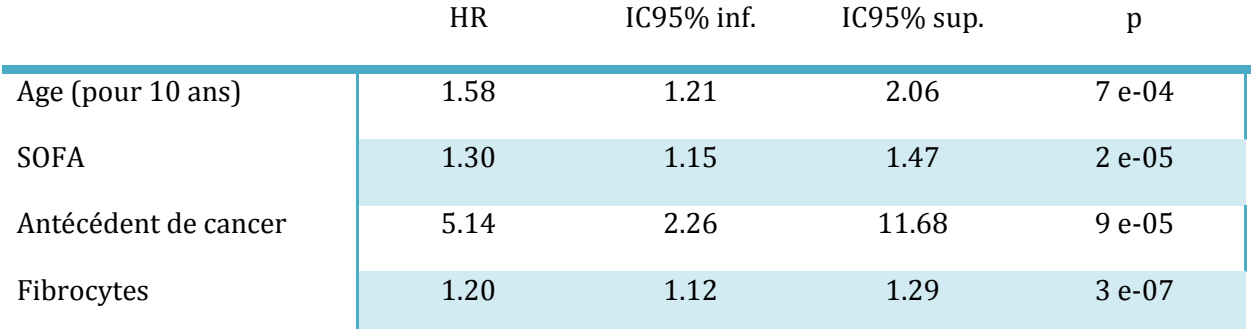

D'après ce modèle, le risque instantané de décès post-LBA était plus élevé à mesure que l'âge, le SOFA ou le taux de fibrocytes augmentaient, ou en cas d'antécédent de cancer associé. Les interactions deux à deux de ces variables étaient non significatives.

### *Recherche et choix d'un seuil pour la variable Fibrocytes*

Dans un premier temps, ce seuil a été recherché à partir de la courbe ROC des décès à J28 pour différents seuils (figure 3). Le seuil pour lequel l'indice de Youden était le plus élevé a été celui de 6% : indice de Youden = 0.62, sensibilité = 78.4% et spécificité = 83.6% (Annexe 8).

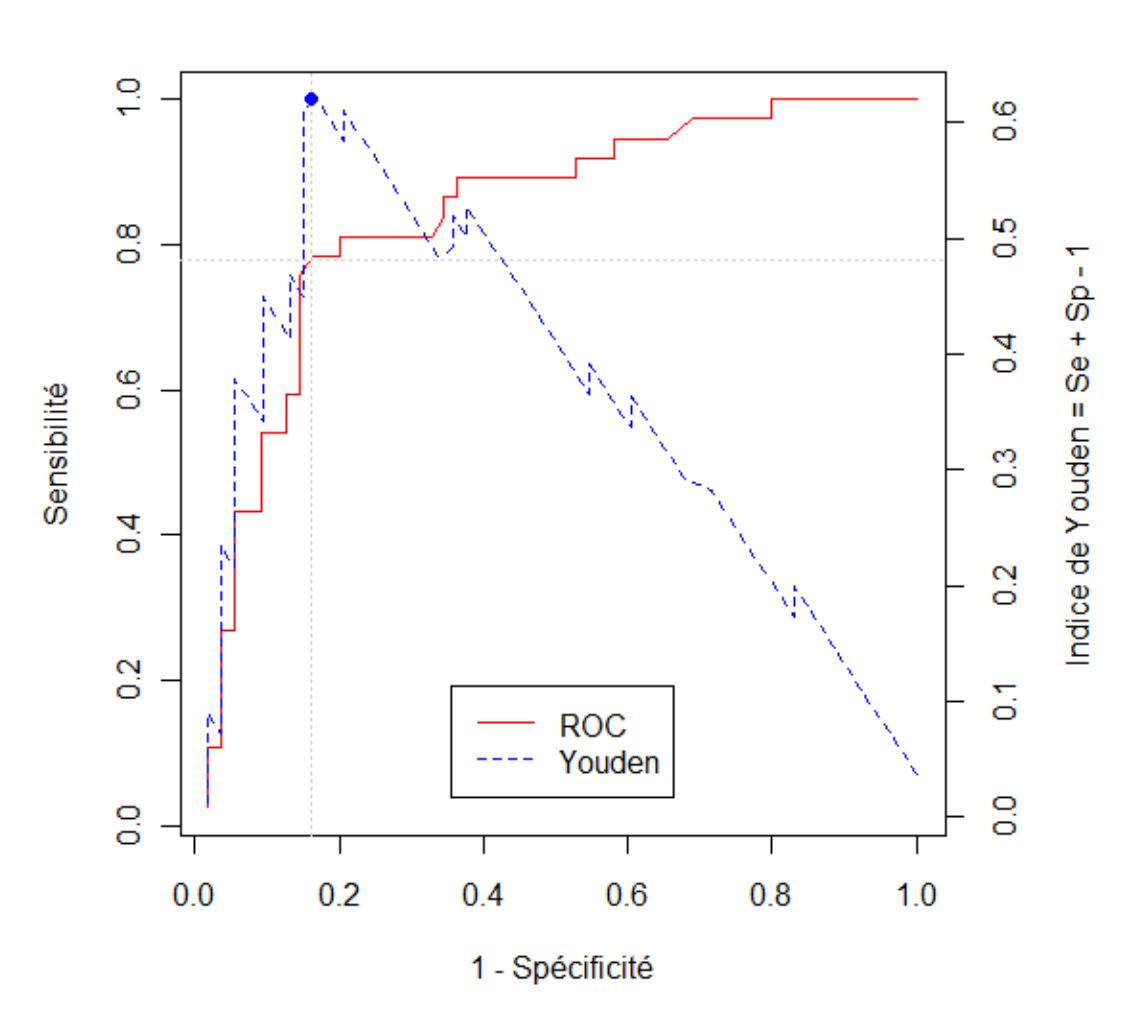

**Courbe ROC** 

**Figure 3 : Courbe ROC pour déterminer le seuil de Fibrocytes vs. Décès à J28** 

Dans un deuxième temps, la réalisation itérative pour chaque seuil du modèle de Cox « biologique » expliquant le délai de survie post-LBA a permis de sélectionner le modèle optimal en fonction de la valeur de p (test de Wald). Les résultats de ces différents modèles sont reproduits dans l'Annexe 9 et la figure 4.

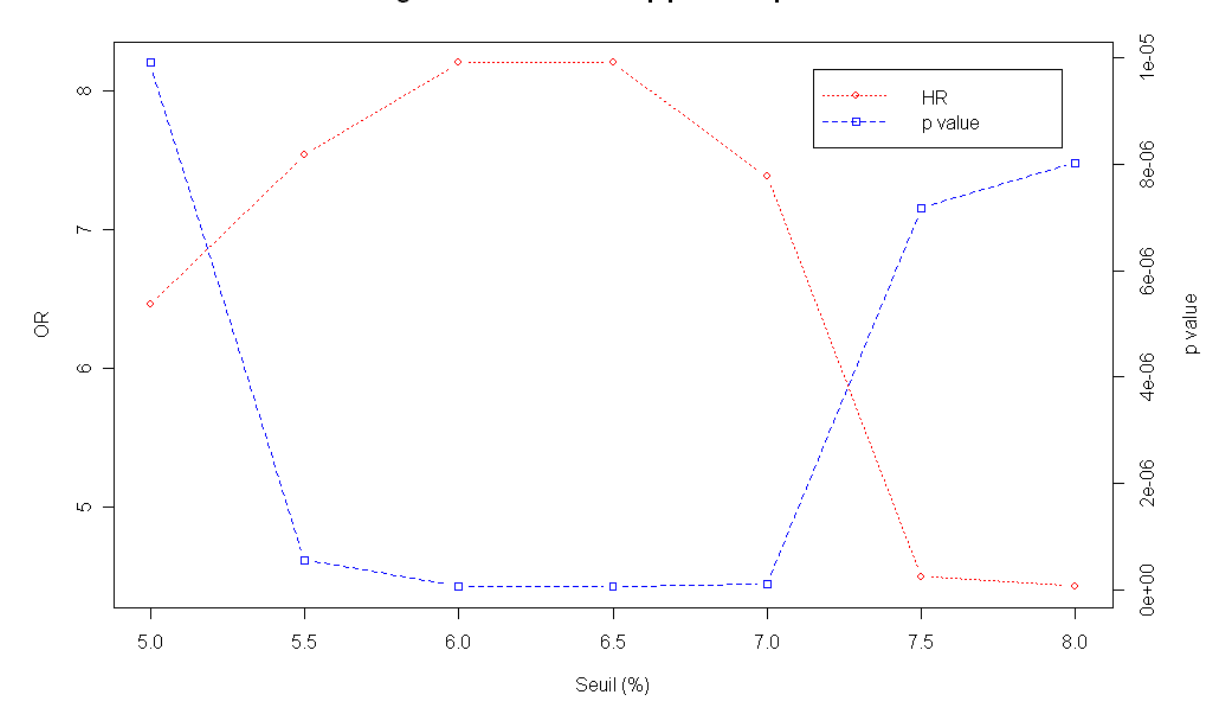

#### Diagramme des HR et des p pour chaque seuil

**Figure 4 : Diagramme des HR et p pour chaque seuil de 5 à 8%** 

Cette méthode est plus rigoureuse car elle tient compte de l'information relative aux données de survie tout au long des 28 jours d'observation.<sup>3</sup> Les seuils les plus significatifs étaient alors 6.0% et 6.5% ( $p=6$  e<sup>-08</sup>).

Les résultats ont été strictement identiques à partir du modèle multivarié « clinique et biologique » (Annexe 10).

### *Modèle final avec la variable Fibrocytes discrétisée*

Après discrétisation de la variable Fibrocytes au seuil de 6%, on retrouve une proportion de patients présentant un taux de fibrocytes > 6% significativement plus faible dans le groupe « Témoins » : p = 3 e<sup>-03</sup> (tableau 9).

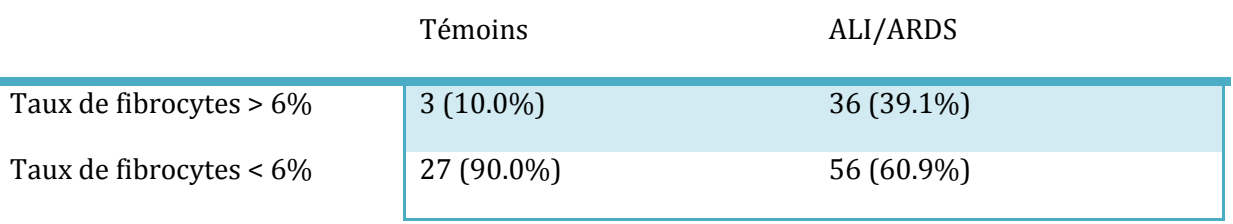

**Tableau 9 : Distribution des taux de fibrocytes dans chaque groupe avec un seuil à 6%** 

La figure 5 représente le délai de survie post-LBA dans chaque groupe. Le modèle de Cox univarié retrouve un Hazard Ratio de 8.20 (IC95%=[3.83;17.60]; p=6  $e^{-0.8}$ ) pour la variable Fibrocytes discrétisée à 6%. La moyenne de survie est plus élevée dans le groupe « Taux de fibrocytes < 6% » : 25.4 jours (IC95%=[23.5 ; 27.3]) contre 14.6 jours (IC95%=[11.2 ; 18.0]).

## $\frac{1}{2}$  $\frac{8}{5}$ Taux de survie  $\frac{6}{5}$  $\overline{4}$  $\overline{c}$  $<6%$  $>6%$  $\frac{0}{0}$  $\bf{0}$ 5 10 15 20 25 Durée de survie en jours

### Survie post-LBA selon fibro6

**Figure 5 : Courbe de Kaplan-Meier du délai de survie post-LBA avec un seuil de Fibrocytes à 6%** 

Aux vues des résultats et notamment du choix du seuil de 6% pour discrétiser la variable Fibrocytes, plusieurs modèles de Cox ont été comparés selon leur AIC et leur BIC, dont certains construits à la demande des investigateurs (tableau 10).

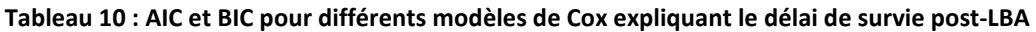

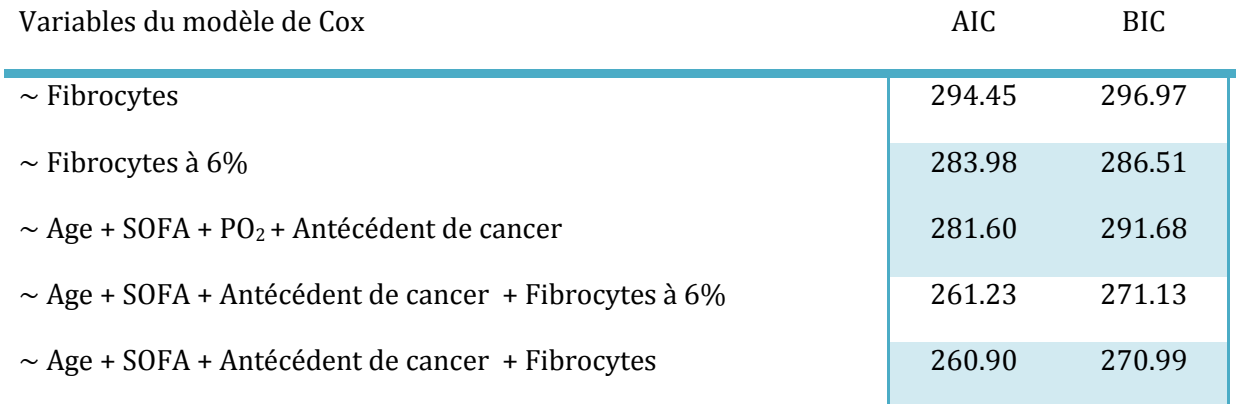

Le modèle pour lequel l'AIC et le BIC sont les plus bas, c'est-à-dire ceux qui « prédisent » le mieux le délai de survie post-LBA avec le plus petit nombre de paramètres, est là encore le modèle avec les variables : Age, SOFA, Antécédent de cancer, et Fibrocytes.

En raison de sa pertinence clinique, on retient finalement ce modèle, mais avec la variable Fibrocytes discrétisée au seuil de 6%. Les résultats de ce modèle sont donnés dans le tableau 11.

**Tableau 11 : Hazard Ratio (HR) du modèle multivarié « clinique et biologique » expliquant le délai de survie post-LBA avec variable Fibrocytes discrétisée à 6%** 

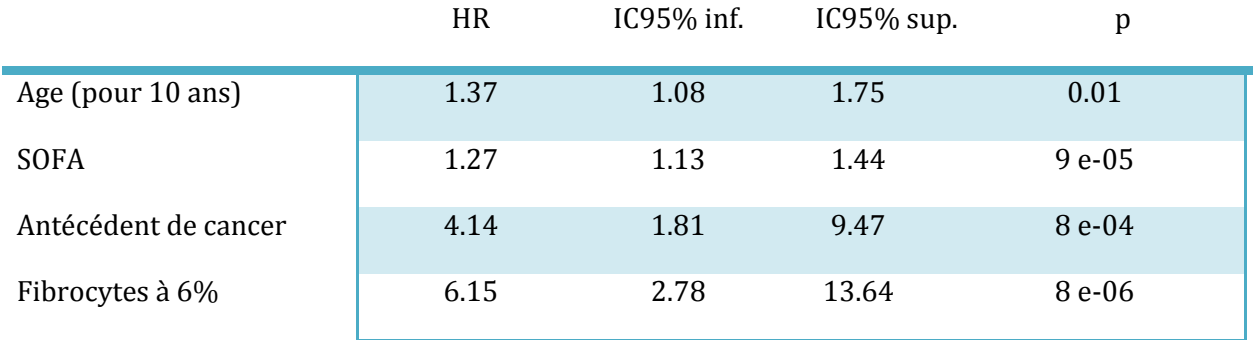

Les interactions deux à deux de ces variables étaient non significatives, mais l'évolution au cours du temps des résidus de Shœnfeld ne permettait pas de vérifier graphiquement l'hypothèse des risques proportionnels pour la variable Age dans ce modèle.

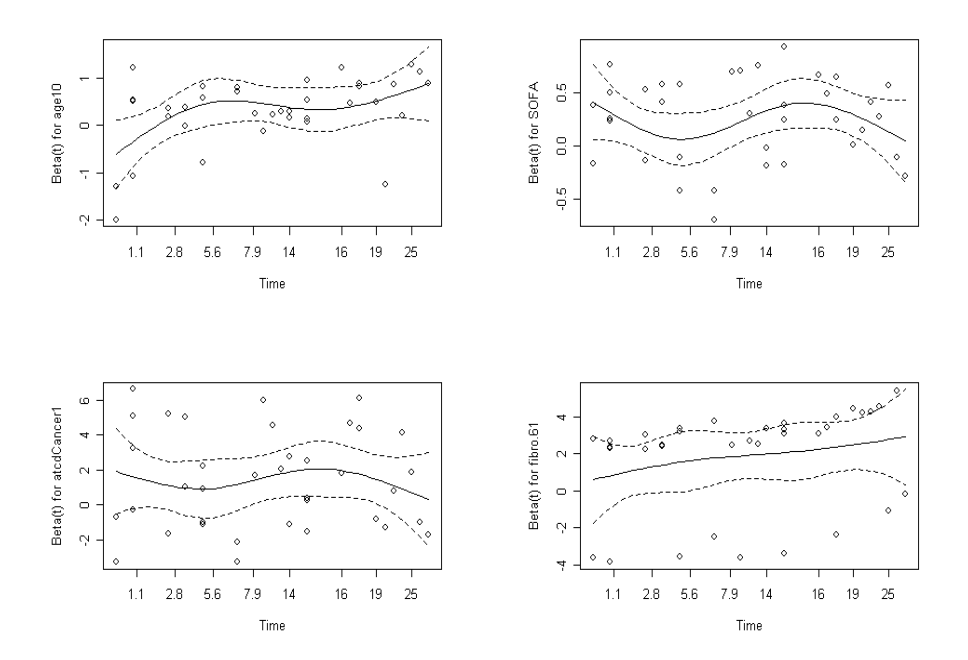

**Figure 6 : Evolution au cours du temps des résidus de Shoenfeld pour les variables du modèle final expliquant le délai de survie post-LBA à partir des variables : Age, SOFA, Antécédent de cancer, et Fibrocytes à 6% (de gauche à droite, et de haut en bas)** 

Le test statistique correspondant donnait les résultats suivants pour la variable Age : rho = 0.40,  $\chi^2$  = 0.63 et p = 0.02. Les tests pour les autres variables du modèle ainsi que le test global étaient non significatifs.

### **3.3. Analyse du délai post-LBA avant extubation**

La médiane du délai post-LBA avant extubation est de 14.0 jours (IC95% = [10.0 ; 22.0]). La figure 7 représente le délai post-LBA avant extubation selon la méthode de Kaplan-Meier.

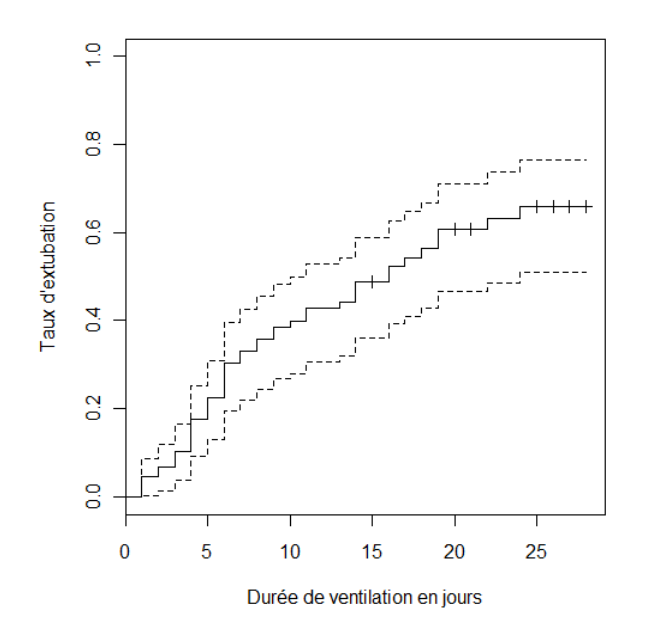

**Figure 7 : Courbe de Kaplan-Meier du délai post-LBA avant extubation** 

Les résultats des différents modèles de Cox uni- et multivariés sont disponibles dans les annexes 11 à 15. On aboutit ici au modèle multivarié avec les variables SOFA et Fibrocytes (tableau 12).

**Tableau 12 : Hazard Ratio (HR) du modèle multivarié « clinique et biologique » expliquant le délai de ventilation post-LBA** 

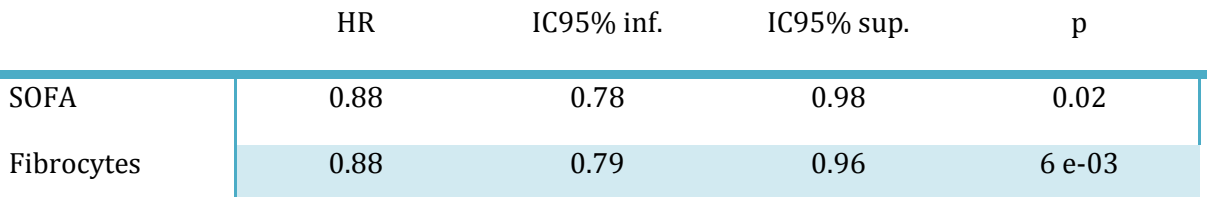

D'après ce modèle, le risque instantané d'extubation post-LBA était plus élevé à mesure que le SOFA ou le taux de fibrocytes diminuaient (HR < 1). Les interactions de ces deux variables étaient non significatives.

Une procédure similaire à celle utilisée pour la survie post-LBA retrouvait là aussi le seuil de 6%. Les résultats complets sont disponibles dans les annexes 16 à 18.

Les résultats pour le modèle final expliquant le délai de ventilation post-LBA à partir des variables SOFA et Fibrocytes (discrétisée à 6%) sont donnés dans le tableau 13. Les interactions deux à deux des variables conservées dans ce modèle étaient non significatives.

**Tableau 13 : Hazard Ratio (HR) du modèle multivarié « clinique et biologique » expliquant le délai de ventilation post-LBA avec variable Fibrocytes discrétisée à 6%** 

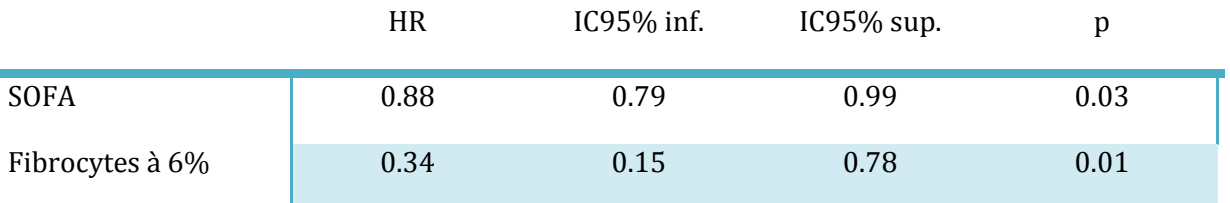

Cette fois, on vérifie graphiquement l'hypothèse des risques proportionnels dans le modèle de Cox expliquant le délai de ventilation post-LBA à partir des variables SOFA et Fibrocytes discrétisée à 6% ; les tests correspondants sont non significatifs.

### **4. Discussion**

Cette étude a permis pour la première fois de mettre en évidence et de quantifier le taux de fibrocytes intra-alvéolaires. Celui-ci est significativement plus élevé chez les ALI/ARDS que chez les témoins. Chez les ALI/ARDS, un taux élevé de fibrocytes intra-alvéolaires est associé à des délais de survie plus courts, et des délais avant extubation plus longs.

De part sa nature, cette étude transversale ne permet pas de conclure à la causalité de ce taux élevé de fibrocytes dans l'évolution défavorable des syndromes respiratoires aigus en réanimation (hypothèse privilégiée par les auteurs). Cette association statistique pourrait d'ailleurs tout aussi bien témoigner d'une augmentation des fibrocytes intra-alvéolaires consécutives à l'aggravation des lésions pulmonaires.

Par ailleurs, la construction du modèle de Cox multivarié expliquant le mieux le délai de survie post-LBA présente une certaine limite : l'évolution au cours du temps des résidus de Shœnfeld ne permet pas de vérifier graphiquement l'hypothèse des risques proportionnels dans ce modèle.

Cependant, les variables explicatives de ce modèle sont habituellement retrouvées dans la littérature. De plus, la convergence des méthodes pour construire ce modèle (modèles clinique, biologique, et ajusté sur les variables cliniques retenues) ainsi que la valeur des indices de parcimonie témoignent d'une certaine robustesse du modèle final.

Quant à lui, le modèle de Cox multivarié expliquant le mieux le délai post-LBA avant extubation vérifie l'hypothèse des risques proportionnels. Même si les variables Age et Antécédent de cancer n'expliquent pas le délai avant extubation, on retrouve ici aussi les variables SOFA et Fibrocytes. Toutefois, cette analyse, il aurait en fait fallu faire une analyse multi-états (vivant extubé, vivant ventilé, ou décédé à J28). Il aurait été nécessaire de recourir dans ce cas à un modèle à risques compétitifs. Cette approche n'a pas été techniquement possible au cours de ce stage.

Le score SOFA permet d'évaluer quotidiennement le risque de mortalité pour les patients d'Unité de Soins Intensifs et de Réanimation à partir des paramètres de défaillance poly-viscérale suivants : le rapport P02/FiO2, le taux de bilirubine, la conscience (score de Glasgow), la créatininémie, le taux de plaquettes, et le traitement par catécholamines. Il est intéressant de noter que ce score très utilisé en réanimation pourrait permettre, avec le taux de fibrocytes intra-alvéolaires, de prédire la survie post-LBA et le délai avant extubation.

D'autres études seront nécessaires pour tenter de construire un score pronostique incluant le taux de fibrocytes intra-alvéloaires pour prédire la morbi-mortalité des agressions alvéolaires en réanimation.

Cette étude et ses résultats feront l'objet d'une publication, en cours de rédaction.

Le script complet de l'analyse des données sous R (version 2.8.1) est disponible dans l'annexe 19.

## Etude CTXSCC :

Etude de phase II de l'administration du cetuximab en monothérapie et en première ligne de traitement chez des patients présentant un carcinome épidermoïde cutané localement évolué ou métastatique exprimant EGFR.

### **1. Introduction**

Les patients présentant des carcinomes épidermoïdes (SCC, pour *Squamous Cell Carcinoma*) évolués localement ou métastatiques sont souvent de mauvais répondeurs à la chimiothérapie conventionnelle cytotoxique comportant du cisplatine.<sup>4</sup>

L'investigation de l'expression d'EGFR pourrait permettre d'identifier de nouvelles cibles moléculaires pour de nouvelles approches thérapeutiques chez les patients présentant un carcinome épidermoïde cutané avancé localement ou métastatique.

Le cetuximab (CTX) est un anticorps monoclonal dirigé contre EGFR administré de façon hebdomadaire par voie intraveineuse qui peut être administré dans le cadre d'un hôpital de jour à des patients ayant un carcinome épidermoïde cutané évolué localement ou métastatique exprimant EGFR. Il possède déjà une autorisation de mise sur le marché pour d'autres cancers évolués.<sup>4,5</sup>

Plusieurs publications dans la littérature<sup>6,7</sup> ont montré qu'il existait une expression d'EGFR dans au moins 80 à 90% des carcinomes épidermoïdes cutanés, soutenant l'investigation du CTX chez les patients présentant un carcinome épidermoïde évolué localement ou métastatique exprimant EGFR.

### **2. Matériel et Méthodes**

### **2.1. Présentation de l'étude**

### *Plan expérimental :*

Il s'agissait d'une étude ouverte multicentrique non randomisée non contrôlée de phase II avec bénéfice individuel direct. Le promoteur était le centre hospitalier de Chartres. Le coordinateur et investigateur principal était le Dr Eve MAUBEC (Service de Dermatologie du Pr. Béatrice CRICKX, hôpital Bichat – Claude Bernard, Paris).

Le cetuximab a été administré par perfusion intraveineuse avec une dose de charge initiale de 400 mg/m<sup>2</sup> puis avec une dose d'entretien hebdomadaire de 250 mg/m<sup>2</sup>.

Toutes les lésions choisies ont été mesurées par la même méthode (scanner ou IRM) et évalués selon les critères RECIST (Response Evaluation Criteria In Solid Tumors) :

- a. Evaluation des lésions cibles
- Réponse complète (RC) : disparition de toutes les lésions cibles ;
- Réponse partielle (RP) : régression d'au moins 30% de la somme des plus longs diamètres (LD) des lésions cibles, en prenant comme référence la somme initiale des LD ;
- Maladie en progression (P) : majoration d'au moins 20% de la somme des LD des lésions cibles en prenant comme référence la plus petite des sommes des LD enregistrée depuis le début du traitement ou l'apparition d'une ou plusieurs nouvelles lésions ;
- Maladie stable (S) : régression insuffisante pour retenir une RP ou progression insuffisante pour parler de P, en prenant comme référence la plus petite somme des LD depuis l'initiation du traitement ;
- b. Evaluation des lésions non cibles
- Réponse complète (RC) : disparition de toutes les lésions non cibles ;
- Réponse incomplète / maladie stable (S) : persistance d'une ou plusieurs lésion(s) non cible ;
- Maladie en progression (P) : apparition d'une ou plusieurs nouvelles lésions et/ou progression d'une des lésions non cible ;

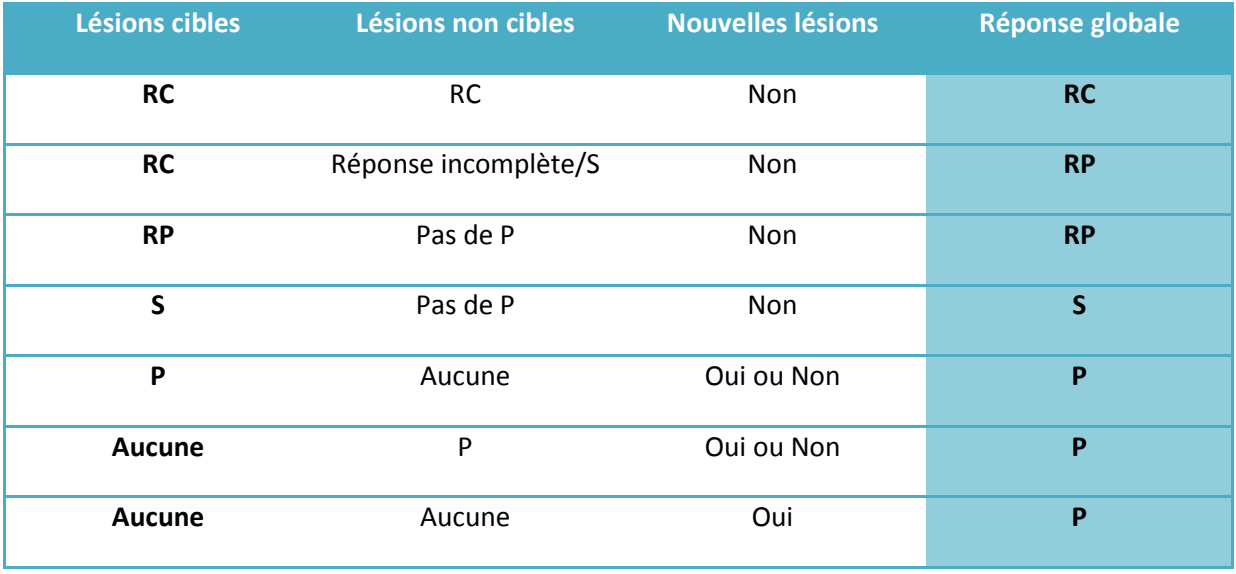

c. Evaluation de la meilleure réponse globale :

La lecture centralisée de chaque imagerie d'évaluation a été réalisée en aveugle par trois relecteurs indépendants. En cas de discordance dans l'évaluation, l'imagerie était revue par le comité de lecture L'évaluation de la maladie a été effectuée toutes les 6 semaines pendant 48 semaines après l'initiation du traitement (le calendrier de l'essai est disponible en annexe 20) :

- En cas de progression, le traitement par CTX était arrêté et une chimiothérapie était proposée ;
- En cas de réponse objective, l'administration de CTX était poursuivie tant que la réponse persistait ;
- En cas de stabilisation le traitement par CTX était poursuivi pendant 18 semaines, la poursuite ultérieure étant laissée au choix de l'investigateur.

Si aucun cas de contrôle de la maladie à 6 semaines n'était observé parmi les 14 premiers patients évaluables, le protocole devait s'arrêter.

Des modifications de dose et/ou du schéma d'administration étaient prévues en cas de toxicité cutanée ou de réaction allergique.

En cas d'administration d'un autre traitement spécifique du carcinome épidermoïde après arrêt du CTX quelle qu'en soit la cause, un suivi simplifié était proposé toutes les 12 semaines.

Tous les évènements indésirables (cliniques ou biologiques) ont été évalués d'après les critères de gravité NCI/CTC (National Cancer Institute/Common Toxicity Criteria). L'imputabilité du CTX était précisée et enregistrée dans le cahier d'observation.

Sous traitement, l'évaluation de la tolérance clinique était faite toutes les 2 semaines pendant 18 semaines puis toutes les 6 semaines ensuite, et l'évaluation de la tolérance biologique était réalisée toutes les 2 semaines pendant 6 semaines puis toutes les 6 semaines ensuite.

En cas d'administration d'un autre traitement spécifique du carcinome épidermoïde après arrêt du CTX, seuls les effets indésirables graves pouvant être liés au traitement à l'essai étaient alors déclarés.

Le conseil scientifique était tenu au courant de la survenue de tous les effets secondaires graves et, s'il le jugeait nécessaire, il pouvait faire appel à un comité indépendant pour juger de l'opportunité de continuer la recherche.

### *Critères d'inclusion :*

- Carcinome épidermoïde cutané documenté histologiquement exprimant EGFR fortement ou de façon modérée (+++ ou ++ sur une échelle semi-quantitative allant de 0 à +++) ;
- Carcinome épidermoïde cutané localement évolué inopérable ou métastatique dont la progression était documentée ;
- Présence d'au moins une cible mesurable selon les critères RECIST (lésion prenant le contraste dont le plus grand diamètre  $\geq 2$  cm, à partir d'un scanner ou d'une IRM, ou  $\geq$ 10 mm avec un scanner spiralé réalisé(e) pendant le mois précédant le début du traitement ;
- Au moins une lésion accessible aux biopsies :
- ECOG (Eastern Cooperative Oncology Group) Performance status < 2 ;
- Espérance de vie ≥ 3 mois ;
- Age  $\geq$  18 ans;
- Fonctions hématologique (Neutrophiles  $\geq 1.5 \times 10^9$  cellules/l, plaquettes  $\geq 100 \times 10^9$  cellules/l), hépatique (bilirubine< 1.5 fois la limite supérieure de la normale, phosphatase alcaline et transaminases ≥ 5 fois la valeur supérieure de la normale en cas de métastases hépatiques ou  $\geq$  2.5 la valeur supérieure de la normale en l'absence de métastases hépatiques) et rénale (créatininémie ≥ 150 µmol/L) normales ;
- Consentement éclairé signé;
- En cas d'autre tumeur ancienne ou actuelle, à l'exception des carcinomes du col utérin et des carcinomes basocellulaires ou spinocellulaires traités de façon adéquate, la possibilité d'inclure le patient devra être discutée avec l'investigateur principal.

### *Critères d'exclusion :*

- Chimiothérapie antérieure ;
- Traitement par radiothérapie datant de moins de un mois ;
- Traitement antérieur avec un agent ciblant EGFR ;
- Maladies systémiques mal contrôlées ou infections actives non contrôlées ;
- Patient (homme et femme) n'utilisant pas de contraception orale efficace en cas de reproduction possible ;
- Femmes enceintes ou allaitantes. Les femmes susceptibles d'être enceintes doivent avoir un test de grossesse sérique ou urinaire négatif avant le début du traitement.

### *Objectif primaire :*

L'objectif principal était d'évaluer le taux de contrôle de la maladie à 6 semaines sous traitement par cetuximab chez des patients ayant un carcinome épidermoïde cutané avancé localement ou métastatique exprimant EGFR.

Le critère principal d'évaluation était le taux de contrôle de la maladie à 6 semaines défini par la proportion de patients présentant soit une réponse (complète ou partielle) soit une stabilisation à 6 semaines d'après les critères RECIST.

### *Objectifs secondaires :*

- Estimer la survie globale à un an ;
- Estimer le délai de progression ;
- Etudier la tolérance du traitement (analyse non réalisée au cours de ce stage).

### *Nombre de personnes à inclure :*

Le taux de contrôle de la maladie à 6 semaines attendu avec les autres traitements a été estimé à 15% d'après les données de la littérature. Vingt huit patients évaluables devaient être inclus dans cette étude pour assurer une puissance de 97%, 82% et 41%, respectivement, de détecter une différence significative avec un test bilatéral à 5%, suivant que le taux de succès sous cetuximab était de 50%, 40% ou 30% à S6.

Les inclusions ont été poursuivies jusqu'à ce que 28 patients aient reçu le cetuximab pendant au moins 6 semaines.

### **2.2. Analyses statistiques et méthodologie**

Les inclusions ont été réalisées entre octobre 2005 et mai 2008.

La saisie des données a été réalisée par une société extérieure.

Cette étude a demandé un long travail préliminaire de *data management* : contrôles de cohérences interne et externe, discussion avec les investigateurs, recherche dans les CRF (*Clinical Research Form*) et corrections des données erronées ou manquantes en collaboration avec l'Attachée de Recherche Clinique.

Toutes les imputations ont été réalisées à l'aide de la version 9.1 du logiciel SAS pour en assurer la traçabilité ultérieure.

### **2.2.1. Caractéristiques des patients à l'inclusion**

Les données manquantes ont toutes été imputées selon les indications de l'investigateur principal après vérification dans les dossiers médicaux.

Les variables qualitatives ont été décrites par leurs paramètres de position et de dispersion (médiane, minimum, maximum), et ont été représentées graphiquement par des histogrammes. Les variables qualitatives ont été décrites par leurs effectifs et pourcentages, et ont été représentées par des diagrammes en bâton.

### **2.2.2. Evaluation de l'activité du cetuximab**

### *Taux de contrôle de la maladie à 6 semaines (RC, RP ou S)*

L'analyse du critère principal a été réalisée en intention de traiter : tous les patients ayant arrêté leur traitement avant S6, quelle que soit la raison, ou ayant une progression documentée à S6, ont été considérés en échec. Une analyse per protocole a aussi été réalisée chez l'ensemble des patients ayant eu 6 semaines de traitement et dont les lésions étaient évaluables à S6 selon les critères RECIST..

Le pourcentage de contrôle à S6 a été estimé, ainsi que son intervalle de confiance à 95%, de manière non paramétrique. Un test binomial exact a été utilisé pour tester si le pourcentage de succès était significativement différent de 15 % (taux de réponse à S6 auquel on peut s'attendre pour les autres traitements). De plus, la meilleure réponse au traitement tout au long du suivi a été considérée pour chaque patient.

Pour les différents objectifs secondaires, comme il s'agissait d'un essai non randomisé pilote avec un effectif faible, ont été principalement réalisées des statistiques descriptives et les délais de survie et de progression ont été estimés par la méthode de Kaplan-Meier.

### *Survie globale*

Le délai de survie a été analysé jusqu'à la date de l'arrêt de suivi prévue au protocole, soit 48 semaines après J0, en censurant à un S48 les patients toujours vivants, et en censurant à la date de sorti d'essai les patients ayant changé de traitement pour effets indésirables ou par décision personnelle. Dans l'analyse *per protocol* seuls les patients ayant bénéficié du traitement pendant au moins 6 semaines et dont les lésions étaient évaluables par imagerie sur les critères RECIST à S6 ont été considérés.

#### *Estimation du délai de progression*

Le délai de progression a été évalué chez tous les patients comme le délai entre J0 et la progression clinique documentée, en censurant à un an les patients encore contrôlés, et en censurant à la date de sorti d'essai les patients ayant changé de traitement pour effets indésirables ou par décision personnelle. Une analyse en intention de traiter a tout d'abord été réalisée en considérant comme des échecs les patients sortis d'essai ou non évaluables à S6. Une analyse *per protocol* a ensuite été effectuée en ne considérant que les patients ayant bénéficié du traitement pendant au moins 6 semaines et dont les lésions étaient évaluables par imagerie sur les critères RECIST à S6.

### **3. Résultats**

Les tableaux et les figures sont ici reproduits en anglais.

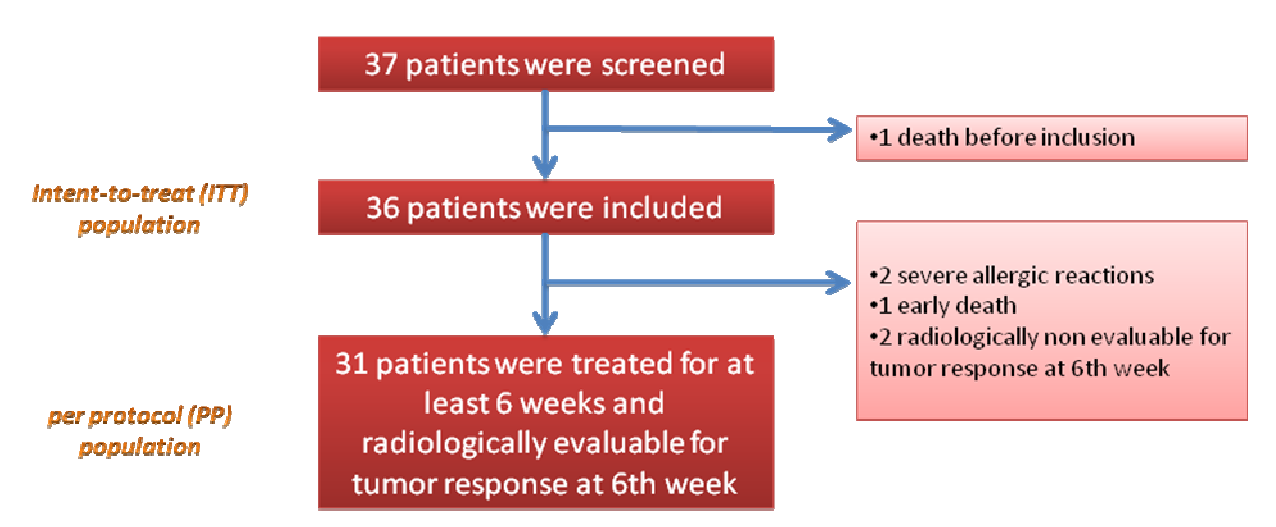

#### **Figure 8 : Flowchart**

Trente six patients ont été inclus dans l'étude et, à la 6<sup>ème</sup> semaine de traitement, 31 patients (86.1%) étaient évaluables pour la réponse au traitement (population *per protocol*) après l'exclusion de 5 patients pour (figure 5) :

- 2 évènements indésirables graves : réactions d'hypersensibilité d'évolution favorable ;
- 1 décès précoce ;
- 2 évaluations incomplètes de la maladie par l'imagerie.

### **3.1. Caractéristiques des patients à l'inclusion**

Les patients étaient majoritairement des hommes âgés, avec un état général relativement conservé, malgré la lourdeur pronostic de leur pathologie (tableau 14).

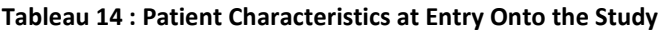

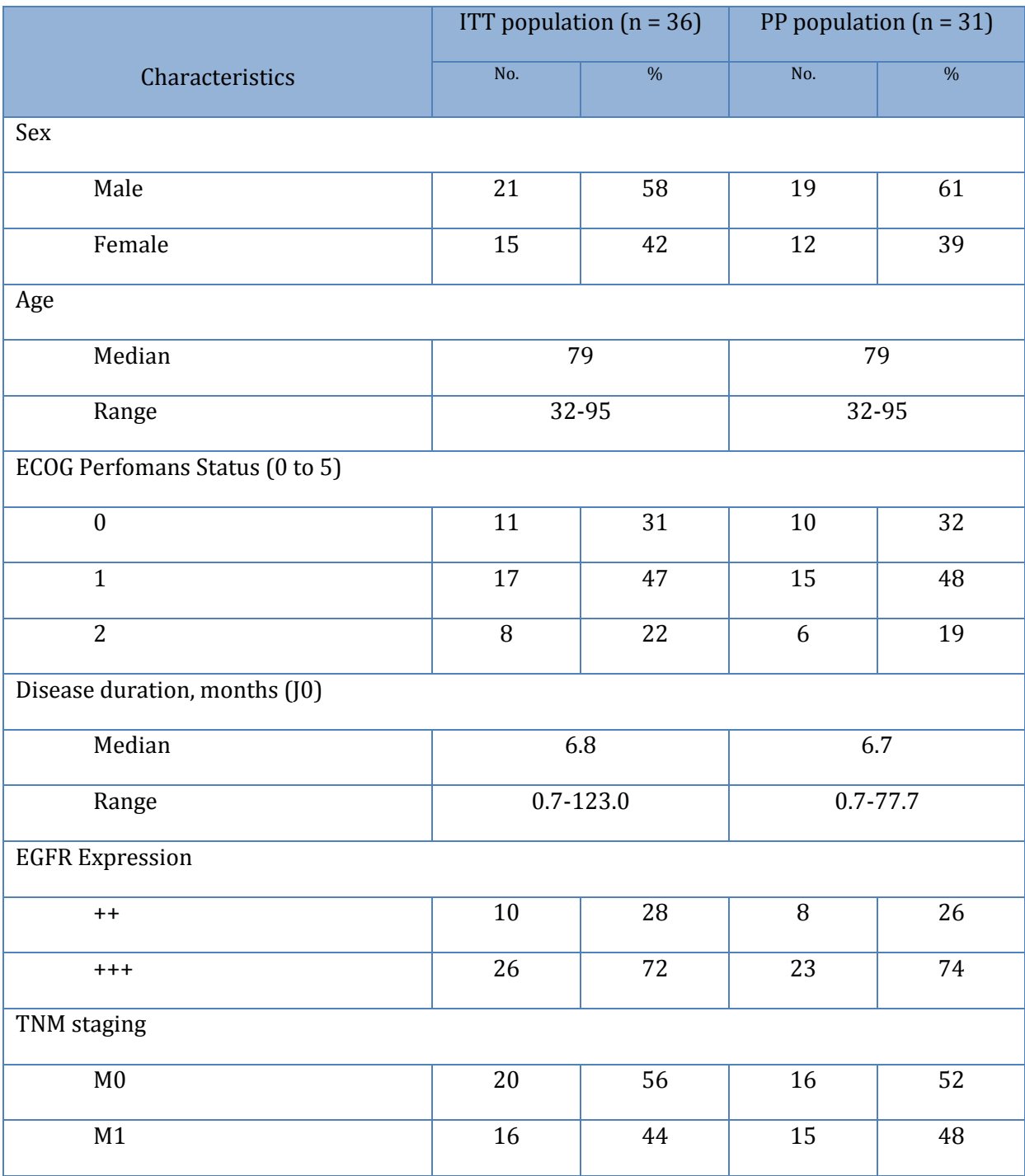

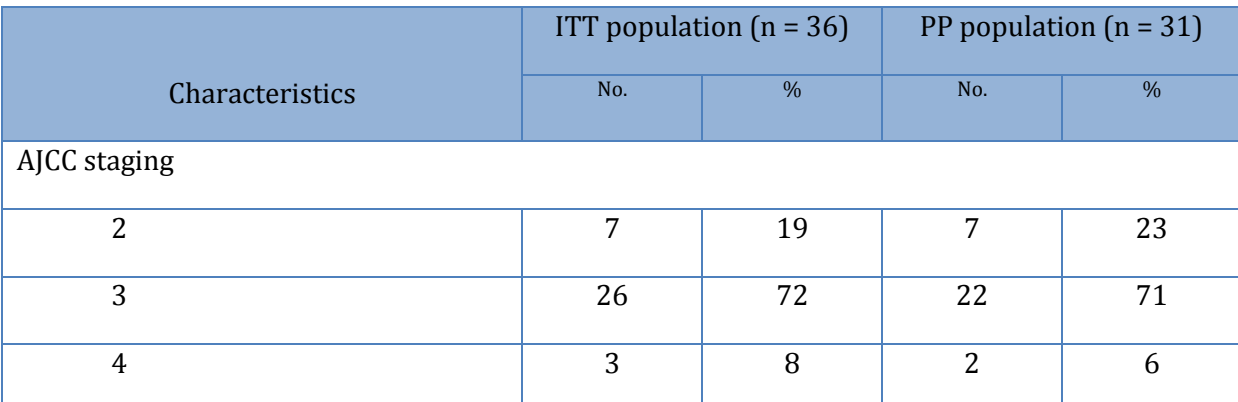

Abbreviations : ITT, intent-to-treat; PP, per protocol ((ie patients treated for at least 6 weeks radiologically evaluable for tumor response) ; ECOG Performans status, Eastern Cooperative Oncology Group Perfomans Status; EGFR, epidermal growth factor receptor; SCC squamous cell carcinoma; BP, blood pressure; WBP, White blood cells.

**3.2. Evaluation de l'activité du cetuximab** 

Trente-six patients ont reçus entre 1 et 47 perfusions (médiane : 15), réparties entre la 1<sup>ère</sup> et la 49<sup>ème</sup> semaine de traitement après J0 (médiane : S15). Parmi eux :

- 3 patients (8.3%) ont reçu moins de 6 perfusions ;
- 21 patients (58.3%) ont reçu 6 à 18 perfusions ;
- 12 patients (33.3%) ont reçu plus de 18 perfusions ;

Au total, 26 patients ont reçu le traitement par Cetuximab sans interruption (62.2%).

### *Taux de contrôle de la maladie à 6 semaines (RC, RP ou S)*

Le taux de contrôle de la maladie à S6 est significativement différent du taux auquel on peut s'attendre avec les autres traitements, fixé d'après la littérature à 15% (test binomial exact: p = 5 e<sup>-13</sup> en ITT et  $p = 9 e^{-15}$  en PP). Les résultats détaillés sont dans le tableau 15.

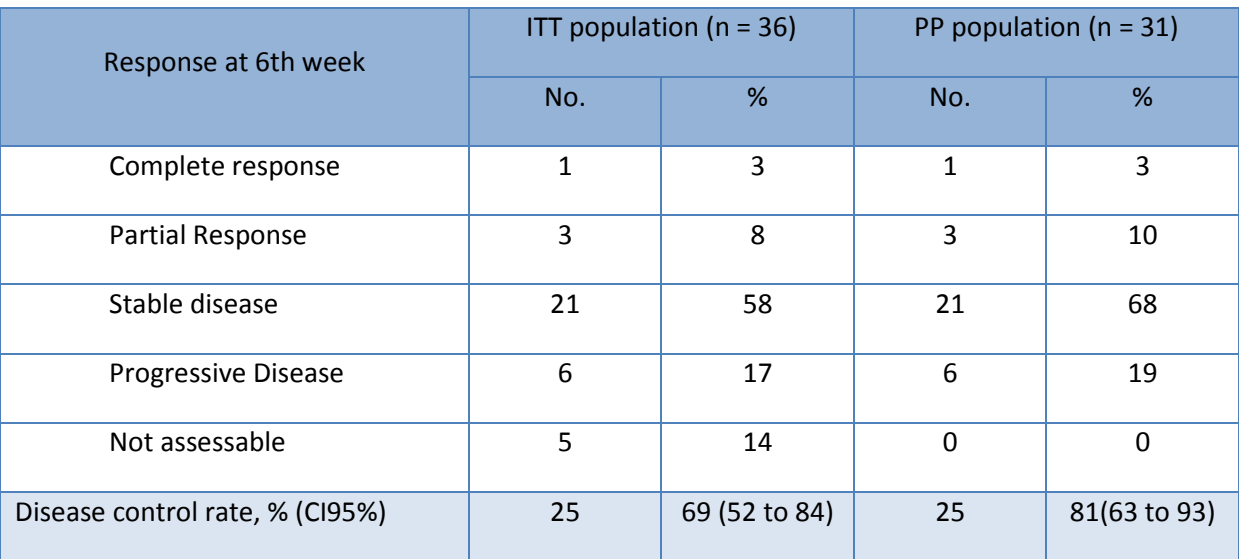

#### **Tableau 15: Disease Control Rate at 6th week**

Abbreviations : ITT, intent-to-treat; PP, per protocol ((ie patients treated for at least 6 weeks radiologically evaluable for tumor response) ; CI: confidence interval.

Les résultats du meilleur taux de réponse sont disponibles dans le tableau 16.

#### **Tableau 16 : Best Response Rate overall study**

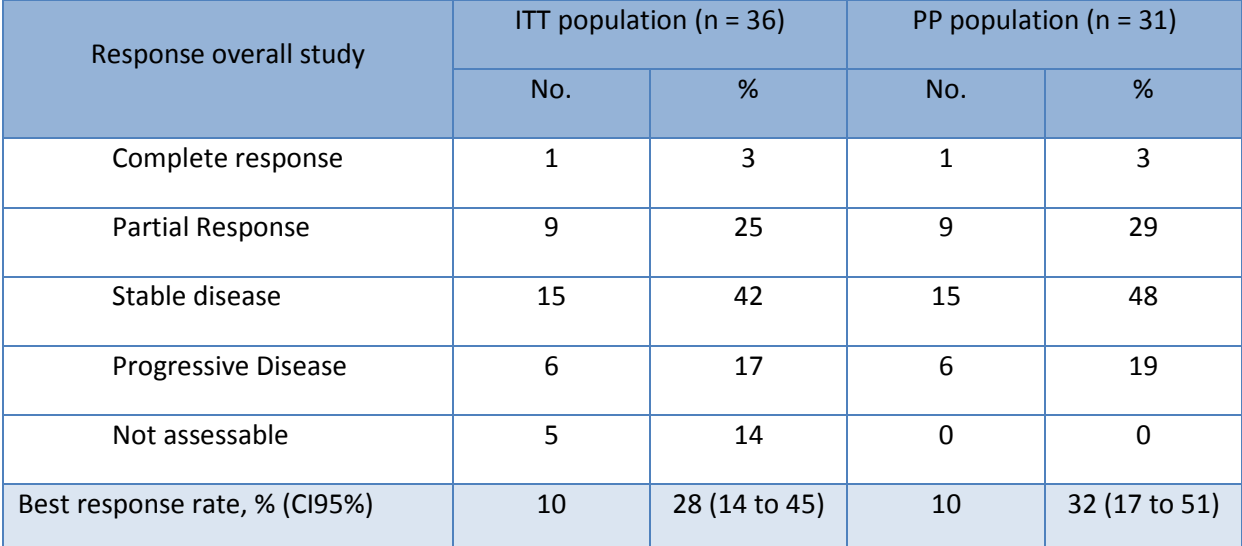

Abbreviations : ITT, intent-to-treat; PP, per protocol ((ie patients treated for at least 6 weeks radiologically evaluable for tumor response) ; CI: confidence interval.
#### *Survie globale*

La figure 9 représente le délai de survie selon la méthode de Kaplan-Meier dans les deux populations (ITT et PP). La survie moyenne était respectivement de 246.5 jours (écart-type : 19.1) en ITT, et de 256.2 jours (écart-type : 18.4) en PP.

Le taux de survie à un an (S48) était de 20 patients, soit respectivement 56% en ITT (IC95%=[38%;72%]) et 65% en PP (IC95%=[45%;81%]).

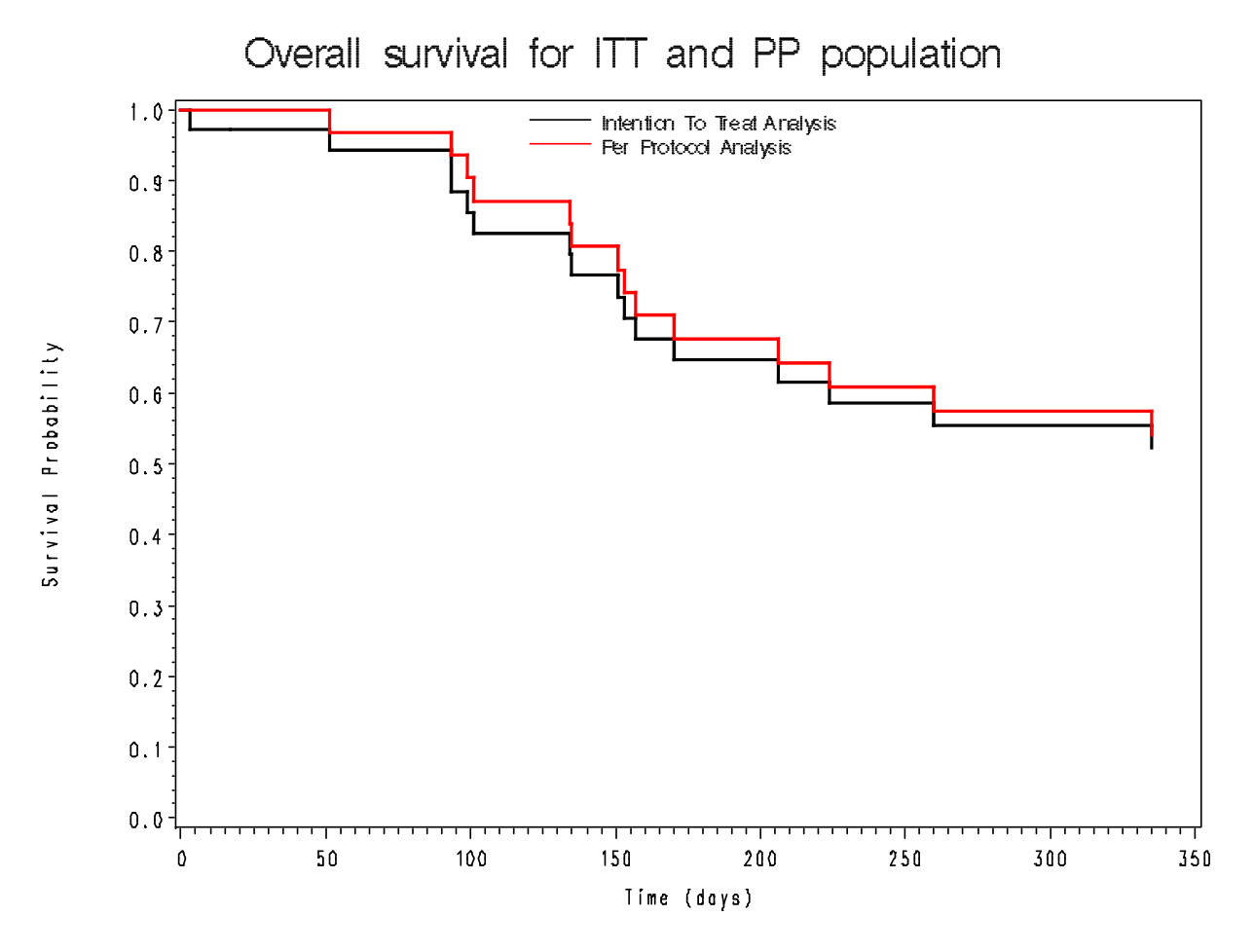

**Figure 9 : Overall Survival Time** 

#### *Estimation du délai de progression*

La figure 10 représente le délai sans progression selon la méthode de Kaplan-Meier dans les deux populations (ITT et PP). Le délai moyen sans progression était respectivement de 156.0 jours (écarttype : 17.3) en ITT, et de 177.8 jours (écart-type : 17.0) en PP.

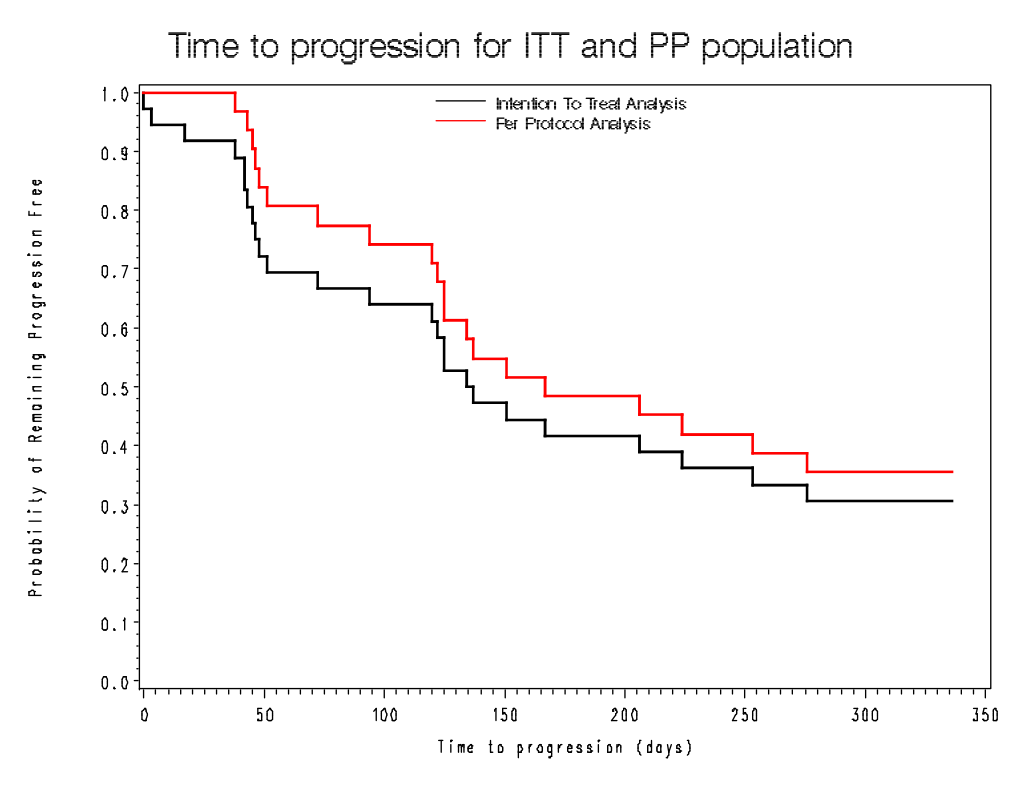

**Figure 10 : Progression-free survival time** 

#### **4. Discussion**

L'objectif global de cet essai était de déterminer si le cetuximab devait être davantage investigué dans les carcinomes épidermoïdes cutanés localement évolués ou métastatiques.

La première partie des résultats de l'étude est encourageante en terme d'efficacité (taux de contrôle de la maladie à S6 très largement supérieur aux 15% attendus), mais c'est uniquement aux vues des résultats de la deuxième partie de cette étude (relative à la toxicité) qu'il sera possible d'envisager un essai contrôlé randomisé dans le cadre d'une étude de phase III pour évaluer réellement l'efficacité du cetuximab dans les carcinomes épidermoïdes cutanés localement évolués ou métastatiques.

Cette dernière partie de l'analyse sera réalisée à la suite de ce stage.

Le script complet de l'analyse des données sous SAS (version 9.1) est disponible dans l'annexe 20.

# Conclusion

Ces six mois de stages ont été très enrichissants, tant du point de vue de l'environnement dans lequel j'ai travaillé, que du point de vue statistique.

Faire partie de l'unité INSERM 738 m'a permis de découvrir le fonctionnement d'une unité de recherche. Cependant, l'aménagement de ce stage dans mon clinicat de médecine générale ne m'a pas permis de participer autant que je l'aurais souhaité aux séminaires et présentations des travaux de chacun dans l'unité. Ce partage de connaissance supplémentaire aurait probablement eu un effet dynamique supplémentaire sur ma progression en statistique.

Les deux études sur lesquelles j'ai travaillé m'ont permis d'appréhender la collaboration entre médecins et biostatisticiens sous un angle original étant donné ma formation médicale initiale : celui du biostatisticien. Cette collaboration permet de mettre en perspective la significativité statistique et la signification clinique.

Ce stage a été l'occasion de me familiariser un peu plus avec les logiciels R et SAS, que ce soit pour la gestion de base de données (dont j'ai découvert la lourdeur) ou pour les analyses statistiques. De ce point de vue, ce stage m'a permis d'explorer des sujets que je connaissais peu (les tests nonparamétriques) ou que je métrisais mal (l'analyse des données censurées).

A l'avenir, je compte mettre en pratique ce que j'ai appris au cours de ce M2 et de ce stage pour participer et mettre en place des projets de recherche dans le cadre des deux années restantes de mon clinicat de médecine générale. J'aimerais notamment développer un partenariat actif entre le département de médecine générale de Paris 7 et l'unité INSERM 738 pour assurer une rigueur méthodologique aux futurs projets de recherche montés par et pour les médecins généralistes.

# Bibliographie

- 1- Epperly MW, Guo H, Gretton JE, Greenberger JS. Bone marrow origin of myofibroblasts in irradiation pulmonary fibrosis. Am J Respir Cell Mol Biol. 2003 Aug;29(2):213-24.
- 2- Hashimoto N, Jin H, Liu T, Chensue SW, Phan SH. Bone marrow-derived progenitor cells in pulmonary fibrosis. J Clin Invest. 2004 Jan;113(2):180-2.
- 3- Duval X, Peytavin G, Albert I et al. Determination of indinavir and nelfinavir trough plasma concentration efficacy thresholds according to virological response in HIV-infected patients. HIV Med. 2004 Jul;5(4):307-13.
- 4- Zhu A, Stuart K, Blaszkowsky L et al. Phase 2 Study of Cetuximab in Patients With Advanced Hepatocellular Carcinoma. Cancer. 2007 Oct;110(3):581-9.
- 5- Bonner J, Harari P, Giralt J et al. Radiotherapy plus Cetuximab for Squamous-Cell Carcinoma of the Head and Neck. N Engl J Med 2006;354:567-78.
- 6- Sadek H, Azli N, Wendling JL et al. Treatment of advanced squamous cell carcinoma of the skin with cisplatin, 5-fluorouracil, and bleomycin. Cancer. 1990 Oct 15;66(8):1692-6.
- 7- Maubec E, Duvillard P, Velasco V, Crickx B, Avril MF. Immunohistochemical analysis of EGFR and HER-2 in patients with metastatic squamous cell carcinoma of the skin. Anticancer Res. 2005 Mar-Apr;25(2B):1205-10.

# Annexes

#### **1. Etude IFRA**

# *Annexe 1 : Tableau descriptif des variables quantitatives (population globale)*

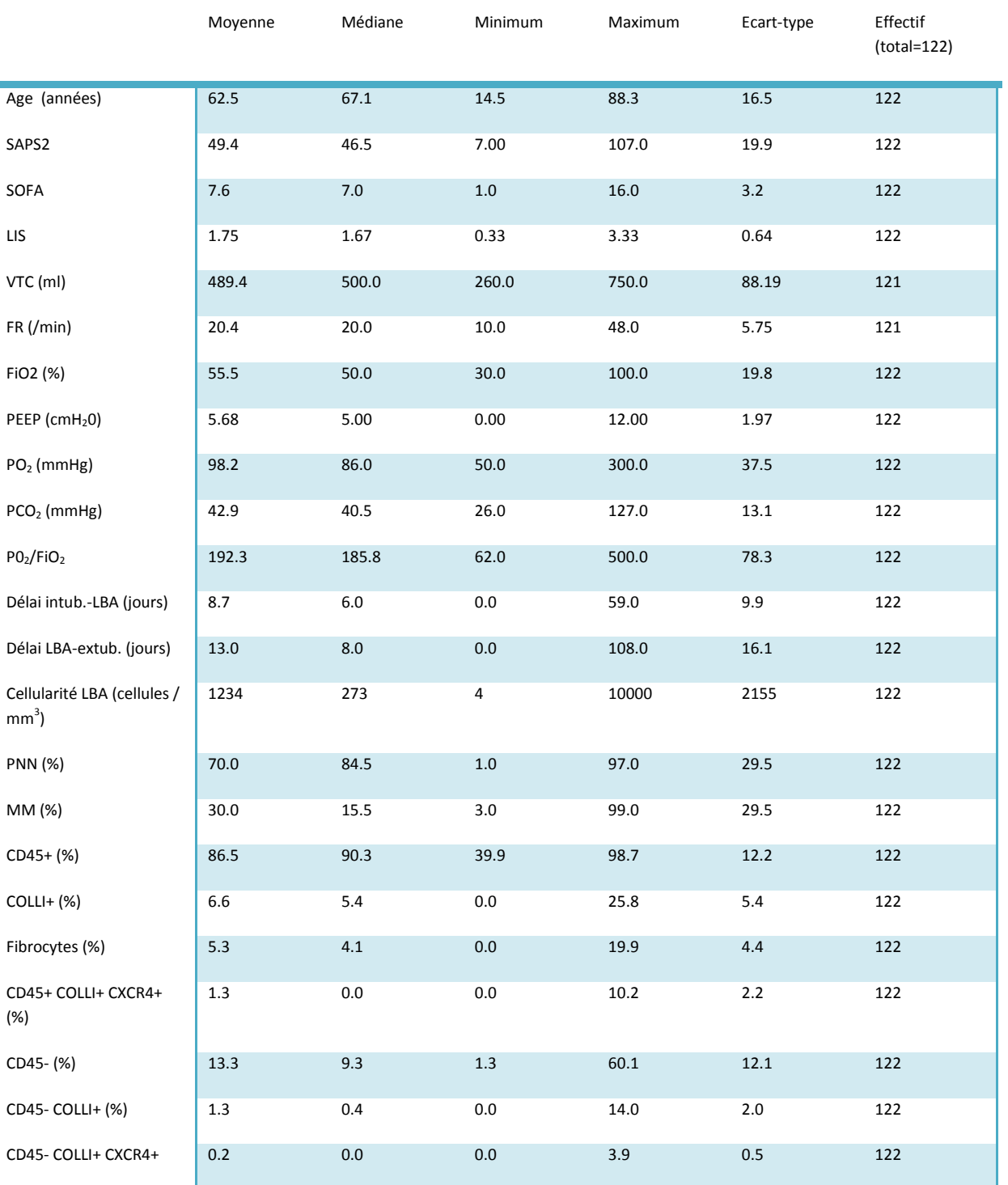

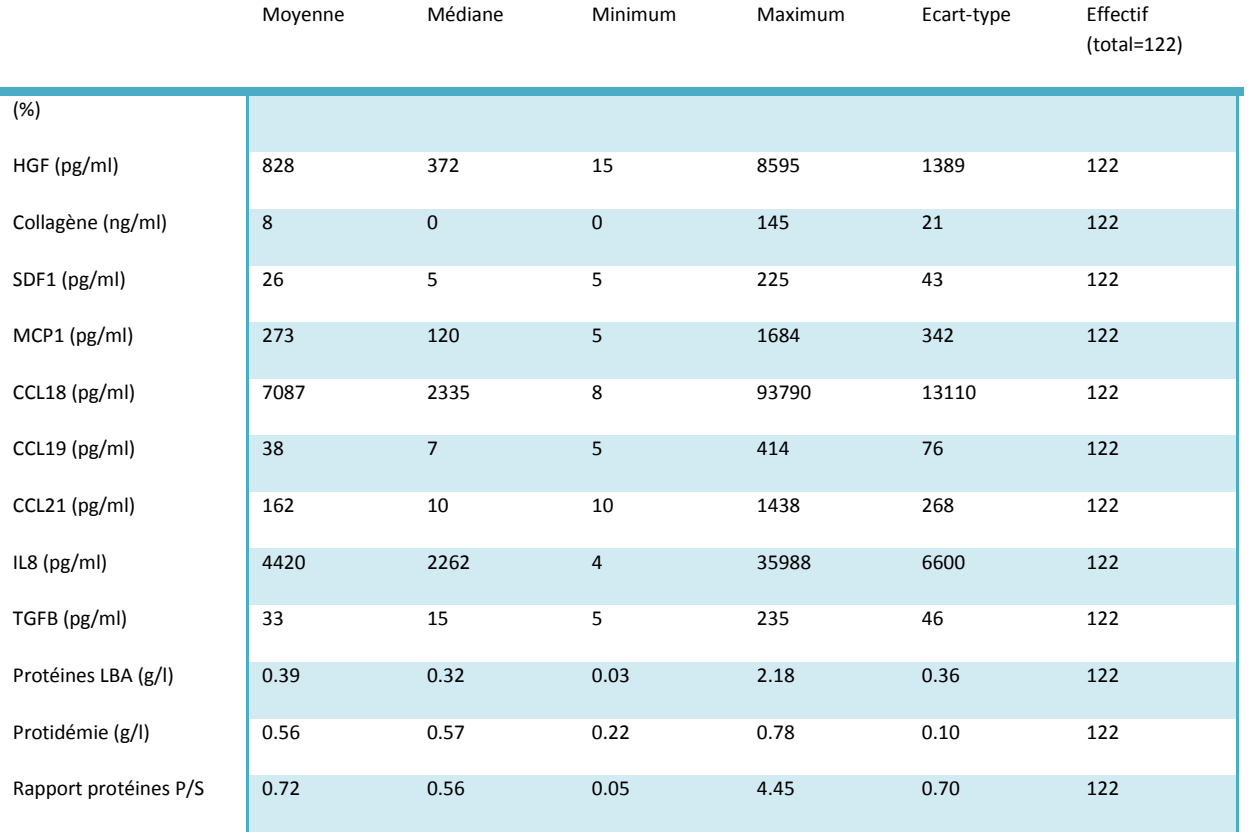

# *Annexe 2 : Tableau descriptif des variables qualitatives (population globale)*

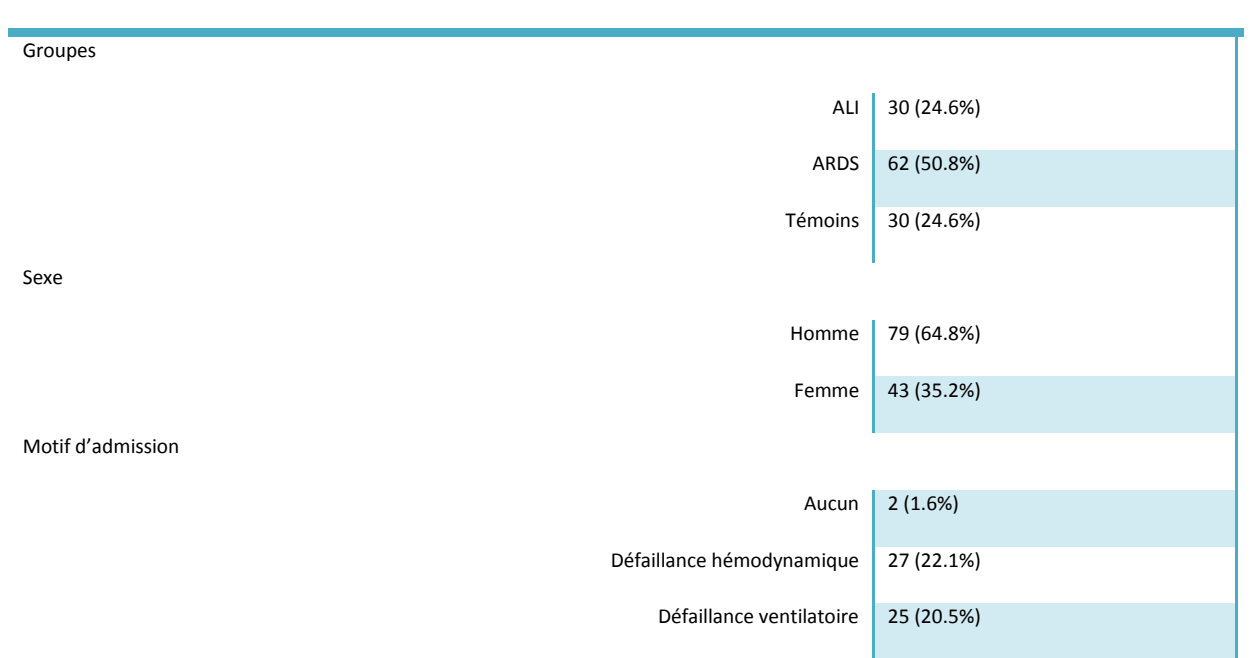

#### Effectif (Pourcentage)

# Défaillance infectieuse 26 (21.3%) Détresse neurologique 13 (10.7%) Traumatisme  $1(0.8%)$ Autre 28 (23.0%) Antécédent de tabagisme Oui 48 (39.3%) Non 74 (60.7%) Antécédent de BPCO Oui 20 (16.4%) Non 102 (83.6%) Antécédent d'insuffisance respiratoire Oui 11 (9.0%) Non 111 (91.0%) Antécédent d'asthme Oui  $\Big| 2 (1.6\%)$ Non 120 (98.4%) Antécédent d'emphysème Oui 1 (0.8%) Non 121 (99.2%) Antécédent respiratoire (BPCO, insuffisance respiratoire, asthme et/ou emphysème) Oui 26 (21.3%) Non 96 (78.7%) Antécédent d'insuffisance cardiaque Oui 20 (16.4%) Non 102 (83.6%) Antécédent de diabète Oui 32 (26.2%) Non 90 (73.8%) Antécédent de cancer Oui 25 (20.5%) Non 97 (79.5%)

#### Effectif (Pourcentage)

Effectif (Pourcentage)

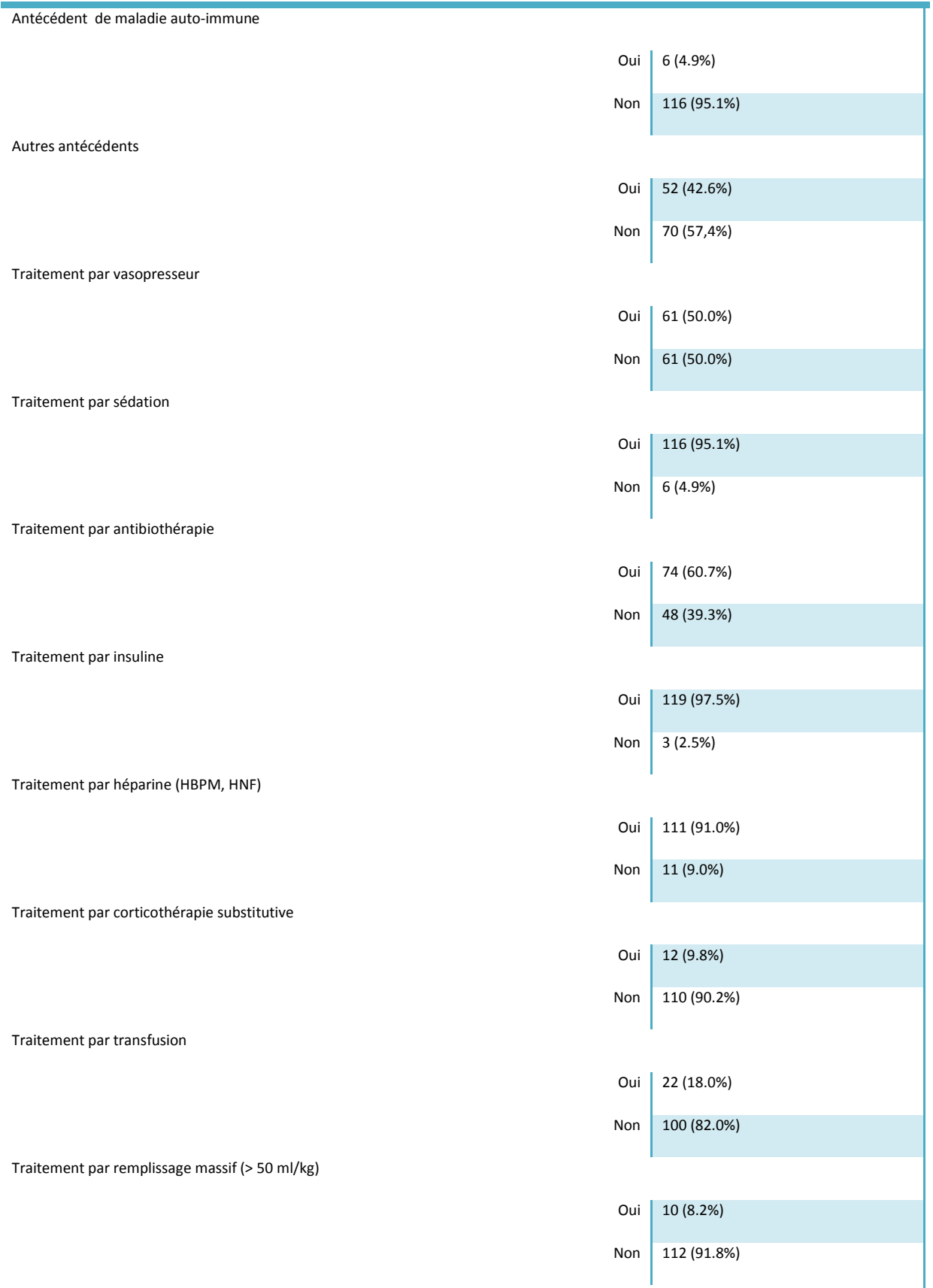

Traitement par hémofiltration ou dialyse

Effectif (Pourcentage)

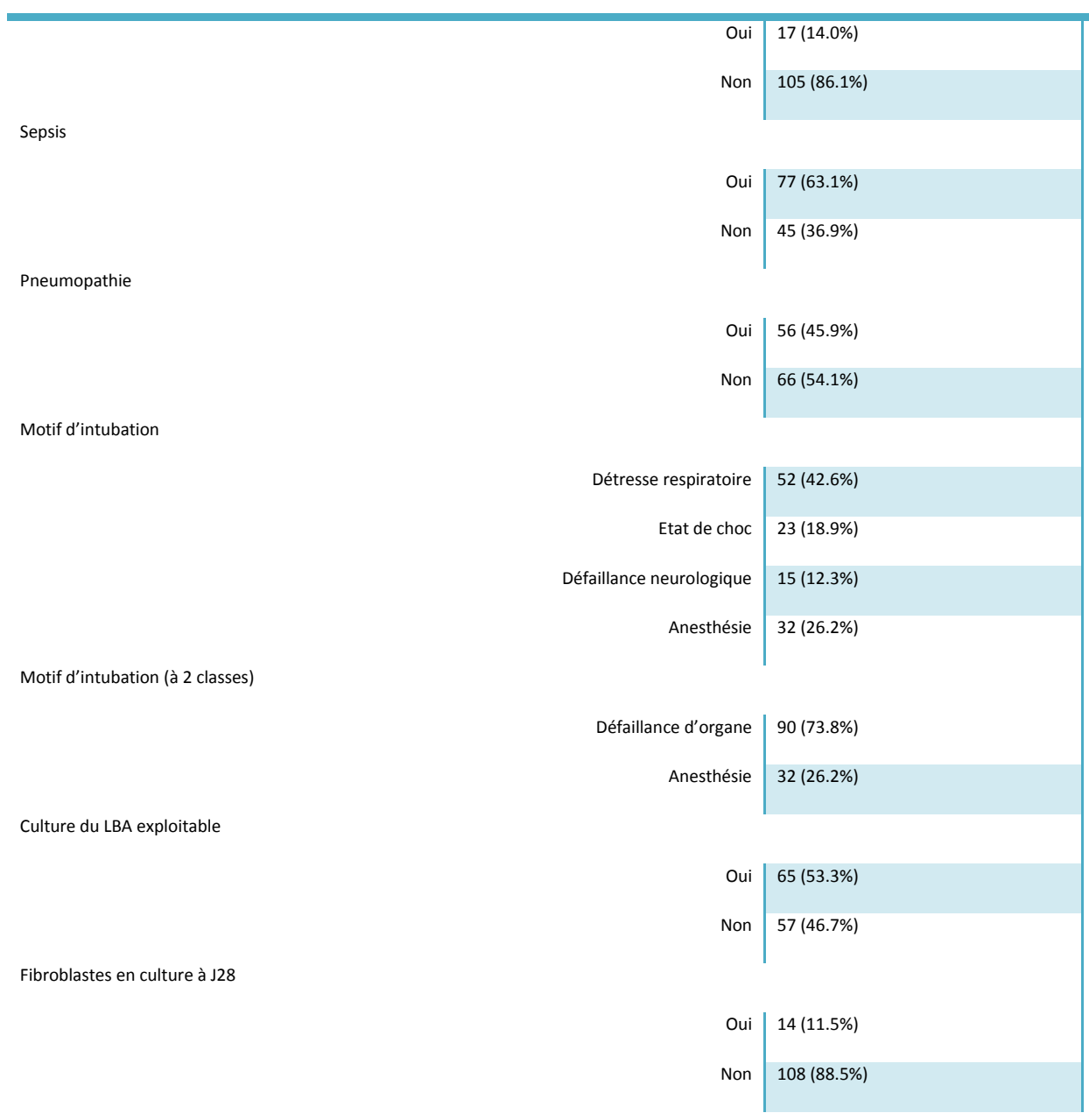

## *Annexe 3 : Tableau descriptif des variables quantitatives dans chacun des 3 groupes [médiane (minimum-maximum)] et test de Wilcoxon entre les groupes « ALI/ARDS » et « Témoins »*

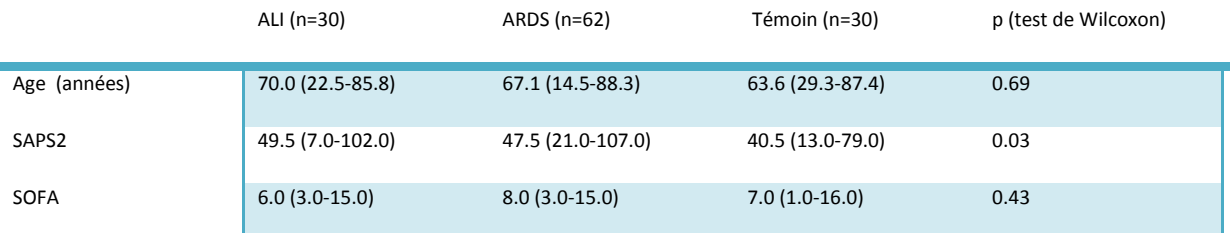

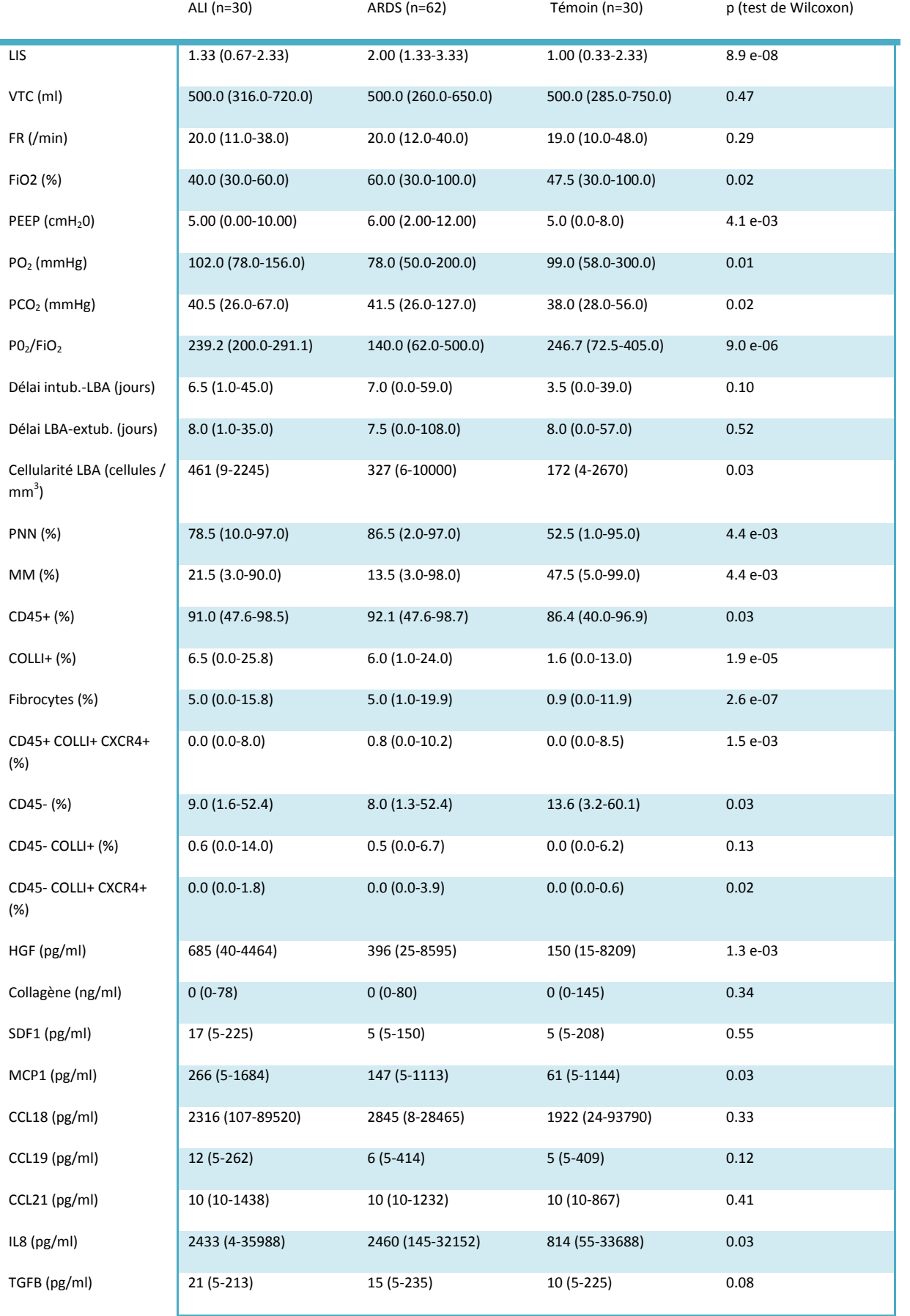

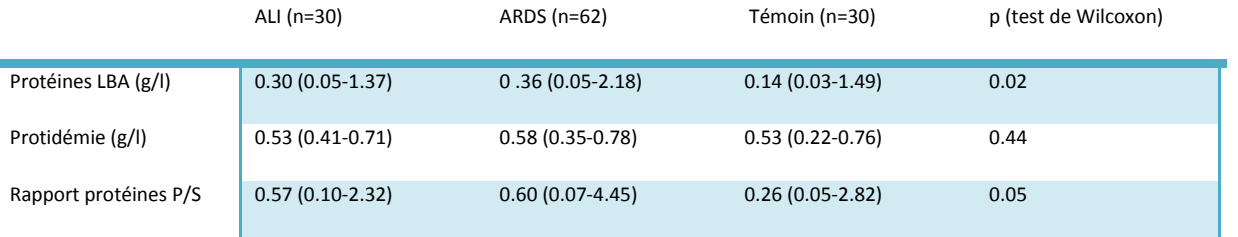

#### *Annexe 4 : Tableau descriptif des variables qualitatives dans chacun des 3 groupes [effectif (pourcentage)] et test de Fisher entre les groupes « ALI/ARDS » et « Témoins »*

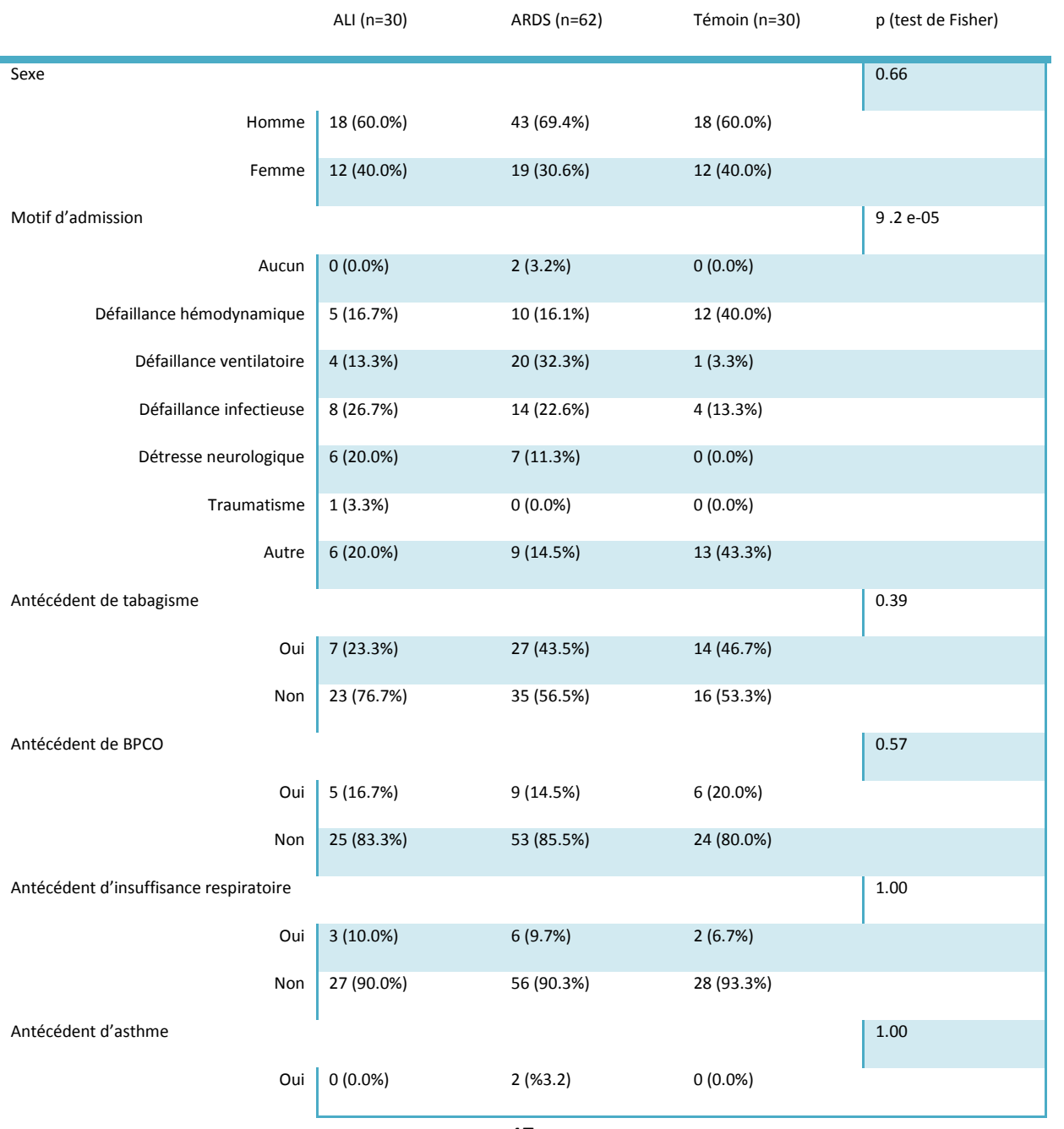

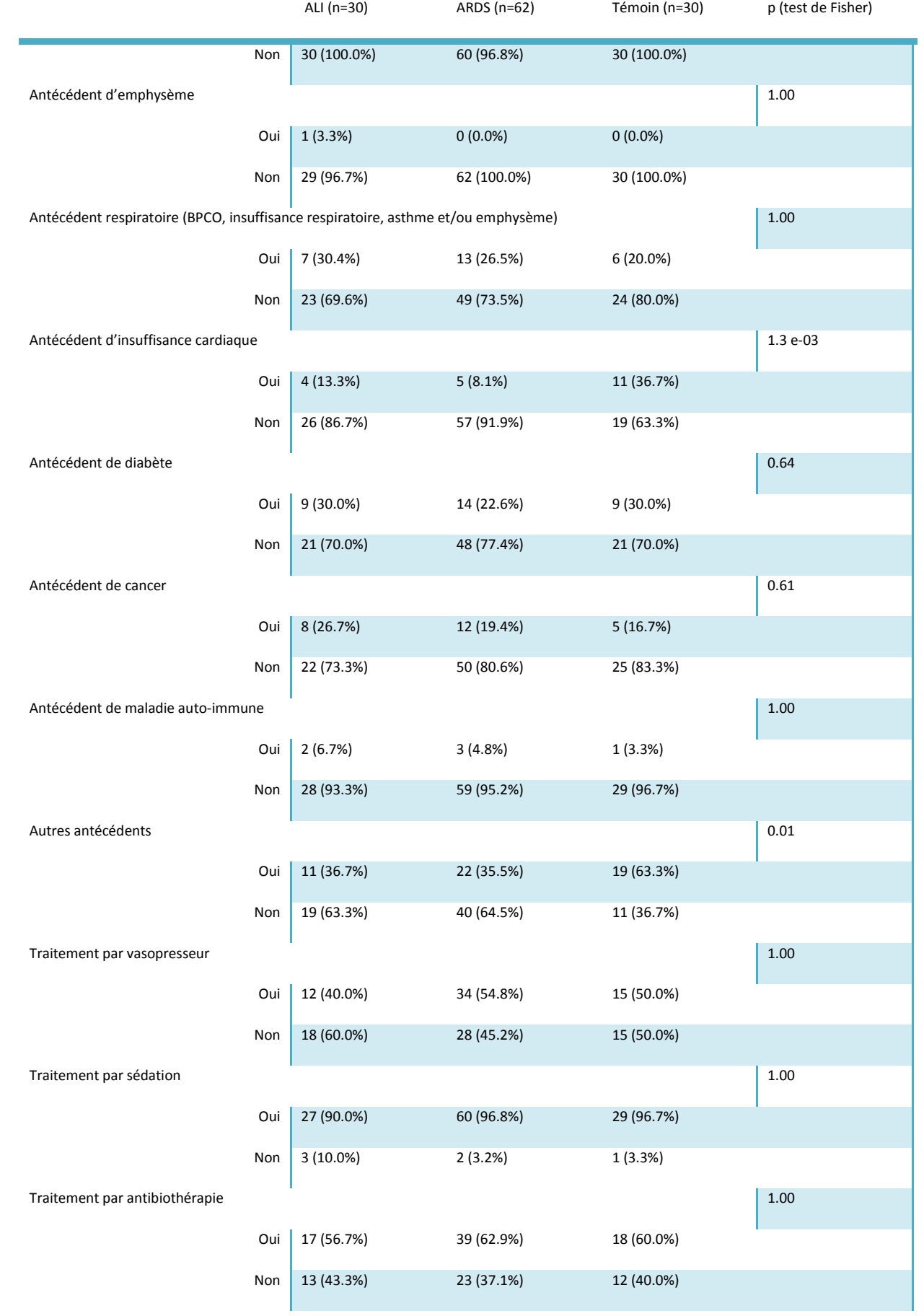

48

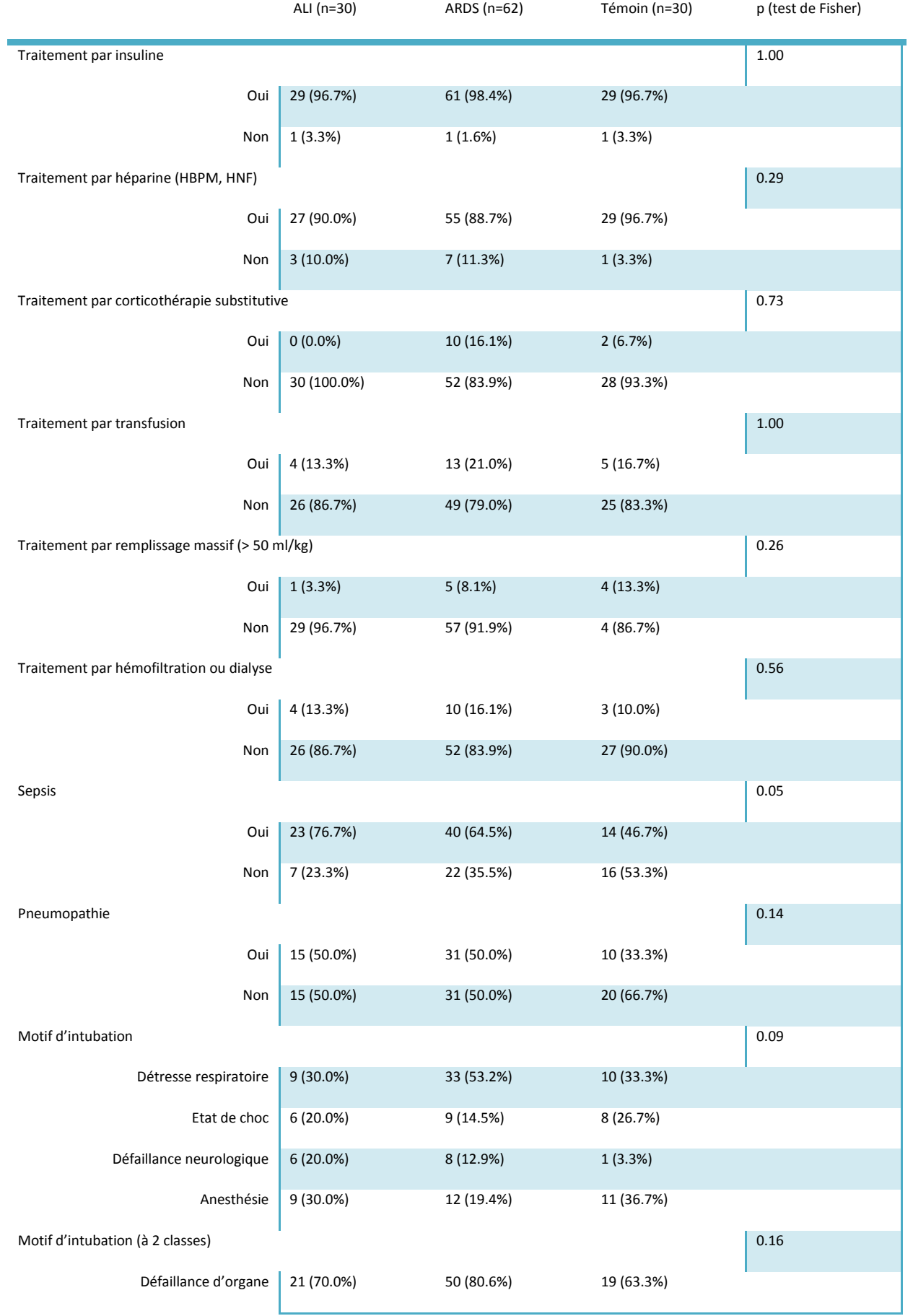

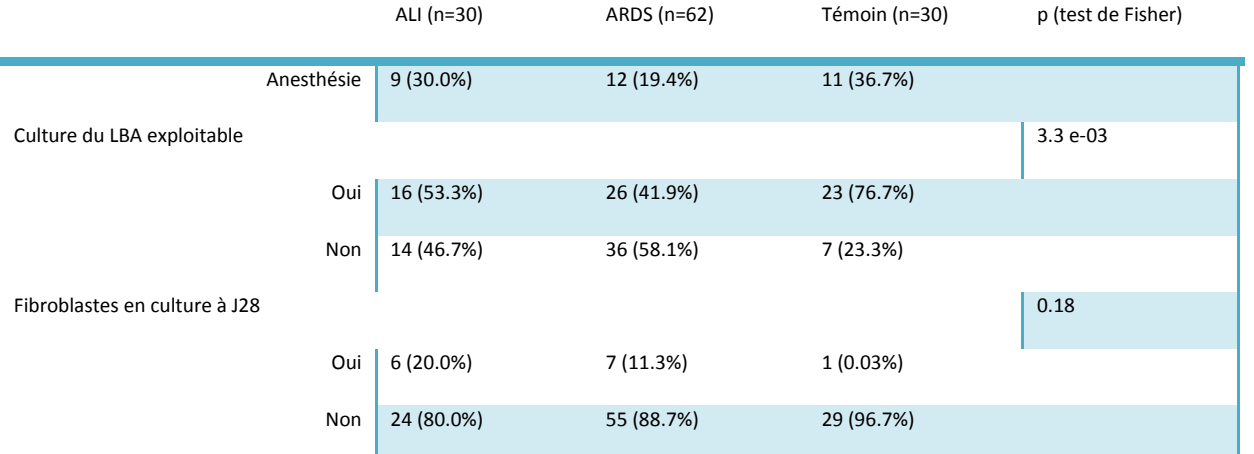

## *Annexe 5 : Modèles de Cox univariés pour chaque variable clinique expliquant la survie post-LBA*

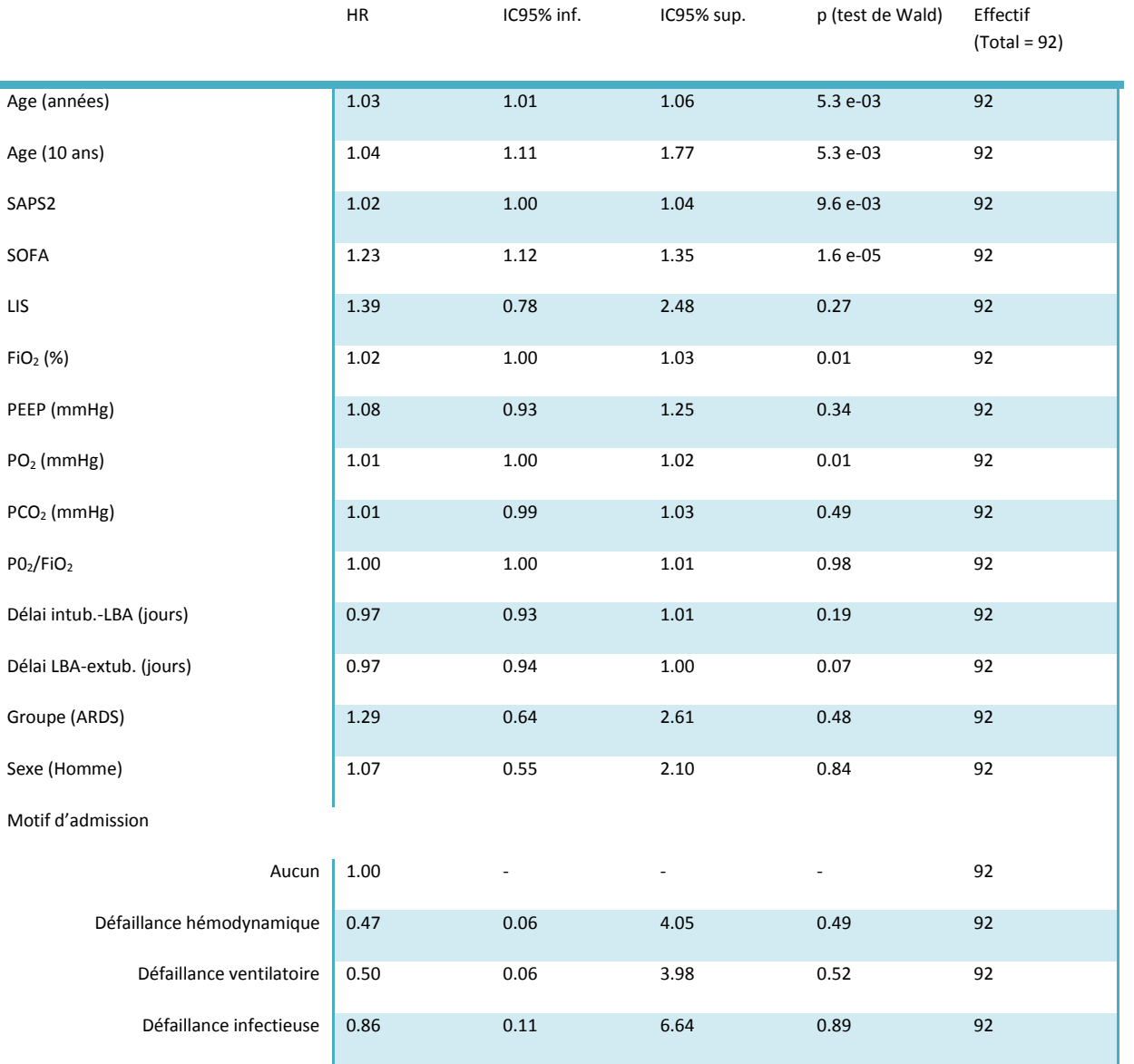

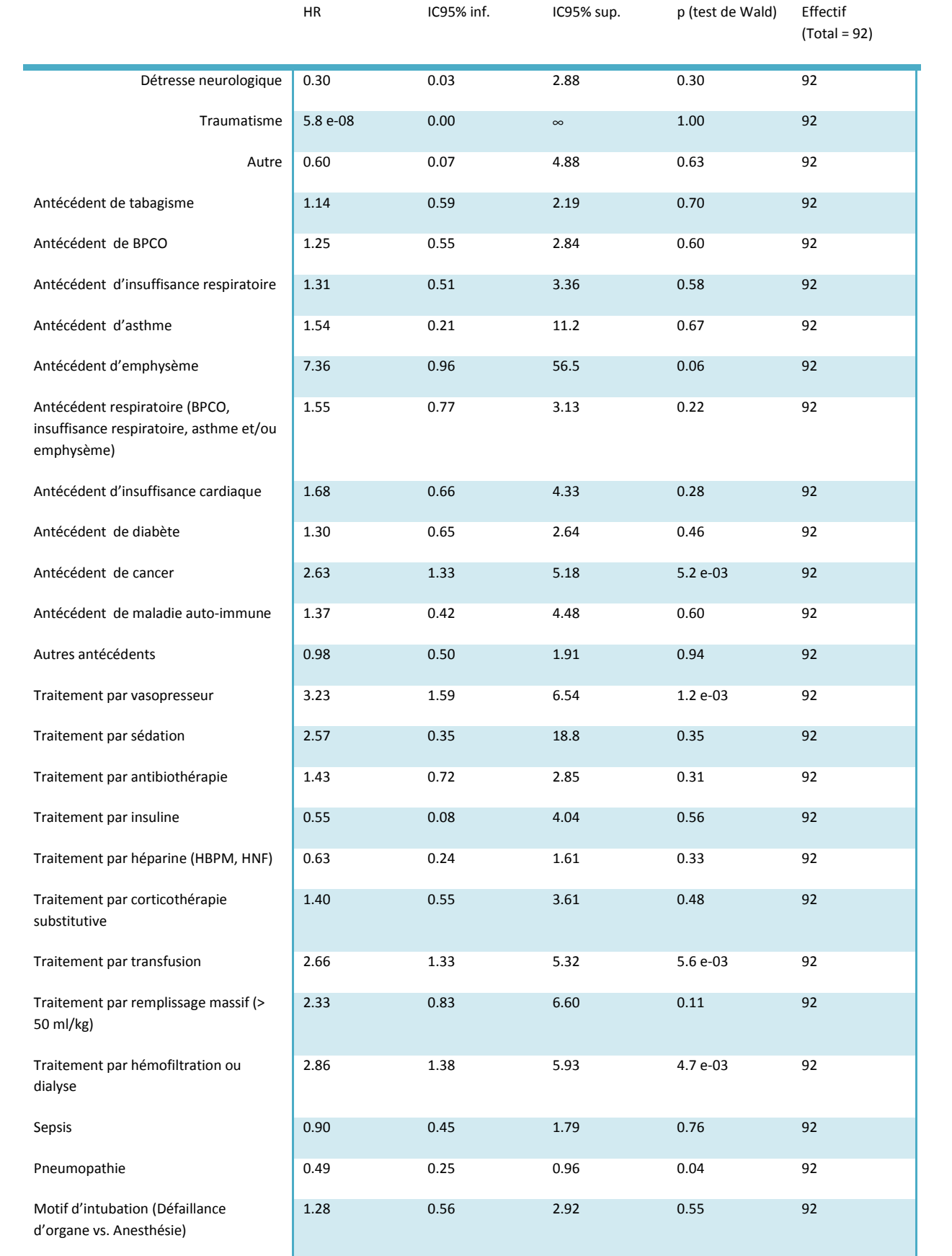

## *Annexe 6 : Modèles de Cox univariés pour chaque variable biologique expliquant la survie post-LBA*

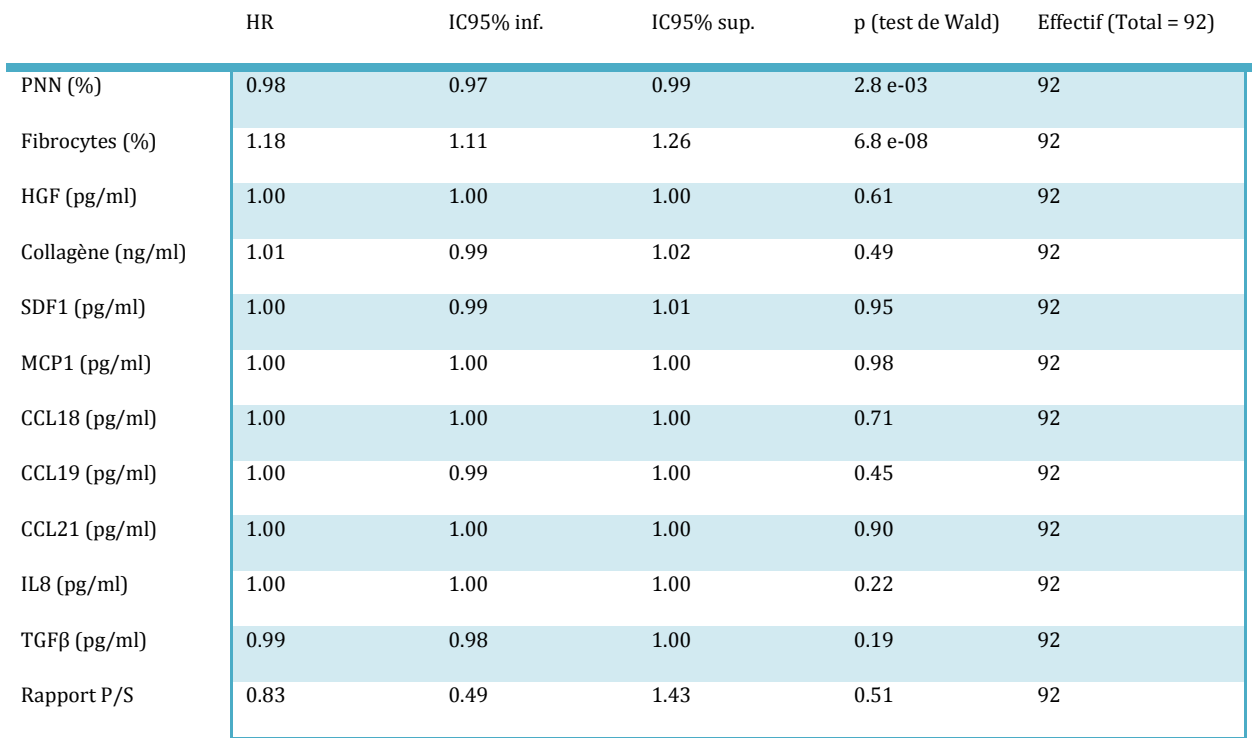

### *Annexe 7 : Modèles de Cox ajustés sur Age, SOFA, PO2 et Antécédent de cancer pour chaque variable biologique expliquant la survie post-LBA*

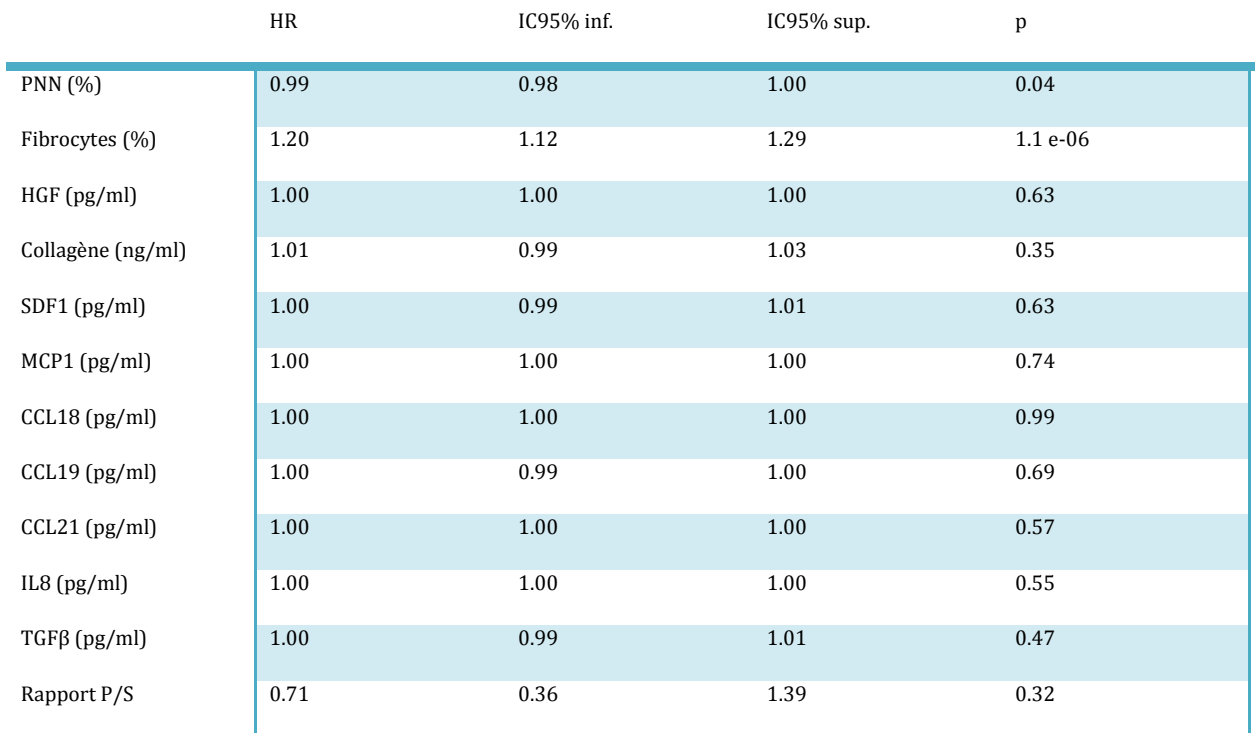

## *Annexe 8 : Détails des sensibilités, spécificités et indice de Youden pour les seuils de Fibrocytes de 4% à 8% (vs. décès à J28)*

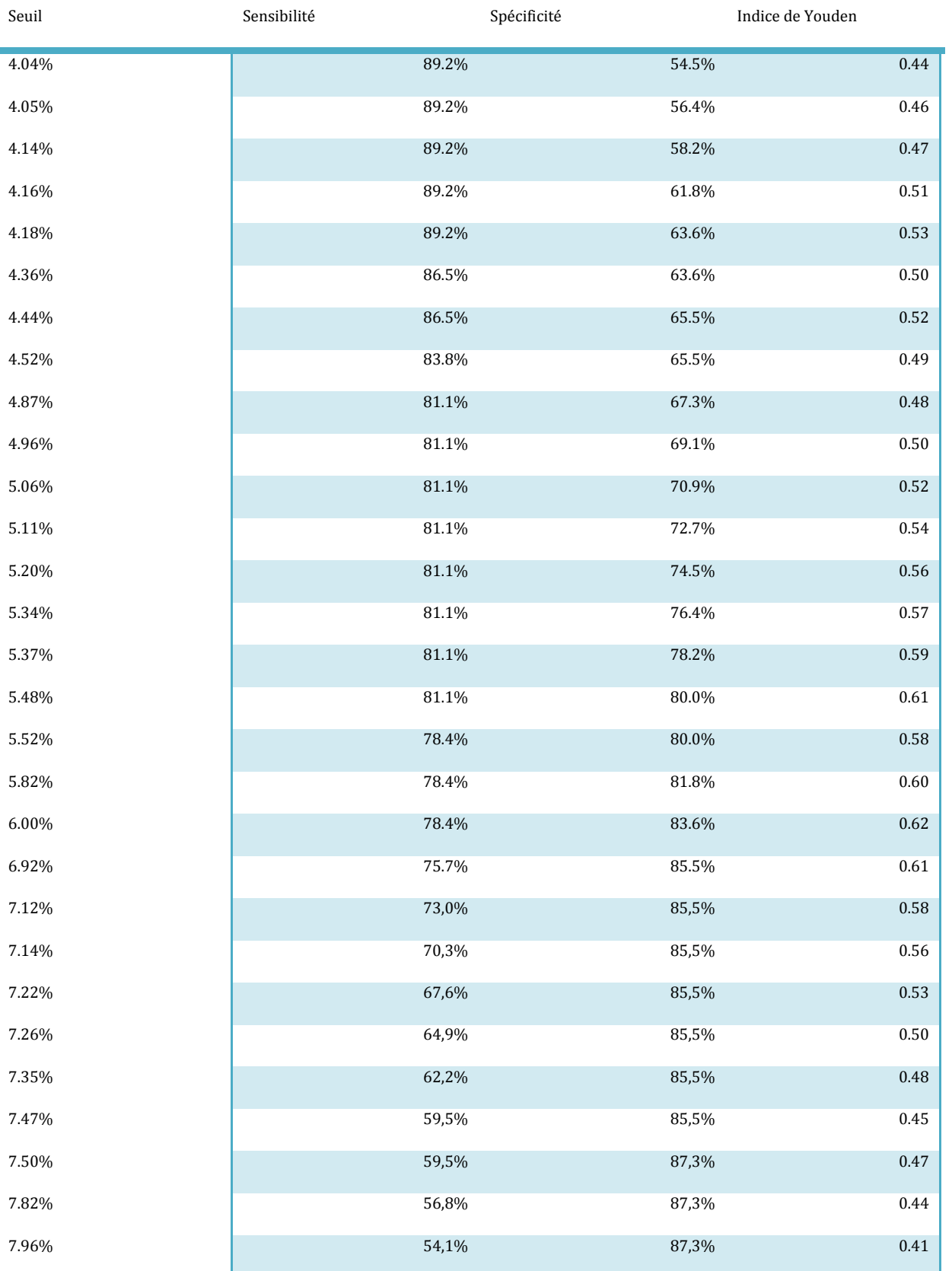

#### *Annexe 9 : Hazard Ratio, IC95% et p pour chaque seuil de 3 à 10% (modèle de Cox « Survie post-LBA = Fibrocytes »)*

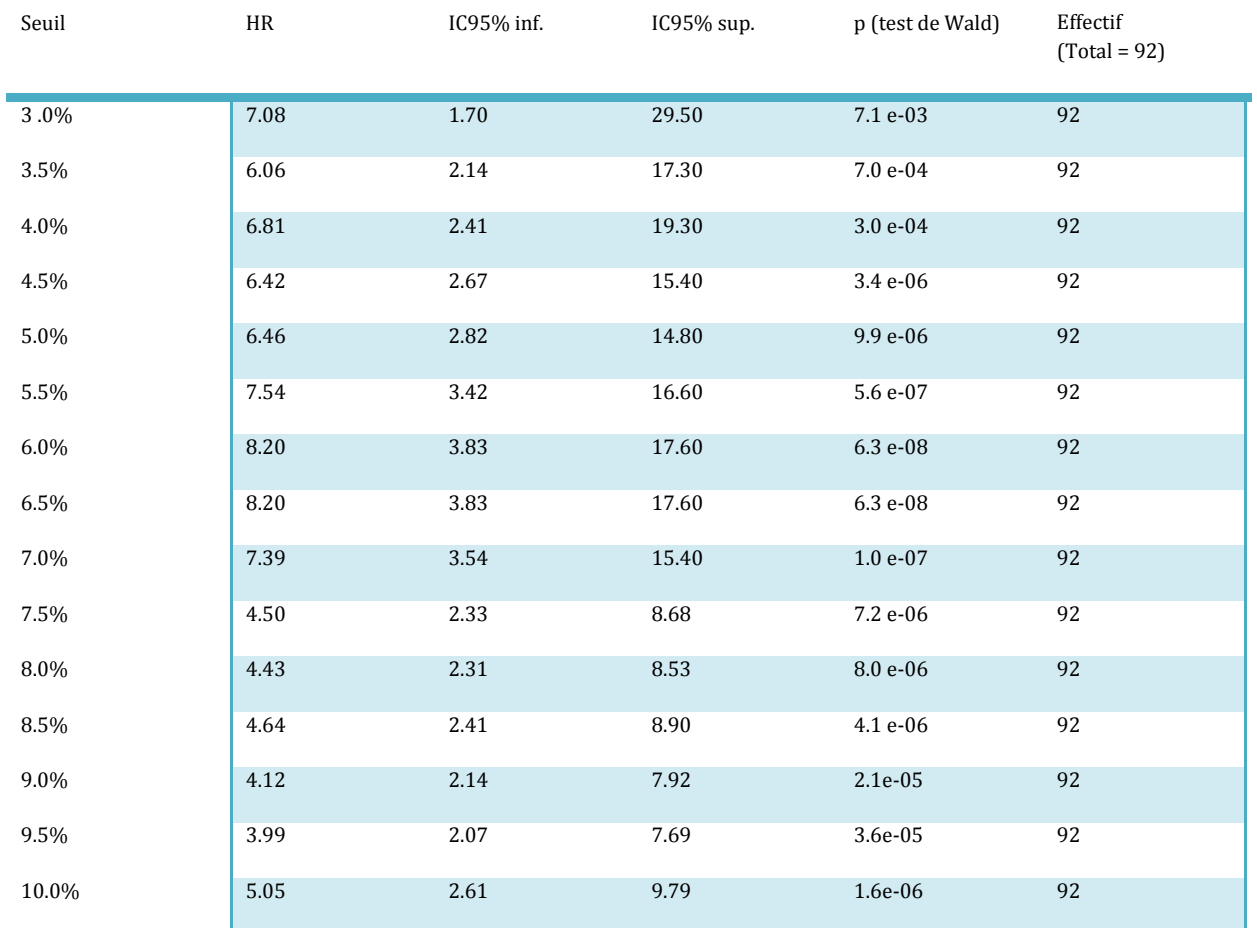

#### *Annexe 10 : Hazard Ratio, IC95% et p pour chaque seuil de 3 à 10% (modèle de Cox « Survie post-LBA = Age + SOFA + Antécédent de cancer + Fibrocytes»)*

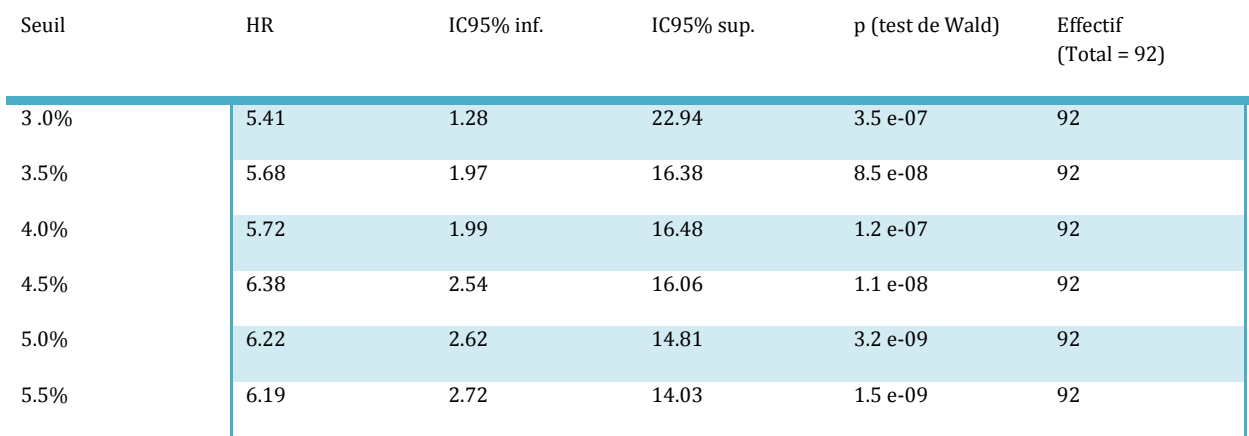

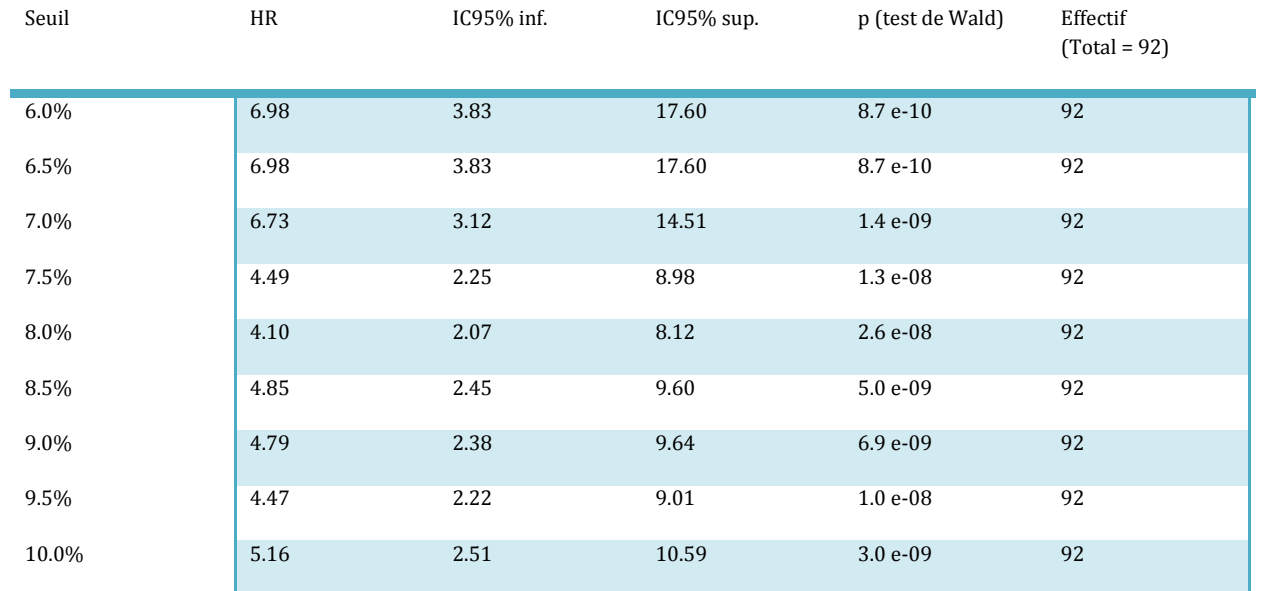

## *Annexe 11 : Modèles de Cox univariés pour chaque variable clinique expliquant le délai de ventilation post-LBA*

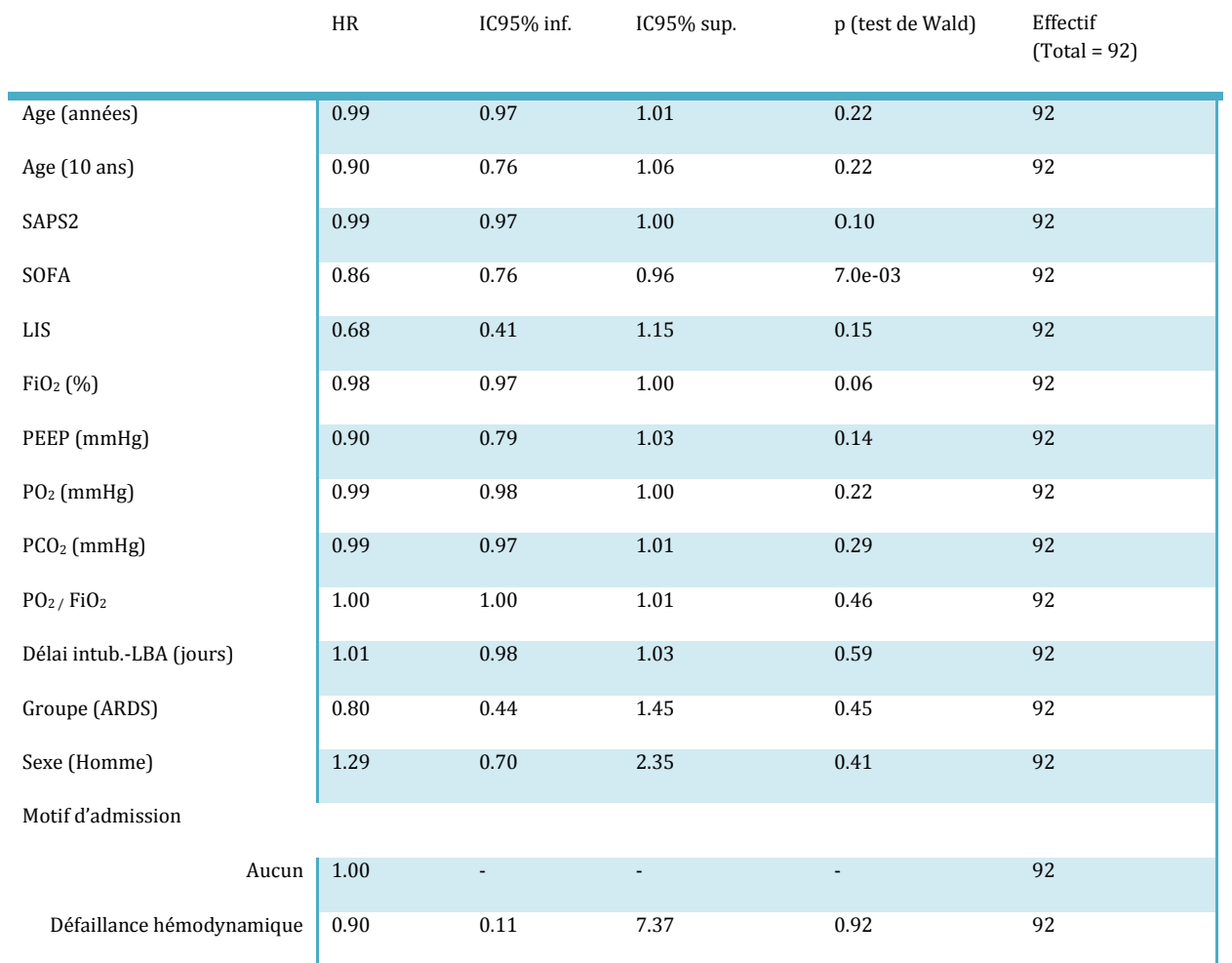

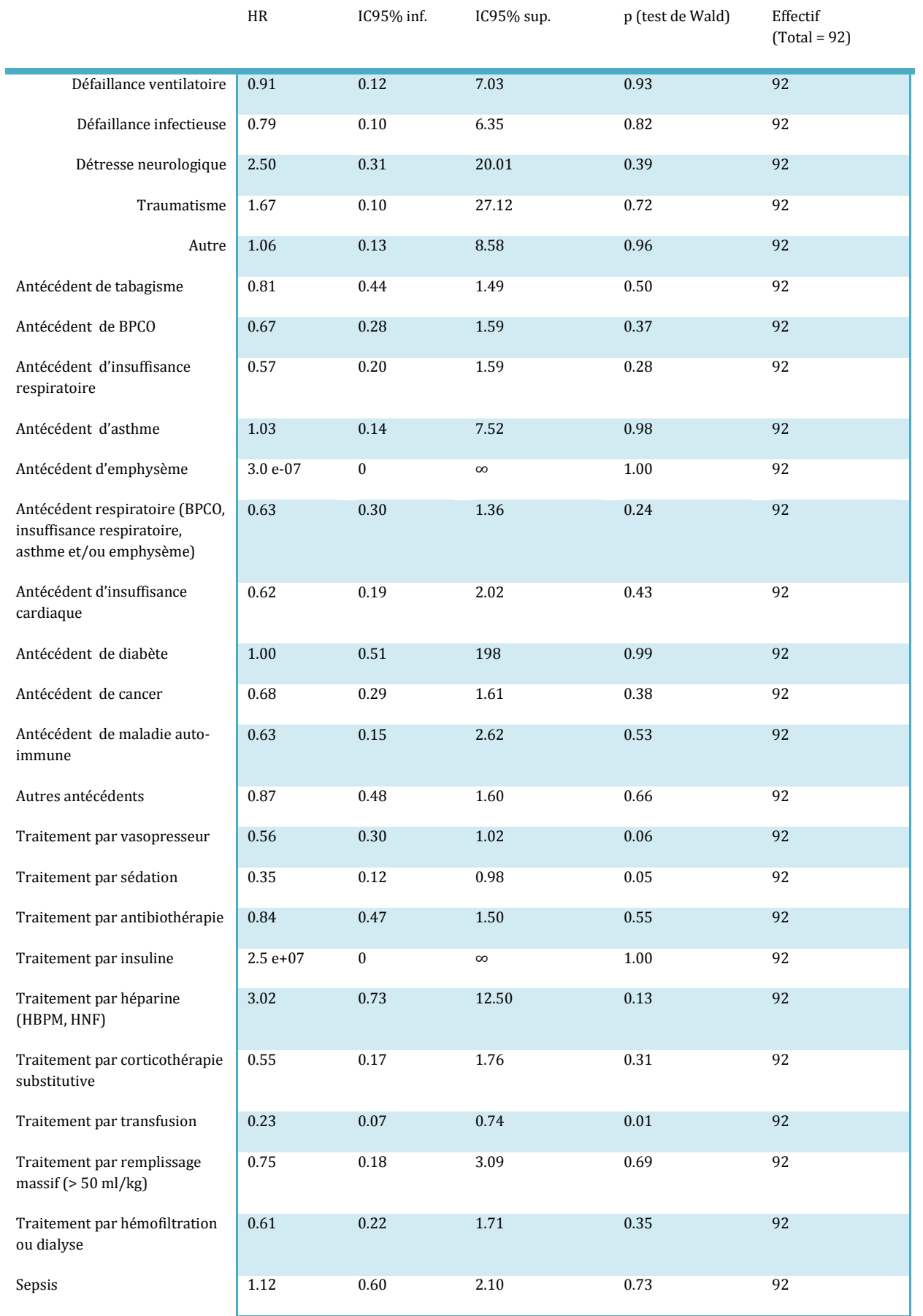

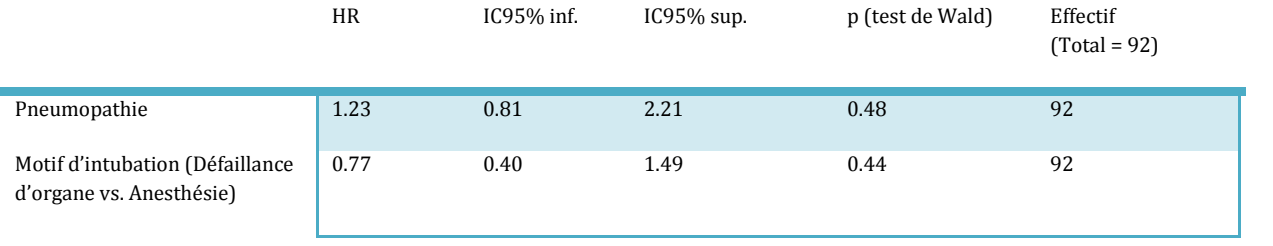

## *Annexe 12 : Modèles de Cox univariés pour chaque variable biologique expliquant le délai de ventilation post-LBA*

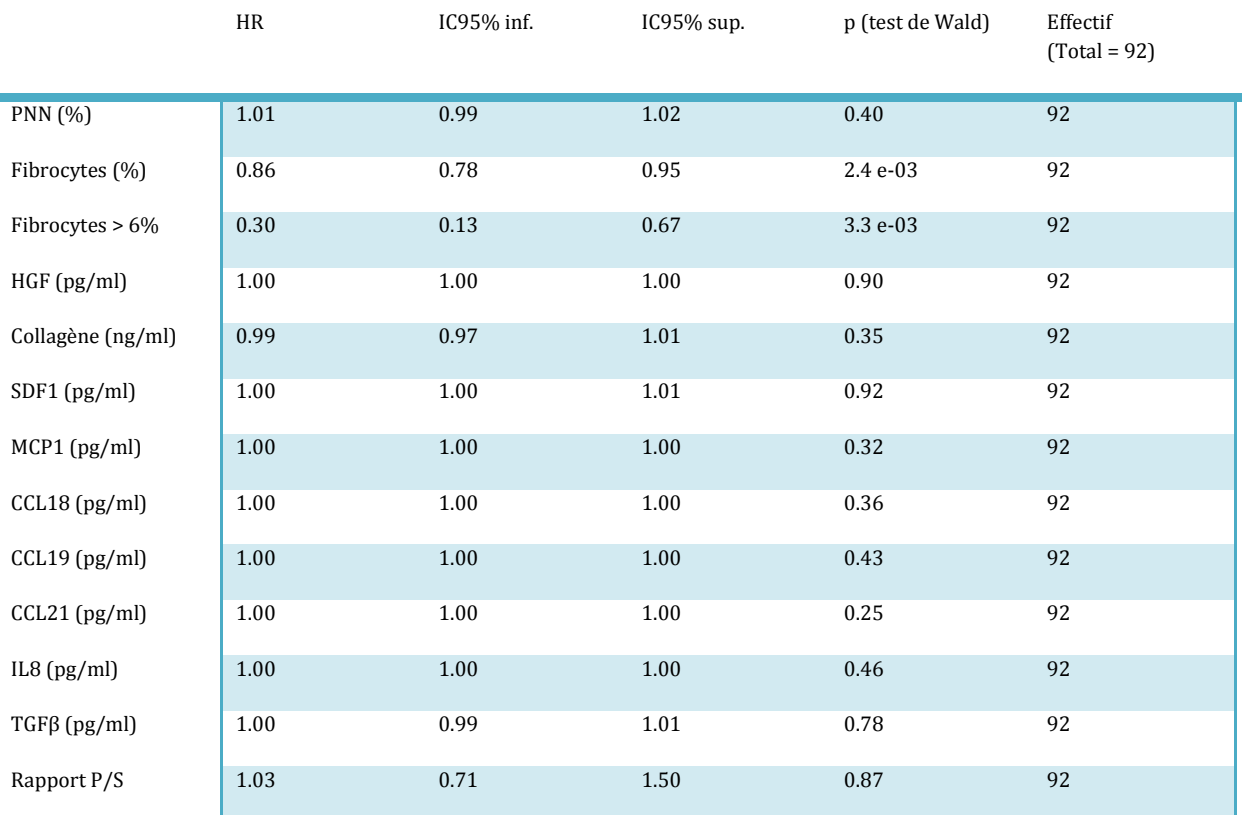

#### *Annexe 13 : Modèle de Cox clinique « Ventilation post-LBA ~ SOFA »*

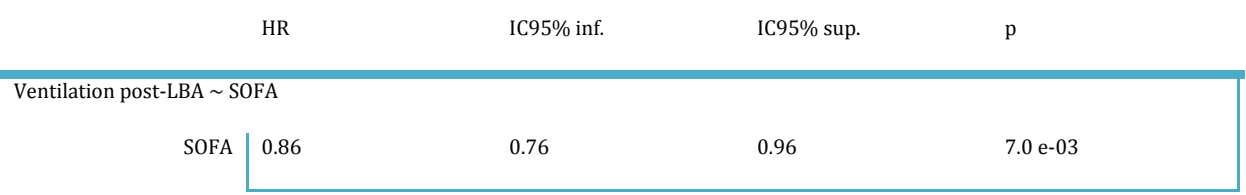

#### *Annexe 14 : Modèle de Cox biologique « Ventilation post-LBA ~ Fibrocytes »*

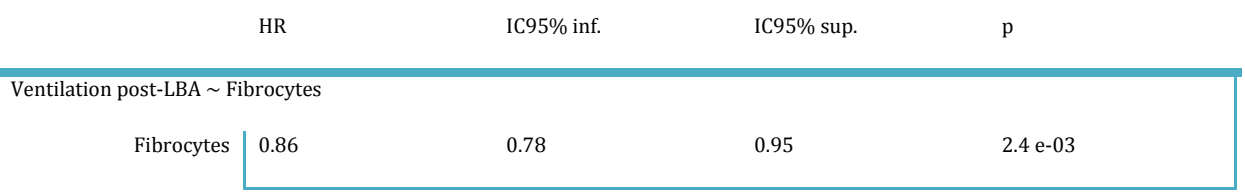

#### *Annexe 15 : Modèles de Cox ajustés sur SOFA pour chaque variable biologique expliquant le délai de ventilation post-LBA*

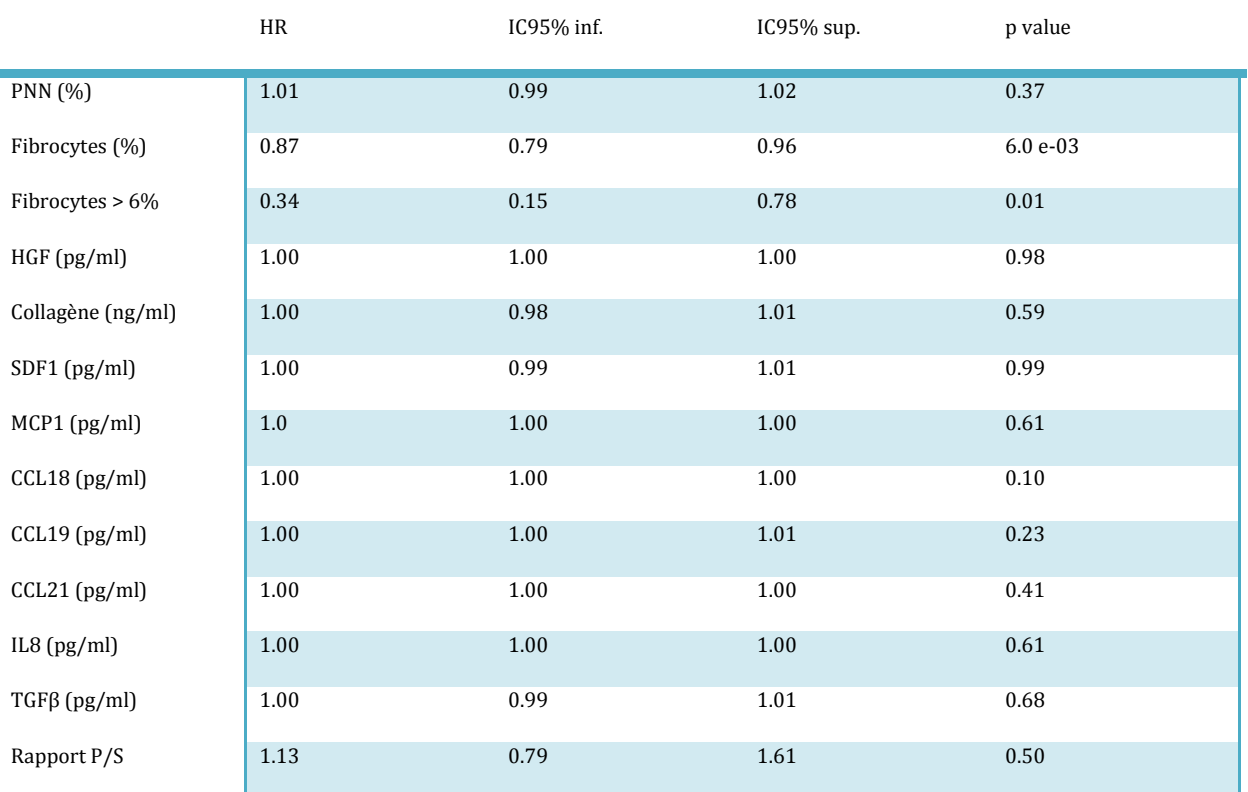

#### *Annexe 16 : Détails des sensibilités, spécificités et indice de Youden pour les seuils de Fibrocytes de 4% à 8% (vs. extubation à J28)*

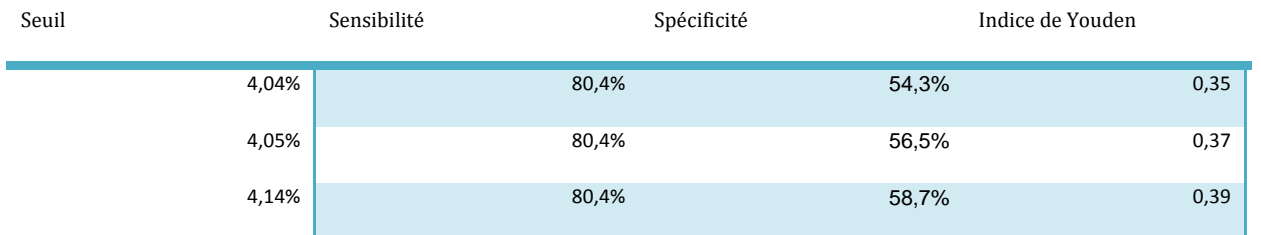

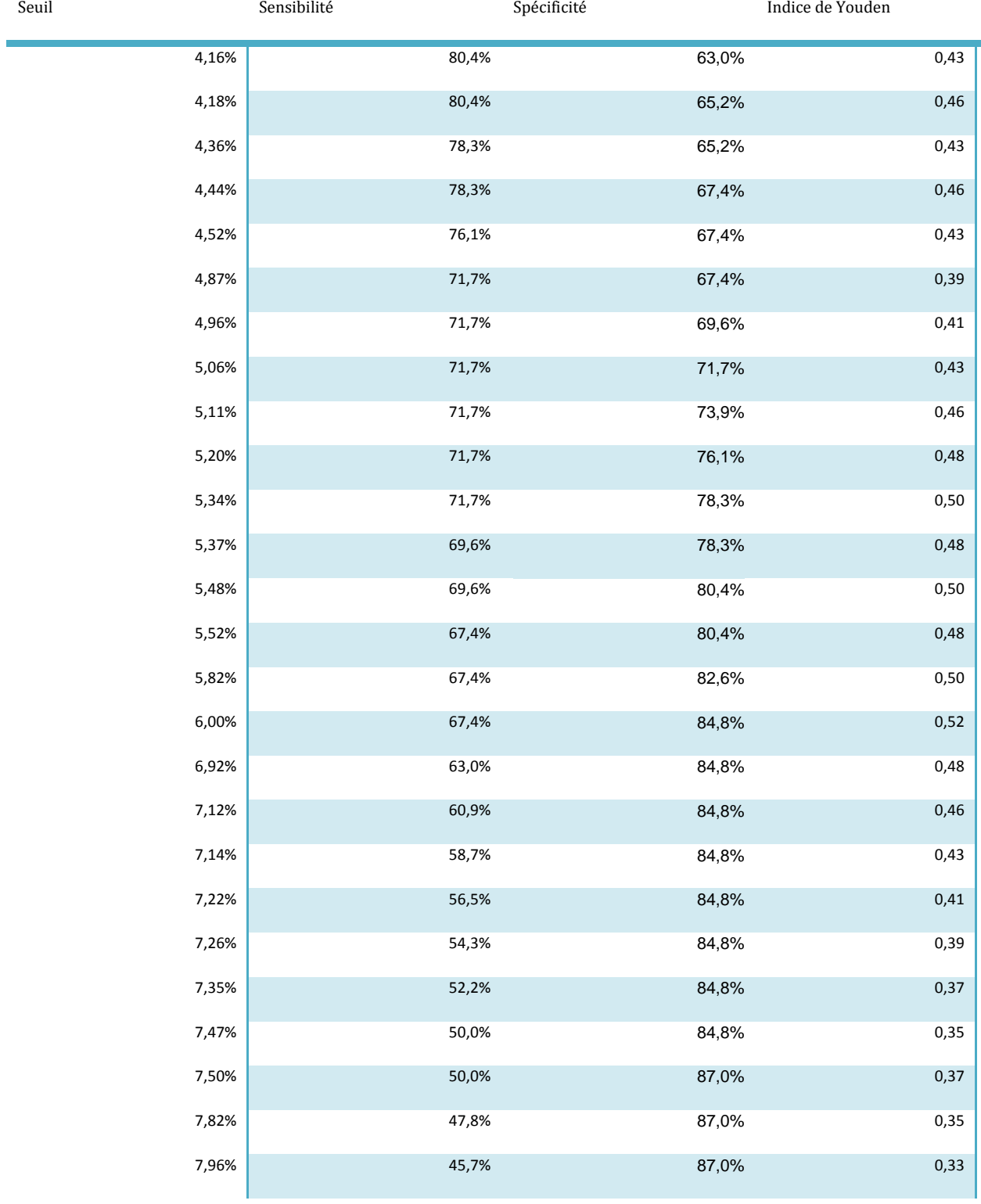

#### *Annexe 17 : Hazard Ratio, IC95% et p pour chaque seuil de 3 à 10% (modèle de Cox « Ventilation post-LBA = Fibrocytes »)*

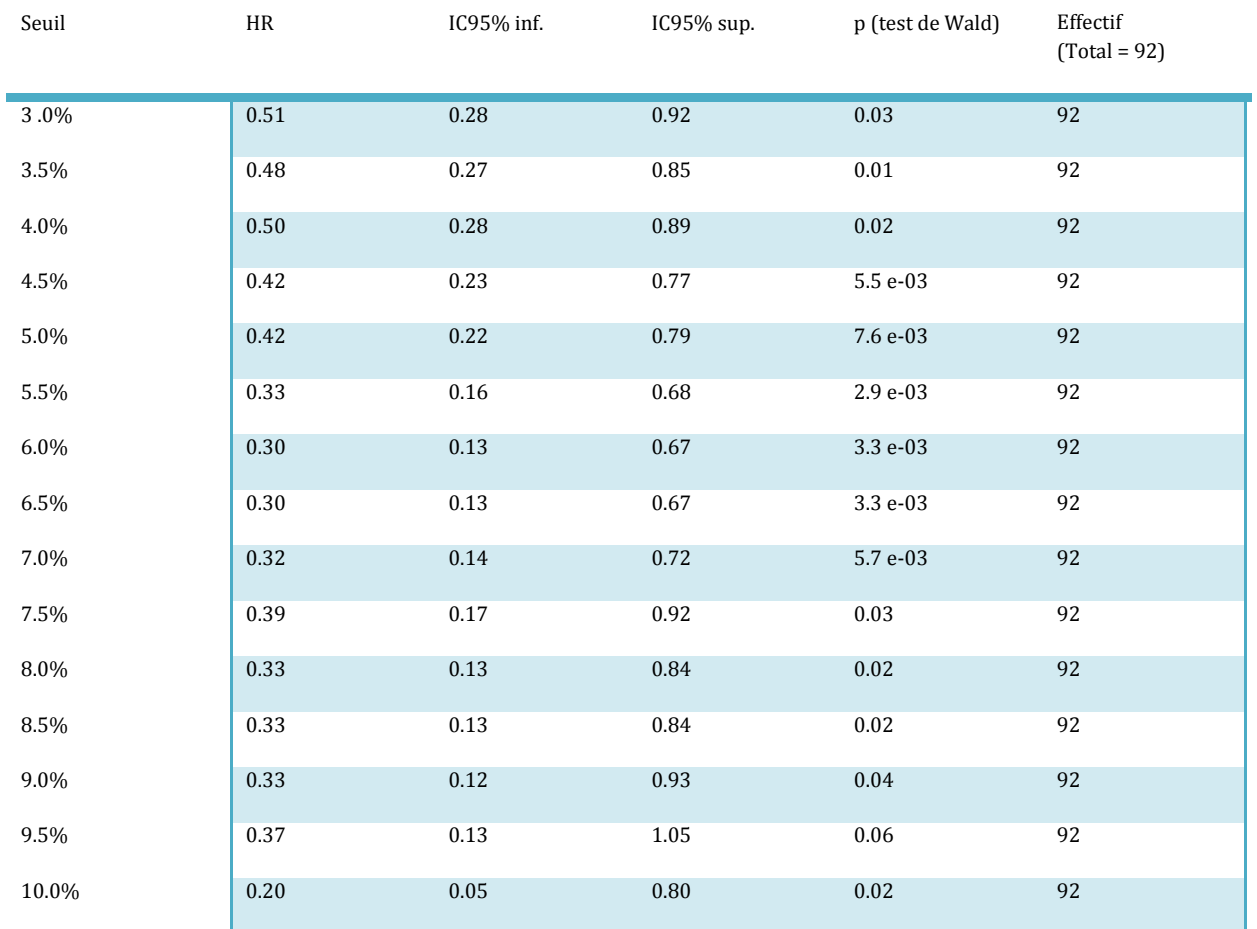

#### *Annexe 18 : Hazard Ratio, IC95% et p pour chaque seuil de 3 à 10% (modèle de Cox « Ventilation post-LBA = SOFA + Fibrocytes »)*

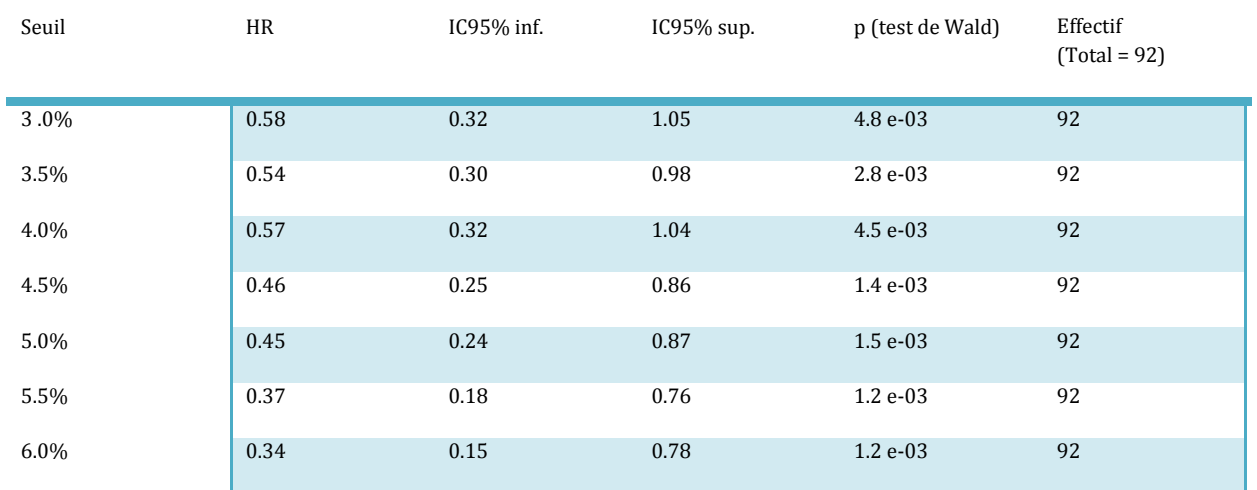

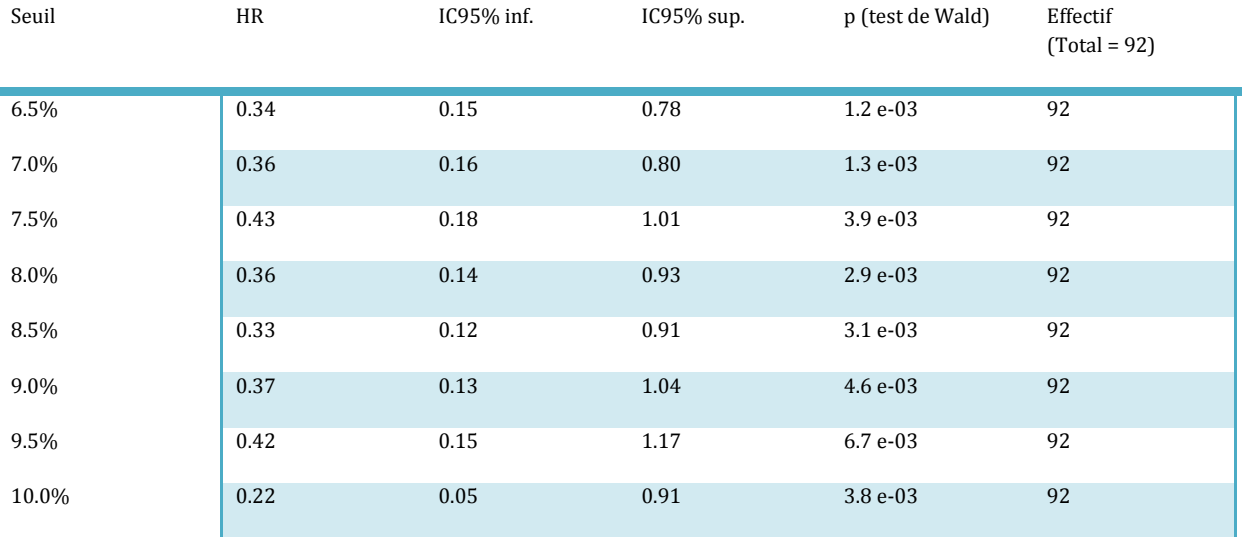

#### *Annexe 19 : Script de l'analyse sous R, version 2.8.1*

##################### IMPORTATION DES DONNEES ###############################

# Importation depuis la clé USB IFRAcli <- read.csv2 ("E:/Mon porte-documents/IFRA/Data/IFRAclinique.csv") IFRAbio <- read.csv2 ("E:/Mon porte-documents/IFRA/Data/IFRAbiologique.csv")

# Importation des 2 fichiers de données clinique et biologiques

IFRAcli <- read.csv2 ("D:/Documents/Mon travail/Recherche/Stage M2/IFRA/Data/IFRAclinique.csv")

IFRAbio <- read.csv2 ("D:/Documents/Mon travail/Recherche/Stage M2/IFRA/Data/IFRAbiologique.csv")

IFRAcli[1:10,]

IFRAbio[1:10,]

IFRAbio <- IFRAbio [,1:30] # sans les variables "X"

str(IFRAcli)

str(IFRAbio)

str(IFRA)

# Fusion des 2 fichiers par le numéro de patient names(IFRAbio)[1] <- "patient" IFRA <- merge(IFRAbio,IFRAcli,by="patient") IFRA[1:10,]

```
#################### VERIFICATION DES DONNEES ############################### 
# Recherche des données manquantes 
str(IFRA) 
names(IFRA) 
for(i in 1:212){ 
        print(names(IFRA[i])) 
        print(IFRA$patient[is.na(IFRA[i])]) 
} 
# Pour les variables "emboitées" 
IFRA$patient[IFRA$v72==1 & is.na(IFRA$v73)] 
IFRA$v113[IFRA$patient==175] # coder 0 pour v114-120 ? 
for(i in 166:169){ 
        print(names(IFRA[i])) 
        print(IFRA$patient[IFRA$v135==1 & is.na(IFRA[i])])
} 
IFRA$v135[IFRA$patient==115] # alors que v135=1 
IFRA$patient[IFRA$v146==1 & is.na(IFRA$v147)] # ? 
IFRA$patient[IFRA$v147>=1 & is.na(IFRA$v148)] # ? 
IFRA$patient[IFRA$v156==0 & is.na(IFRA$v157)] 
IFRA$patient[IFRA$v156==0 & is.na(IFRA$v158)] 
IFRA$patient[IFRA$v156==0 & is.na(IFRA$v159)] 
IFRA$patient[IFRA$v156==0 & is.na(IFRA$v160a)] 
IFRA$patient[IFRA$v156==0 & is.na(IFRA$v160b)] 
IFRA$patient[IFRA$v156==0 & is.na(IFRA$v160c)] 
IFRA$patient[IFRA$v156==0 & is.na(IFRA$v161)] 
IFRA$patient[IFRA$v162==1 & is.na(IFRA$v163a)] 
IFRA$patient[IFRA$v162==1 & is.na(IFRA$v163b)] 
IFRA$patient[IFRA$v162==1 & is.na(IFRA$v163c)] 
IFRA$patient[IFRA$v162==1 & is.na(IFRA$v163d)] 
IFRA$patient[IFRA$v162==1 & is.na(IFRA$v164)] 
IFRA$patient[IFRA$v176==2 & is.na(IFRA$v173)]
```

```
IFRA$patient[IFRA$v176==2 & is.na(IFRA$v174)] 
IFRA$patient[IFRA$v176==2 & is.na(IFRA$v175)]
```
# Vérification des groupes : tous ne sont pas confirmés, mais pas grave str(IFRA\$Groupe) table (IFRA\$Groupe=="T") table (IFRA\$Groupe=="ALI") table (IFRA\$Groupe=="ALI",IFRA\$v140==1 & IFRA\$v156==1) # ???? table (IFRA\$Groupe=="ARDS") table (IFRA\$Groupe=="ARDS",IFRA\$v141==1 & IFRA\$v156==1) # ????

# 10 patients exclus car VS ou VNI ou VIH table (IFRA\$EXCLUSION!=0) # 19 observations exclues en première analyse car mesures répétées table (IFRA\$LBA.séquentiel!=0)

# Imputation des données manquantes après relecture des CRF par clinicien IFRA\$v12[IFRA\$patient==151] <- 1970 IFRA\$v55[IFRA\$patient==56] <- 0 IFRA\$v57[IFRA\$patient==28] <- 0 IFRA\$v74[IFRA\$patient==151] <- 0 IFRA\$v78[IFRA\$patient==151] <- 0 IFRA\$v88[IFRA\$patient==104] <- 0 IFRA\$v90[IFRA\$patient==104] <- 0 IFRA\$v90[IFRA\$patient==106] <- 0 IFRA\$v92[IFRA\$patient==10] <- 400 IFRA\$v93[IFRA\$patient==10] <- 28 IFRA\$v96[IFRA\$patient==68] <- 0 IFRA\$v97[IFRA\$patient==147] <- 0 IFRA\$v114[IFRA\$patient==36] <- 0 IFRA\$v115[IFRA\$patient==36] <- 0 IFRA\$v116[IFRA\$patient==36] <- 0 IFRA\$v117[IFRA\$patient==36] <- 0 IFRA\$v118[IFRA\$patient==36] <- 0

IFRA\$v119[IFRA\$patient==36] <- 0 IFRA\$v120[IFRA\$patient==36] <- 0 IFRA\$v114[IFRA\$patient==175] <- 0 IFRA\$v115[IFRA\$patient==175] <- 0 IFRA\$v116[IFRA\$patient==175] <- 0 IFRA\$v117[IFRA\$patient==175] <- 0 IFRA\$v118[IFRA\$patient==175] <- 0 IFRA\$v119[IFRA\$patient==175] <- 0 IFRA\$v120[IFRA\$patient==175] <- 0 IFRA\$v121[IFRA\$patient==66] <- 1 IFRA\$v122[IFRA\$patient==66] <- 1 IFRA\$v123[IFRA\$patient==66] <- 1 IFRA\$v124[IFRA\$patient==66] <- 0 IFRA\$v126[IFRA\$patient==104] <- 0 IFRA\$v126[IFRA\$patient==112] <- 0 IFRA\$v127[IFRA\$patient==112] <- 0 IFRA\$v130[IFRA\$patient==24] <- 0 IFRA\$v130[IFRA\$patient==30] <- 0 IFRA\$v130[IFRA\$patient==32] <- 0 IFRA\$v130[IFRA\$patient==78] <- 0 IFRA\$v130[IFRA\$patient==100] <- 0 IFRA\$v130[IFRA\$patient==118] <- 0 IFRA\$v130[IFRA\$patient==179] <- 0 IFRA\$v132[IFRA\$patient==34] <- 0 IFRA\$v132[IFRA\$patient==44] <- 0 IFRA\$v133[IFRA\$patient==140] <- 0 IFRA\$v140[IFRA\$patient==142] <- 1 IFRA\$v140[IFRA\$patient==153] <- 0 IFRA\$v141[IFRA\$patient==153] IFRA\$v140[IFRA\$patient==180] <- 0 IFRA\$v141[IFRA\$patient==180] IFRA\$v143[IFRA\$patient==151] <- 1 IFRA\$v143[IFRA\$patient==155] <- 1 IFRA\$v143[IFRA\$patient==168] <- 1 IFRA\$v150[IFRA\$patient==90] <- 1 IFRA\$v155b[IFRA\$patient==90] <- 0 # correction faite par clinicien IFRA\$v156[IFRA\$patient==178] <- 1 IFRA\$v157[IFRA\$v156==1] <- 0 IFRA\$v158[IFRA\$v156==1] <- 0 IFRA\$v159[IFRA\$v156==1] <- 0 IFRA\$v160[IFRA\$v156==1] <- 0 IFRA\$v160a[IFRA\$v159==0] <- 0 IFRA\$v160b[IFRA\$v159==0] <- 0 IFRA\$v160c[IFRA\$v159==0] <- 0 IFRA\$v163a[IFRA\$v162==1 & is.na(IFRA\$v163a)] <- 0 IFRA\$v163b[IFRA\$v162==1 & is.na(IFRA\$v163b)] <- 0 IFRA\$v163c[IFRA\$v162==1 & is.na(IFRA\$v163c)] <- 0 IFRA\$v163d[IFRA\$v162==1 & is.na(IFRA\$v163d)] <- 0 IFRA\$v173[IFRA\$patient==167] <- 21 IFRA\$v174[IFRA\$patient==167] <- 02 IFRA\$v175[IFRA\$patient==167] <- 2008 # Création d'un fichier IFRA1 : 122 patients intubés, sans mesures répétées IFRA1 <- IFRA[IFRA\$EXCLUSION==0 & IFRA\$LBA.séquentiel==0,] str(IFRA1) table (IFRA1\$Groupe) table(IFRA1\$LBA.séquentiel) #################### DATA MANAGEMENT ###################################

# Création des variables dates IFRA1\$Dadm <- as.Date(paste(IFRA1\$v23,IFRA1\$v24,IFRA1\$v25,sep = "/"),"%d/%m/%Y") IFRA1\$Dintub <- as.Date(paste(IFRA1\$v26,IFRA1\$v27,IFRA1\$v28,sep = "/"),"%d/%m/%Y") IFRA1\$Ddegrad <- as.Date(paste(IFRA1\$v29,IFRA1\$v30,IFRA1\$v31,sep = "/"),"%d/%m/%Y") IFRA1\$DLBA <- as.Date(paste(IFRA1\$v32,IFRA1\$v33,IFRA1\$v34,sep = "/"),"%d/%m/%Y") IFRA1\$DSrea <- as.Date(paste(IFRA1\$v166,IFRA1\$v167,IFRA1\$v168,sep = "/"),"%d/%m/%Y") IFRA1\$DSbichat <- as.Date(paste(IFRA1\$v169,IFRA1\$v170,IFRA1\$v171,sep = "/"),"%d/%m/%Y")

IFRA1\$Ddeces <- as.Date(paste(IFRA1\$v173,IFRA1\$v174,IFRA1\$v175,sep = "/"),"%d/%m/%Y") str(IFRA1)

# Comparaison des 3 dernières dates entre elles : pas de pb chronologique table (IFRA1\$DSrea>IFRA1\$DSbichat) table (IFRA1\$Ddeces<IFRA1\$DSrea) table (IFRA1\$Ddeces<IFRA1\$DSbichat)

# Création de la variable "SpostLBA" : survie post LBA IFRA1\$DCDpLBA <- as.integer(IFRA1\$Ddeces - IFRA1\$DLBA) IFRA1\$Hrea <- as.integer(IFRA1\$DSrea - IFRA1\$DLBA) IFRA1\$Hbichat <- as.integer(IFRA1\$DSbichat - IFRA1\$DLBA) IFRA1\$Hospi <- pmax(IFRA1\$Hrea,IFRA1\$Hbichat,na.rm=TRUE) IFRA1\$SpostLBA <- pmax(IFRA1\$Hospi,IFRA1\$DCDpLBA,na.rm=TRUE) summary(IFRA1\$SpostLBA)

# Recherche des données aberrantes de dates # Patient 89 : sorti de réa avant LBA ... pourquoi pas data.frame(IFRA1\$patient,IFRA1\$Hrea,IFRA1\$Hbichat,IFRA1\$DCDpLBA,IFRA1\$SpostLBA) # En fait : sortie de réa le 22/02/2007 pour patient 89 IFRA1\$DSrea[IFRA1\$patient==89] <- "2007-02-22" IFRA1\$Hrea <- as.integer(IFRA1\$DSrea - IFRA1\$DLBA) IFRA1\$Hbichat <- as.integer(IFRA1\$DSbichat - IFRA1\$DLBA) IFRA1\$Hospi <- pmax(IFRA1\$Hrea,IFRA1\$Hbichat,na.rm=TRUE) IFRA1\$SpostLBA <- pmax(IFRA1\$Hospi,IFRA1\$DCDpLBA,na.rm=TRUE) summary(IFRA1\$SpostLBA)

# Création de la variable "intubLBA" entre intubation et LBA (jours) IFRA1\$intubLBA <- as.integer(IFRA1\$DLBA - IFRA1\$Dintub) str(IFRA1\$intubLBA)

# Création de la variable "LBAextub" entre LBA et fin ventilation (jours) IFRA1\$LBAextub <- IFRA1\$v172 - IFRA1\$intubLBA str(IFRA1\$LBAextub)

# Création de la variable age à l'inclusion (en années) # (mm/yyyy devient par défaut 01mm/yyyy) IFRA1\$Dnaiss <- as.Date(paste(1,IFRA1\$v11,IFRA1\$v12,sep = "/"),"%d/%m/%Y") IFRA1\$Dinclu <- as.Date(paste(IFRA1\$v14,IFRA1\$v15,IFRA1\$v16,sep = "/"),"%d/%m/%Y") IFRA1\$age <- as.integer(IFRA1\$Dinclu - IFRA1\$Dnaiss) IFRA1\$age <- IFRA1\$age/365

# Transformation v42-42-44-45 en une variable "motifintub" à 4 classes IFRA1\$motifintub <- IFRA1\$v42 + IFRA1\$v43\*2 + IFRA1\$v44\*3 + IFRA1\$v45\*4 # Création d'une variable à 2 classes IFRA1\$motifintub2C <- ifelse(IFRA1\$motifintub<4,1,0) IFRA1\$motifintub <- as.factor(IFRA1\$motifintub) levels (IFRA1\$motifintub) <- c("DetResp","Choc","DefNeuro","Anesth") table (IFRA1\$motifintub) IFRA1\$motifintub2C <- as.factor(IFRA1\$motifintub2C) str(IFRA1\$motifintub2C) table (IFRA1\$motifintub2C)

```
# Création d'une variable "Bone" : 1 si v121 ou 122 ou 123 ou 124 = 1 
IFRA1$Bone <- IFRA1$v121 + IFRA1$v122 + IFRA1$v123 + IFRA1$v124 
IFRA1$Bone <- ifelse (IFRA1$Bone>=1,1,0) 
IFRA1$Bone <- as.factor (IFRA1$Bone) 
str(IFRA1$Bone) 
table(IFRA1$Bone)
```

```
# Création d'un variable "motifadm" à 7 classes 
IFRA1$admHD <- IFRA1$v46 + IFRA1$v47 + IFRA1$v48 + IFRA1$v49 + IFRA1$v65 
table(IFRA1$admHD) 
IFRA1$admVent <- IFRA1$v50 + IFRA1$v51 + IFRA1$v52 + IFRA1$v53 + IFRA1$v54 + IFRA1$v55 
table(IFRA1$admVent) 
IFRA1$admInf <- IFRA1$v56 + IFRA1$v68 
table(IFRA1$admInf)
```
IFRA1\$admNeuro <- IFRA1\$v59 + IFRA1\$v60 + IFRA1\$v61 + IFRA1\$v62 + IFRA1\$v63 table(IFRA1\$admNeuro) IFRA1\$admTraum <- IFRA1\$v64 table(IFRA1\$admTraum) IFRA1\$admDiv <- IFRA1\$v57 + IFRA1\$v58 + IFRA1\$v66 + IFRA1\$v67 + IFRA1\$v69 + IFRA1\$v70 + IFRA1\$v71 table(IFRA1\$admDiv) IFRA1\$motifadm <- IFRA1\$admHD + IFRA1\$admVent\*2 + IFRA1\$admInf\*3 + IFRA1\$admNeuro\*4 + IFRA1\$admTraum\*5 + IFRA1\$admDiv\*6 IFRA1\$motifadm <- as.factor(IFRA1\$motifadm) levels (IFRA1\$motifadm) <- c("Aucun","DefHD","DefVent","DefInf","DefNeuro","Trauma","Autres") table(IFRA1\$motifadm) # Renaming des variables "antécédents" names (IFRA1)[102] <- "atcdTabac" IFRA1\$atcdTabac <- as.factor (IFRA1\$atcdTabac) str(IFRA1\$atcdTabac) names (IFRA1)[104] <- "atcdBPCO" IFRA1\$atcdBPCO <- as.factor (IFRA1\$atcdBPCO) str(IFRA1\$atcdBPCO) names (IFRA1)[106] <- "atcdIResp" IFRA1\$atcdIResp <- as.factor (IFRA1\$atcdIResp) str(IFRA1\$atcdIResp) names (IFRA1)[108] <- "atcdAsthme" IFRA1\$atcdAsthme <- as.factor (IFRA1\$atcdAsthme) str(IFRA1\$atcdAsthme) names (IFRA1)[110] <- "atcdEmphys" IFRA1\$atcdEmphys <- as.factor (IFRA1\$atcdEmphys) str(IFRA1\$atcdEmphys) names (IFRA1)[112] <- "atcdICard" IFRA1\$atcdICard <- as.factor (IFRA1\$atcdICard) str(IFRA1\$atcdICard) names (IFRA1)[114] <- "atcdDiab" IFRA1\$atcdDiab <- as.factor (IFRA1\$atcdDiab)

str(IFRA1\$atcdDiab)

```
names (IFRA1)[116] <- "atcdCancer" 
IFRA1$atcdCancer <- as.factor (IFRA1$atcdCancer) 
str(IFRA1$atcdCancer) 
names (IFRA1)[118] <- "atcdMAI" 
IFRA1$atcdMAI <- as.factor (IFRA1$atcdMAI) 
str(IFRA1$atcdMAI) 
names (IFRA1)[120] <- "atcdDiv" 
IFRA1$atcdDiv <- as.factor (IFRA1$atcdDiv) 
str(IFRA1$atcdDiv)
```

```
# Renaming des variables "traitements" 
names (IFRA1)[155] <- "tttVasop" 
IFRA1$tttVasop <- as.factor (IFRA1$tttVasop) 
str(IFRA1$tttVasop) 
names (IFRA1)[156] <- "tttSedat" 
IFRA1$tttSedat <- as.factor (IFRA1$tttSedat) 
str(IFRA1$tttSedat) 
names (IFRA1)[157] <- "tttAntibio" 
IFRA1$tttAntibio <- as.factor (IFRA1$tttAntibio) 
str(IFRA1$tttAntibio) 
names (IFRA1)[158] <- "tttInsuline" 
IFRA1$tttInsuline <- as.factor (IFRA1$tttInsuline) 
str(IFRA1$tttInsuline) 
names (IFRA1)[159] <- "tttHeparine" 
IFRA1$tttHeparine <- as.factor (IFRA1$tttHeparine) 
str(IFRA1$tttHeparine) 
names (IFRA1)[160] <- "tttCortico" 
IFRA1$tttCortico <- as.factor (IFRA1$tttCortico) 
str(IFRA1$tttCortico) 
names (IFRA1)[161] <- "tttPCa" 
IFRA1$tttPCa <- as.factor (IFRA1$tttPCa) 
str(IFRA1$tttPCa) 
names (IFRA1)[162] <- "tttTransfusion" 
IFRA1$tttTransfusion <- as.factor (IFRA1$tttTransfusion)
```

```
str(IFRA1$tttTransfusion) 
names (IFRA1)[163] <- "tttRempli" 
IFRA1$tttRempli <- as.factor (IFRA1$tttRempli) 
str(IFRA1$tttRampli) 
names (IFRA1)[164] <- "tttDialyse" 
IFRA1$tttDialyse <- as.factor (IFRA1$tttDialyse) 
str(IFRA1$tttDialyse) 
# Renaming des variables cliniques d'intérêt 
names (IFRA1)[69] <- "SAPS2" 
str(IFRA1$SAPS2) 
names (IFRA1)[70] <- "SOFA" 
str(IFRA1$SOFA) 
names (IFRA1)[71] <- "LIS"
str(IFRA1$LIS) 
str(IFRA1$SpostLBA) 
str(IFRA1$age) 
names(IFRA1)[43] <- "sexe" # 1 pour homme et 2 pour femme
IFRA1$sexe <- as.factor(IFRA1$sexe) 
str(IFRA1$sexe) 
str(IFRA1$motifintub) 
names(IFRA1)[129] <- "PO2" 
str(IFRA1$PO2) 
names(IFRA1)[124] <- "FIO2" 
str(IFRA1$FIO2) 
IFRA1$RPFO2 <- IFRA1$PO2/IFRA1$FIO2*100 
str(IFRA1$RPFO2) 
names(IFRA1)[130] <- "PCO2" 
str(IFRA1$PCO2) 
names(IFRA1)[125] <- "PEEP" 
str(IFRA1$PEEP) 
names(IFRA1)[122] <- "VTC" 
str(IFRA1$VTC)
```

```
names(IFRA1)[123] <- "FR"
```

```
str(IFRA1$FR) 
names(IFRA1)[195] <- "pneumop" 
IFRA1$pneumop <- as.factor (IFRA1$pneumop) 
str(IFRA1$pneumop) 
str(IFRA1$Bone)
```
# Variables biologiques d'intérêt IFRA1\$Culture.du.LBA.exploitable <- as.factor(IFRA1\$Culture.du.LBA.exploitable) IFRA1\$Fibroblastes.en.culture.à.J28 <- as.factor(IFRA1\$Fibroblastes.en.culture.à.J28) names(IFRA1)[10] <- "PNN" str(IFRA1\$PNN) names(IFRA1)[11] <- "MM" str(IFRA1\$MM) names(IFRA1)[13] <- "coll" IFRA1\$coll[IFRA1\$coll==0] <- 0.2 # LOQ = 0.2 str(IFRA1\$coll) names(IFRA1)[21] <- "protLBA" names(IFRA1)[134] <- "protS" IFRA1\$protS <- IFRA1\$protS/100 # en g/l IFRA1\$RPS <- IFRA1\$protLBA/IFRA1\$protS str(IFRA1\$RPS) names (IFRA1)[24] <- "fibrocytes" str(IFRA1\$fibrocytes) names(IFRA1)[12] <- "HGF" IFRA1\$HGF[IFRA1\$HGF==0] <- 40 # LOQ = 40 str(IFRA1\$HGF) names(IFRA1)[14] <- "SDF1" IFRA1\$SDF1[IFRA1\$SDF1==0] <- 5 # LOQ = 5 str(IFRA1\$SDF1) names(IFRA1)[15] <- "MCP1"  $IFRA1$MCP1[IFRA1$MCP1==0] < -5$  #  $LOQ = 5$ str(IFRA1\$MCP1) names(IFRA1)[16] <- "CCL18"  $IFRA1$CCL18[IFRA1$CCL18==0] < -8$  # LOQ = 8

71

```
str(IFRA1$CCL18) 
names(IFRA1)[17] <- "CCL19" 
IFRA1$CCL19[IFRA1$CCL19==0] <- 5 # LOQ = 5 
str(IFRA1$CCL19)
names(IFRA1)[18] <- "CCL21" 
IFRA1$CCL21[IFRA1$CCL21==0] <- 10 # LOO = 10
str(IFRA1$CCL21) 
names(IFRA1)[19] <- "IL8" 
IFRA1$IL8[IFRA1$IL8==0] <- 3.5 # LOQ = 3.5 
str(IFRA1$IL8) 
names(IFRA1)[20] <- "TGFB" 
IFRA1$TGFB[IFRA1$TGFB==0] < -5 # LOQ = 5
str(IFRA1$TGFB)
```
###################### DESCRIPTION DES DONNEES #######################

str(IFRA1)

names(IFRA1)

# Description des variables quantitatives library (prettyR) describe (IFRA1[,c(230,69:71,122:125,129,130,241,226,227,9:11,22:28,12:21,134,242)]) summary (IFRA1[,c(230,69:71,122:125,129,130,241,226,227,9:11,22:28,12:21,134,242)])

```
# Vérifications des groupes ALI / ARDS en fonction RPFO2 
table (IFRA1$RPFO2<200,IFRA1$Groupe) # 1 ARDS mal classé (ass.circulatoire) 
IFRA1$patient[IFRA1$RPFO2>300 & IFRA1$Groupe=="ARDS"] # patient n°100 
table (IFRA1$RPFO2>=200 & IFRA1$RPFO2<=300,IFRA1$Groupe) 
table (IFRA1$RPFO2>300,IFRA1$Groupe)
```

```
# Représentations graphiques des variables quantitatives 
par(mfrow = c(2,3))for(i in c(230,69:71,226,227)){ 
       hist(IFRA1[,i],
```
```
 main=paste("Histogramme de", sep=" ", names(IFRA1[i])), 
        ylab="Effectif", 
        xlab="", 
        col="skyblue") 
box() 
} 
par(mfrow = c(3,3))for(i in c(122:125,129,130,241)){ 
        hist(IFRA1[,i], 
        main=paste("Histogramme de", sep=" ", names(IFRA1[i])), 
        ylab="Effectif", 
        xlab="", 
        col="skyblue") 
box() 
} 
par(mfrow = c(3, 4))for(i in c(9:11,22:28)){ 
        hist(IFRA1[,i], 
        main=paste("Histogramme de", sep=" ", names(IFRA1[i])), 
        ylab="Effectif", 
        xlab="", 
        col="skyblue") 
box() 
} 
par(mfrow = c(3, 4))for(i in c(12:21,134,242)){ 
        hist(IFRA1[,i], 
        main=paste("Histogramme de", sep=" ", names(IFRA1[i])), 
        ylab="Effectif", 
        xlab="", 
        col="skyblue")
```

```
73
```
box()

}

```
# Description des variables qualitatives 
IFRA1$fibro6 <- ifelse(IFRA1$fibrocytes>6,1,0) 
IFRA1$fibro6 <- as.factor(IFRA1$fibro6) 
str(IFRA1[,c(8,43,240,102,104,106,108,110,112,114,116,118,120,155:164,233,195,231,232,243,29,3
0)]) 
for (i in 
c(8,43,240,102,104,106,108,110,112,114,116,118,120,155:164,233,195,231,232,243,29,30)){ 
        print(names(IFRA1[i])) 
        print(table(IFRA1[,i])) 
        print(prop.table(table(IFRA1[,i]))) 
} 
# Représentations graphiques des variables qualitatives 
par(mfrow=c(1,1)) 
barplot(prop.table(table(IFRA1$Groupe)), 
        col="skyblue", 
        xlab="Groupes", 
        ylab="Fréquence", 
        main = "Diagramme des Groupes" 
) 
box() 
par(mfrow=c(1,1))barplot(prop.table(table(IFRA1$sexe)), 
        col="skyblue", 
        names.arg = c("Hommes","Femmes"), 
        xlab="Sexe", 
        ylab="Fréquence", 
        main = "Diagramme du sexe" 
\lambda
```
box()

```
par(mfrow=c(1,1)) 
barplot(prop.table(table(IFRA1$motifadm)), 
        col="skyblue", 
        xlab="Motif d'admission", 
        ylab="Fréquence", 
        main = "Diagramme du motif d'admission" 
\lambdabox() 
par(mfrow=c(3,4))for(i in c(102,104,106,108,110,112,114,116,118,120)){ 
        barplot(prop.table(table(IFRA1[,i])), 
        col="skyblue", 
        names.arg = c("Non","Oui"), 
        xlab=names(IFRA1[i]), 
        ylab="Fréquence", 
        main=paste("Diagramme de", sep=" ",names(IFRA1[i])) 
) 
box() 
} 
str(IFRA1[155:164]) 
for(i in c(155:160,162:164)){ 
        levels(IFRA1[,i]) <- c("Non","Oui") 
} 
levels(IFRA1[,161]) <- "Non" 
par(mfrow=c(3,4)) 
for(i in c(155:164)){ 
        barplot(prop.table(table(IFRA1[,i])), 
        col="skyblue", 
        xlab=names(IFRA1[i]), 
        ylab="Fréquence", 
        main=paste("Diagramme de", sep=" ",names(IFRA1[i]))
```

```
75
```

```
) 
box() 
} 
for(i in c(233,195,29,30)){ 
        levels(IFRA1[,i]) <- c("Non","Oui") 
} 
levels(IFRA1[,243]) <- c("<6%",">6%") 
par(mfrow=c(2,3)) \# \text{oui} / \text{non ??????}for(i in c(233,195,231,243,29,30)){ 
        barplot(prop.table(table(IFRA1[,i])), 
        col="skyblue", 
        # names.arg = c("Non","Oui"), 
        xlab=names(IFRA1[i]), 
        ylab="Fréquence", 
        main=paste("Diagramme de", sep=" ",names(IFRA1[i])) 
) 
box() 
} 
#################### COMPARAISON DES GROUPES ########################### 
# Description des variables quantitatives par groupe 
summary 
(IFRA1[IFRA1$Groupe=="ALI",c(230,69:71,122:125,129,130,241,226,227,9:11,22:28,12:21,134,242)])
```

```
summary
```

```
(IFRA1[IFRA1$Groupe=="ARDS",c(230,69:71,122:125,129,130,241,226,227,9:11,22:28,12:21,134,242)]
)
```
summary (IFRA1[IFRA1\$Groupe=="T",c(230,69:71,122:125,129,130,241,226,227,9:11,22:28,12:21,134,242)])

# Description des variables qualitatives par groupe

```
for (i in 
c(8,43,240,102,104,106,108,110,112,114,116,118,120,155:164,233,195,231,232,243,29,30)){ 
        print(names(IFRA1[i])) 
        print(table(IFRA1[IFRA1$Groupe=="ALI",i])) 
        print(prop.table(table(IFRA1[IFRA1$Groupe=="ALI",i]))) 
} 
for (i in 
c(8,43,240,102,104,106,108,110,112,114,116,118,120,155:164,233,195,231,232,243,29,30)){ 
        print(names(IFRA1[i])) 
        print(table(IFRA1[IFRA1$Groupe=="ARDS",i])) 
        print(prop.table(table(IFRA1[IFRA1$Groupe=="ARDS",i]))) 
} 
for (i in 
c(8,43,240,102,104,106,108,110,112,114,116,118,120,155:164,233,195,231,232,243,29,30)){ 
        print(names(IFRA1[i])) 
        print(table(IFRA1[IFRA1$Groupe=="T",i])) 
        print(prop.table(table(IFRA1[IFRA1$Groupe=="T",i]))) 
} 
# Création d'une variable "ALIARDS" oui/non 
str(IFRA1$Groupe) 
IFRA1$ALIARDS <- ifelse(IFRA1$Groupe=="ALI" | IFRA1$Groupe=="ARDS",1,0) 
table (IFRA1$Groupe,IFRA1$ALIARDS) 
IFRA1$ALIARDS <- as.factor (IFRA1$ALIARDS) 
# Test de Wilcoxon pour les variables quantitatives par groupe ALI+ARDS vs. Témoin 
for (i in c(230,69:71,122:125,129,130,241,226,227,9:11,22:28,12:21,134,242)){ 
        print(names(IFRA1[i])) 
        print(wilcox.test(IFRA1[,i]~IFRA1$ALIARDS)) 
}
```
# Test de Fisher pour les variables qualitatives par groupe ALI+ARDS vs. Témoin

```
for (i in 
c(8,43,240,102,104,106,108,110,112,114,116,118,120,155:160,162:164,233,195,231,232,243,29,30))
{ 
        print(names(IFRA1[i])) 
        print(fisher.test(IFRA1$ALIARDS,IFRA1[,i])) 
}
```

```
# Boxplot du taux de fibrocytes dans les 2 groupes 
par(mfrow=c(1,1))boxplot(fibrocytes~ALIARDS,data=IFRA1, main="Boxplot",
```
xlab="Groupes", ylab="Taux de fibrocytes",

names = c("Témoins", "ALI+ARDS"), col="skyblue")

```
# Test de Wilcoxon : p = 2.620e-07 
str(IFRA1$fibrocytes) 
wilcox.test(IFRA1$fibrocytes~IFRA1$ALIARDS) 
summary(IFRA1$fibrocytes[IFRA1$ALIARDS=="1"]) 
summary(IFRA1$fibrocytes[IFRA1$ALIARDS=="0"])
```

```
# Test du chi-2 avec cut-off fibrocytes à 6% 
table(IFRA1$fibro6,IFRA1$ALIARDS) 
prop.table(table(IFRA1$fibro6,IFRA1$ALIARDS)) 
chisq.test(IFRA1$fibro6,IFRA1$ALIARDS, correct=F)
```
# Idem avec test exact de Fisher # inutile car conditions chi2 OK fisher.test(IFRA1\$fibro6,IFRA1\$ALIARDS)

# Boxplot du taux de fibrocytes dans les 3 groupes #levels(IFRA1\$Groupe) <- c("Témoins","ALI","ARDS") #IFRA1\$Groupe <- factor(IFRA1\$Groupe, levels=c("Témoins","ALI","ARDS")) boxplot(fibrocytes~Groupe,data=IFRA1, main="Boxplot",

xlab="Groupes", ylab="Taux de fibrocytes",col="skyblue")

######################### ANALYSE DE SURVIE : MORTALITE #####################

# Création d'un fichier IFRA2 avec seulement les ALI et les ARDS IFRA2 <- IFRA1[IFRA1\$ALIARDS==1,] str(IFRA2)

```
table(IFRA2$Groupe)
```
# 9 patients ont une date de decès alors qu'il ne le sont pas à J28 # () si témoins non intubés # 9,(14),24,29,32,35,(39),88,94,(98),111,112,(116) IFRA1\$Ddeces[IFRA1\$v176==1] str(IFRA1\$SpostLBA[IFRA1\$v176==1]) summary(IFRA1\$SpostLBA[IFRA1\$v176==1]) hist(IFRA1\$SpostLBA[IFRA1\$v176==1],col="skyblue") # Si on garde que les ALI et les ARDS : 6 dates de décès sans décès à J28 # patients n°16,48,64,69,128,146 IFRA2\$Ddeces[IFRA2\$v176==1] str(IFRA2\$SpostLBA[IFRA2\$v176==1]) summary(IFRA2\$SpostLBA[IFRA2\$v176==1]) hist(IFRA2\$SpostLBA[IFRA2\$v176==1],col="skyblue")

# Renaming dans IFRA2 de la variable v271 en "decesJ28" names (IFRA2)[212] <- "decesJ28" IFRA2\$decesJ28 <- ifelse(IFRA2\$decesJ28==2,1,0) str(IFRA2\$decesJ28) prop.table(table((IFRA2\$decesJ28)))

# Censure à "28 jours" des non décédés à J28 IFRA2\$SpostLBA[IFRA2\$decesJ28==0] <- 28

# Description de la variable LBA-décès chez les décés avant J28

summary(IFRA2\$SpostLBA[IFRA2\$decesJ28==1])

```
hist(IFRA2$SpostLBA[IFRA2$decesJ28==1],col="skyblue", xlab="Délai en jours",main ="Histogramme 
du délai LBA-décès")
```
# Courbe de survie de Kaplan-Meier post-LBA library(survival) plot(survfit(Surv(IFRA2\$SpostLBA,IFRA2\$decesJ28),conf.type="none"), xlab="Durée de survie en jours",ylab="Taux de survie")

# Avec les écarts-type

plot(survfit(Surv(IFRA2\$SpostLBA,IFRA2\$decesJ28)),

 xlab="Durée de survie en jours",ylab="Taux de survie") survfit(Surv(IFRA2\$SpostLBA,IFRA2\$decesJ28))

# Idem avec découpage en quartiles : plus lisible (1:4 = noir-rouge-vert-bleu) IFRA2\$fibrocytes.quart <- cut(IFRA2\$fibrocytes,quantile(IFRA2\$fibrocytes,(c(0:4)/4))) plot(survfit(Surv(IFRA2\$SpostLBA,IFRA2\$decesJ28)~IFRA2\$fibrocytes.quart),

 xlab="Durée de survie en jours",ylab="Taux de survie",col=1:4) survfit(Surv(IFRA2\$SpostLBA,IFRA2\$decesJ28)~IFRA2\$fibrocytes.quart) survdiff(Surv(IFRA2\$SpostLBA,IFRA2\$decesJ28)~IFRA2\$fibrocytes.quart)

# Idem avec découpage en déciles : plus lisible (1:4 = noir-rouge-vert-bleu) IFRA2\$fibrocytes.dec <- cut(IFRA2\$fibrocytes,quantile(IFRA2\$fibrocytes,(c(0:10)/10))) plot(survfit(Surv(IFRA2\$SpostLBA,IFRA2\$decesJ28)~IFRA2\$fibrocytes.dec),

 xlab="Durée de survie en jours",ylab="Taux de survie",col=1:10) survfit(Surv(IFRA2\$SpostLBA,IFRA2\$decesJ28)~IFRA2\$fibrocytes.dec) survdiff(Surv(IFRA2\$SpostLBA,IFRA2\$decesJ28)~IFRA2\$fibrocytes.dec)

```
# Calcul médiane impossible car decès < 50% 
# Estimation de la moyenne de survie post LBA 
library(pastecs) 
stat.desc(IFRA2$SpostLBA)[9] 
stat.desc(IFRA2$SpostLBA)[9] - stat.desc(IFRA2$SpostLBA)[11] 
stat.desc(IFRA2$SpostLBA)[9] + stat.desc(IFRA2$SpostLBA)[11]
```
# Création d'une variable ARDS oui/non IFRA2\$ARDS <- ifelse(IFRA2\$Groupe=="ARDS",1,0) IFRA2\$ARDS <- as.factor(IFRA2\$ARDS) str(IFRA2\$ARDS)

table(IFRA2\$ARDS)

# Discrétisation à la médiane des variables continues IFRA2\$age.D <- as.factor(ifelse(IFRA2\$age>median(IFRA2\$age),1,0)) str(IFRA2\$age.D) IFRA2\$SAPS2.D <- as.factor(ifelse(IFRA2\$SAPS2>median(IFRA2\$SAPS2),1,0)) str(IFRA2\$SAPS2.D) IFRA2\$SOFA.D <- as.factor(ifelse(IFRA2\$SOFA>median(IFRA2\$SOFA),1,0)) str(IFRA2\$SOFA.D) IFRA2\$MM.D <- as.factor(ifelse(IFRA2\$MM>median(IFRA2\$MM),1,0)) str(IFRA2\$MM.D) IFRA2\$fibrocytes.D <- as.factor(ifelse(IFRA2\$fibrocytes>median(IFRA2\$fibrocytes),1,0)) str(IFRA2\$fibrocytes.D) summary(IFRA2\$VTC) IFRA2\$VTC.D <- as.factor(ifelse(IFRA2\$VTC>500,1,0)) str(IFRA2\$VTC.D) summary(IFRA2\$FR) IFRA2\$FR.D <- as.factor(ifelse(IFRA2\$FR>20,1,0)) str(IFRA2\$FR.D) IFRA2\$FIO2.D <- as.factor(ifelse(IFRA2\$FIO2>median(IFRA2\$FIO2),1,0)) str(IFRA2\$FIO2.D) IFRA2\$PO2.D <- as.factor(ifelse(IFRA2\$PO2>median(IFRA2\$PO2),1,0)) str(IFRA2\$PO2.D) IFRA2\$PNN.D <- as.factor(ifelse(IFRA2\$PNN>median(IFRA2\$PNN),1,0)) str(IFRA2\$PNN.D) # Création de la variable atcd respi = BPCO ou IR ou asthme ou emphysème dans IFRA1 IFRA1\$atcdrespi <- ifelse (IFRA1\$atcdBPCO==1 | IFRA1\$atcdIResp==1 | IFRA1\$atcdAsthme==1 | IFRA1\$atcdEmphys==1,1,0) IFRA1\$atcdrespi <- as.factor(IFRA1\$atcdrespi) str(IFRA1\$atcdrespi) table(IFRA1\$atcdrespi) table(IFRA1\$atcdrespi,IFRA1\$atcdBPCO) prop.table(table(IFRA1\$atcdrespi))

```
# Création de la même variable dans IFRA2 
IFRA2$atcdrespi <- ifelse (IFRA2$atcdBPCO==1 | IFRA2$atcdIResp==1 | IFRA2$atcdAsthme==1 | 
IFRA2$atcdEmphys==1,1,0) 
IFRA2$atcdrespi <- as.factor(IFRA2$atcdrespi) 
str(IFRA2$atcdrespi) 
table(IFRA2$atcdrespi) 
table(IFRA2$atcdrespi,IFRA2$atcdBPCO) 
prop.table(table(IFRA2$atcdrespi)) 
# Retour sur l'analyse en intégrant motifs adm, ATCCD et TTT 
# Comparaison des 3 groupes 
table(IFRA1$Groupe,IFRA1$atcdrespi) 
prop.table(table(IFRA1$Groupe,IFRA1$atcdrespi)) 
# Test de Fisher par groupe ALI+ARDS vs. Témoin 
fisher.test(IFRA1$ALIARDS,IFRA1$atcdrespi) 
# Variables cliniques d'intérêt : sans VTC et FR (avis clinicien) 
# Quantitatives 
str(IFRA2[,c(230,69:71,124:125,129:130,241,226,227)]) 
# Qualitatives 
str(IFRA2[,c(247,43,240,102,104,106,108,110,112,114,116,118,120,155:160,162:164,233,195,231,23
2)]) 
# Modèles de Cox univariés : variables cliniques d'intérêt 
for (i in 
c(230,69:71,124:125,129:130,241,226,227,247,43,240,102,104,106,108,110,112,114,116,118,120,155
:160,162:164,233,195,231,232)){ 
        print(names(IFRA2[i])) 
        print(summary(coxph(Surv(IFRA2$SpostLBA,IFRA2$decesJ28)~IFRA2[,i]))) 
} 
# Kaplan-Meier des variables cliniques discrétisées (sauf VTC et FR) 
par(mfrow=c(2,3)) 
for (i in c(248:250,255:256)){ 
        plot(survfit(Surv(IFRA2$SpostLBA,IFRA2$decesJ28)~IFRA2[,i]),
```

```
82
```

```
 main=paste("Survie post-LBA selon", sep=" ", names(IFRA2[i])), 
        xlab="Durée de survie en jours", 
        ylab="Taux de survie",lty=c(1,2)) 
legend("bottom",inset=0.1,cex=0.8,c("<médiane",">médiane"),lty=c(1,2)) 
box() 
} 
# Cox univarié des variables cliniques discrétisées
for (i in c(248:250,253:256)){ 
        print(names(IFRA2[i])) 
        print(summary(coxph(Surv(IFRA2$SpostLBA,IFRA2$decesJ28)~IFRA2[,i]))) 
} 
# Kaplan-Meier des variables cliniques qualitatives significatives 
par(mfrow=c(2,3)) 
for (i in c(116,155,162,164,195)){ 
        plot(survfit(Surv(IFRA2$SpostLBA,IFRA2$decesJ28)~IFRA2[,i]), 
        main=paste("Survie post-LBA selon", sep=" ", names(IFRA2[i])), 
        xlab="Durée de survie en jours", 
        ylab="Taux de survie",lty=c(1,2)) 
legend("bottom",inset=0.1,cex=0.8,c("Non","Oui"),lty=c(1,2)) 
box() 
} 
# Calcul médiane impossible car decès < 50% 
# Estimation de la moyenne de survie post LBA 
# Pour les variables cliniques qualitatives 
stat.desc(IFRA2$SpostLBA[IFRA2$atcdCancer=="1"])[9]
stat.desc(IFRA2$SpostLBA[IFRA2$atcdCancer=="1"])[9] - 
stat.desc(IFRA2$SpostLBA[IFRA2$atcdCancer=="1"])[11] 
stat.desc(IFRA2$SpostLBA[IFRA2$atcdCancer=="1"])[9] + 
stat.desc(IFRA2$SpostLBA[IFRA2$atcdCancer=="1"])[11] 
stat.desc(IFRA2$SpostLBA[IFRA2$atcdCancer=="0"])[9]
stat.desc(IFRA2$SpostLBA[IFRA2$atcdCancer=="0"])[9] - 
stat.desc(IFRA2$SpostLBA[IFRA2$atcdCancer=="0"])[11]
```
stat.desc(IFRA2\$SpostLBA[IFRA2\$atcdCancer=="0"])[9] + stat.desc(IFRA2\$SpostLBA[IFRA2\$atcdCancer=="0"])[11] stat.desc(IFRA2\$SpostLBA[IFRA2\$tttVasop=="Oui"])[9] stat.desc(IFRA2\$SpostLBA[IFRA2\$tttVasop=="Oui"])[9] stat.desc(IFRA2\$SpostLBA[IFRA2\$tttVasop=="Oui"])[11] stat.desc(IFRA2\$SpostLBA[IFRA2\$tttVasop=="Oui"])[9] + stat.desc(IFRA2\$SpostLBA[IFRA2\$tttVasop=="Oui"])[11] stat.desc(IFRA2\$SpostLBA[IFRA2\$tttVasop=="Non"])[9] stat.desc(IFRA2\$SpostLBA[IFRA2\$tttVasop=="Non"])[9] stat.desc(IFRA2\$SpostLBA[IFRA2\$tttVasop=="Non"])[11] stat.desc(IFRA2\$SpostLBA[IFRA2\$tttVasop=="Non"])[9] + stat.desc(IFRA2\$SpostLBA[IFRA2\$tttVasop=="Non"])[11] stat.desc(IFRA2\$SpostLBA[IFRA2\$tttTransfusion=="Oui"])[9] stat.desc(IFRA2\$SpostLBA[IFRA2\$tttTransfusion=="Oui"])[9] stat.desc(IFRA2\$SpostLBA[IFRA2\$tttTransfusion=="Oui"])[11] stat.desc(IFRA2\$SpostLBA[IFRA2\$tttTransfusion=="Oui"])[9] + stat.desc(IFRA2\$SpostLBA[IFRA2\$tttTransfusion=="Oui"])[11] stat.desc(IFRA2\$SpostLBA[IFRA2\$tttTransfusion=="Non"])[9] stat.desc(IFRA2\$SpostLBA[IFRA2\$tttTransfusion=="Non"])[9] stat.desc(IFRA2\$SpostLBA[IFRA2\$tttTransfusion=="Non"])[11] stat.desc(IFRA2\$SpostLBA[IFRA2\$tttTransfusion=="Non"])[9] + stat.desc(IFRA2\$SpostLBA[IFRA2\$tttTransfusion=="Non"])[11] stat.desc(IFRA2\$SpostLBA[IFRA2\$tttDialyse=="Oui"])[9] stat.desc(IFRA2\$SpostLBA[IFRA2\$tttDialyse=="Oui"])[9] stat.desc(IFRA2\$SpostLBA[IFRA2\$tttDialyse=="Oui"])[11] stat.desc(IFRA2\$SpostLBA[IFRA2\$tttDialyse=="Oui"])[9] + stat.desc(IFRA2\$SpostLBA[IFRA2\$tttDialyse=="Oui"])[11] stat.desc(IFRA2\$SpostLBA[IFRA2\$tttDialyse=="Non"])[9] stat.desc(IFRA2\$SpostLBA[IFRA2\$tttDialyse=="Non"])[9] stat.desc(IFRA2\$SpostLBA[IFRA2\$tttDialyse=="Non"])[11] stat.desc(IFRA2\$SpostLBA[IFRA2\$tttDialyse=="Non"])[9] + stat.desc(IFRA2\$SpostLBA[IFRA2\$tttDialyse=="Non"])[11] # Variables biologiques d'intérêt (sauf MM = 1 - PNN) str(IFRA2[,c(10,24,12:20,242)]) # quantitatives str(IFRA2[,243]) # qualitatives

# Modèles de Cox univariés : variables biologiques d'intérêt

for (i in c(10,24,12:20,242)){

print(names(IFRA2[i]))

```
 print(summary(coxph(Surv(IFRA2$SpostLBA,IFRA2$decesJ28)~IFRA2[,i]))) 
} 
# Kaplan-Meier des variables biologiques discrétisées 
par(mfrow=c(1,2)) 
for (i in c(257,252)){ 
        plot(survfit(Surv(IFRA2$SpostLBA,IFRA2$decesJ28)~IFRA2[,i]), 
        main=paste("Survie post-LBA selon", sep=" ", names(IFRA2[i])), 
        xlab="Durée de survie en jours", 
        ylab="Taux de survie",lty=c(1,2)) 
legend("bottom",inset=0.1,cex=0.8,c("<médiane",">médiane"),lty=c(1,2)) 
box() 
} 
# Cox univarié des variables biologiques discrétisées 
for (i in c(257,251,252)){ 
        print(names(IFRA2[i])) 
        print(summary(coxph(Surv(IFRA2$SpostLBA,IFRA2$decesJ28)~IFRA2[,i]))) 
} 
# Kaplan-Meier des variables biologiques qualitatives : juste fibro cut-off 6% 
par(mfrow=c(1,1)) 
for (i in 243){ 
        plot(survfit(Surv(IFRA2$SpostLBA,IFRA2$decesJ28)~IFRA2[,i]), 
        main=paste("Survie post-LBA selon", sep=" ", names(IFRA2[i])), 
        xlab="Durée de survie en jours", 
        ylab="Taux de survie",lty=c(1,2)) 
legend("bottom",inset=0.1,cex=0.8,c("<6%",">6%"),lty=c(1,2)) 
box() 
} 
# Calcul médiane impossible car decès < 50% 
# Estimation de la moyenne de survie post LBA
```
# Pour les variables cliniques qualitatives

```
stat.desc(IFRA2$SpostLBA[IFRA2$fibro6=="<6%"])[9] 
stat.desc(IFRA2$SpostLBA[IFRA2$fibro6=="<6%"])[9] -
stat.desc(IFRA2$SpostLBA[IFRA2$fibro6=="<6%"])[11] 
stat.desc(IFRA2$SpostLBA[IFRA2$fibro6=="<6%"])[9] +
stat.desc(IFRA2$SpostLBA[IFRA2$fibro6=="<6%"])[11] 
stat.desc(IFRA2$SpostLBA[IFRA2$fibro6==">6%"])[9] 
stat.desc(IFRA2$SpostLBA[IFRA2$fibro6==">6%"])[9] -
stat.desc(IFRA2$SpostLBA[IFRA2$fibro6==">6%"])[11] 
stat.desc(IFRA2$SpostLBA[IFRA2$fibro6==">6%"])[9] +
stat.desc(IFRA2$SpostLBA[IFRA2$fibro6==">6%"])[11] 
# Création des variables de seuil de 0.5 en 0.5 à partir de 3% 
for (i in 1:15){ 
       z \leq -\text{seq}(3, 10, 0.5) IFRA2[i+258] <- as.factor(ifelse (IFRA2$fibrocytes>z[i],1,0)) 
        names(IFRA2)[i+258] <- paste("fibro",z[i],sep=".")
} 
# Modèle de Cox univariés : pour 10 ans d'age 
IFRA2$age10 <- IFRA2$age/10 
summary(coxph(Surv(IFRA2$SpostLBA,IFRA2$decesJ28)~IFRA2$age10))
# Construction du modèle de Cox multivarié "clinique" 
# Pas-à-pas avec tri sur p value à partir des variables cliniques avec p<0.2 
# Sauf atcd Emphysème car 1 seul cas (ALI) 
#library(Design) 
f_i+1 \leqcph(Surv(SpostLBA,decesJ28)~age10+SAPS2+SOFA+FIO2+PO2+intubLBA+LBAextub+atcdCancer+tttVasop+tt
tTransfusion+tttRempli+tttDialyse+pneumop,data=IFRA2) 
fastbw(fit1,rule="p",type="individual") 
# Pas-à-pas descendants avec tri sur AIC puis choix de p "à la main" 
library(MASS) 
aic1 \leftarrowcoxph(Surv(SpostLBA,decesJ28)~age10+SAPS2+SOFA+FIO2+PO2+intubLBA+LBAextub+atcdCancer+tttVasop+
tttTransfusion+tttRempli+tttDialyse+pneumop,data=IFRA2) 
aic1.step <- stepAIC(aic1,direction="backward") 
aic1.step$anova 
summary(coxph(Surv(SpostLBA, decesJ28)~age10+SOFA+PO2+LBAextub+atcdCancer,data=IFRA2))
```
# LBAextub sort mais PO2 reste

summary(coxph(Surv(SpostLBA, decesJ28)~age10+SOFA+PO2+atcdCancer

+age10:SOFA+age10:PO2+age10:atcdCancer+SOFA:PO2+SOFA:atcdCancer+PO2:atcdCancer

 $, data = IFRA2)$ 

# Modèles de Cox ajustés sur Age, SOFA, PO2 et Antécédent de cancer pour chaque variable biologique

for (i in c(10,24,12:20,242)){

print(names(IFRA2[i]))

 print(summary(coxph(Surv(IFRA2\$SpostLBA,IFRA2\$decesJ28)~IFRA2\$age10+IFRA2\$SOFA+IFRA2\$PO 2+IFRA2\$atcdCancer+IFRA2[,i])))

}

# Construction du modèle de Cox multivarié "biologique ajusté sur Age, SOFA, PO2 et Antécédent de cancer"

# p < 0.2 dans Cox ajusté sur Age et SOFA : PNN, fibrocytes

summary(coxph(Surv(SpostLBA, decesJ28)~age10+SOFA+PO2+atcdCancer+PNN,data=IFRA2))

summary(coxph(Surv(SpostLBA, decesJ28)~age10+SOFA+PO2+atcdCancer+fibrocytes,data=IFRA2))

summary(coxph(Surv(SpostLBA, decesJ28)~aqe10+SOFA+PO2+atcdCancer+PNN+fibrocytes,data=IFRA2))

fit3 <- cph(Surv(SpostLBA,decesJ28)~age10+SOFA+PO2+atcdCancer+PNN+fibrocytes,data=IFRA2)

fastbw(fit3,rule="p",type="individual")

aic3 <- coxph(Surv(SpostLBA,decesJ28)~age10+SOFA+PO2+atcdCancer+PNN+fibrocytes,data=IFRA2)

aic3.step <- stepAIC(aic3,direction="backward",scope=list(upper = ~age10+SOFA+PO2+atcdCancer+PNN+fibrocytes, lower = ~age10+SOFA+PO2+atcdCancer))

aic3.step\$anova

# PO2 sort sur p non significatif

summary(coxph(Surv(SpostLBA, decesJ28)~age10+SOFA+PO2+atcdCancer+fibrocytes,data=IFRA2))

# On arrive donc au même modèle avec les 2 méthodes

summary(coxph(Surv(SpostLBA, decesJ28)~age10+SOFA+atcdCancer+fibrocytes,data=IFRA2))

summary(coxph(Surv(SpostLBA, decesJ28)~age10+SOFA+atcdCancer+fibrocytes

+age10:SOFA+age10:atcdCancer+age10:fibrocytes+age10

+SOFA:atcdCancer+SOFA:fibrocytes

+atcdCancer:fibrocytes,data=IFRA2))

# Mêmes résultats si inclusion TGFB (p<0.2 en univarié) dans pas-à-pas

fit4 <- cph(Surv(SpostLBA,decesJ28)~age10+SOFA+PO2+atcdCancer+PNN+fibrocytes+TGFB,data=IFRA2)

```
fastbw(fit4,rule="p",type="individual") 
aic4 <- 
coxph(Surv(SpostLBA,decesJ28)~age10+SOFA+PO2+atcdCancer+PNN+fibrocytes+TGFB,data=IFRA2) 
aic4.step <- stepAIC(aic4,direction="backward",scope=list(upper = 
~age10+SOFA+PO2+atcdCancer+PNN+fibrocytes+TGFB, lower = ~age10+SOFA+PO2+atcdCancer)) 
aic4.step$anova 
# En "additionnant" les deux modèles initiaux : cliniques + biologiques 
summary(coxph(Surv(SpostLBA, 
decesJ28)~age10+SOFA+PO2+atcdCancer+PNN+fibrocytes+TGFB,data=IFRA2)) 
# Reste age10+SOFA+atcdCancer+fibrocytes 
# On garde donc : age10+SOFA+atcdCancer+fibrocytes 
summary(coxph(Surv(SpostLBA, decesJ28)~age10+SOFA+atcdCancer+fibrocytes,data=IFRA2)) 
summary(coxph(Surv(SpostLBA, decesJ28)~age10+SOFA+atcdCancer+fibrocytes 
+age10:SOFA+age10:atcdCancer+age10:fibrocytes+age10
+SOFA:atcdCancer+SOFA:fibrocytes 
+atcdCancer:fibrocytes,data=IFRA2)) 
# Aucune interaction 
# Recherche d'un cut-off pour fibrocytes : courbe ROC %fibro vs décès à J28 
par(mfrow=c(1,1)) 
ROC.curv <- function(ref,test) 
{ 
testsort <- sort(test) 
p <- length(testsort) 
x <- vector(length=p) 
y <- vector(length=p) 
z <- vector(length=p) 
youden <- vector(length=p) 
y[1] <- 1
x[1] <- 1 
z[1] <- testsort[1]youden[1] <- 1
```

```
i \leq 1
```

```
for(i in 2:(p-1)){ 
if(testsort[i]!=testsort[i-1]) 
{ 
j <- j+1 
testbin <- test>=testsort[i] 
t <- table(testbin,ref) 
sens lt- t[2,2]/(t[2,2]+t[1,2])spe \leftarrow t[1,1]/(t[1,1]+t[2,1])y[j] <- sens 
x[j] <- 1-spe 
z[j] <- testsort[i] 
youden [j] <- sens + spe - 1 
} 
} 
resu <- cbind(z[1:j],y[1:j],x[1:j],youden[1:j])
colnames(resu) <- c("test","sens","1-spec","youden") 
par(mar=c(5,5,5,5)) 
plot(x[1:j],y[1:j],type="l",main="Courbe ROC",xlab="1 - Spécificité",ylab="Sensibilité") 
abline (a=1,b=-1,col=2)abline (h=0.8,v=0.2,col = "lightgray", lty=3) 
# Courbe de l'indice de Youden 
par(new=TRUE) 
plot(x[2:j],youden[2:j],axes=F,type="l",lty=3,col="blue", yaxt="n",xlab="",ylab="") 
axis(4) 
mtext("Indice de Youden = Se + Sp - 1", side=4, line=3, cex.lab=1) 
resu 
} 
ROC.curv(IFRA2$decesJ28,IFRA2$fibrocytes) 
# Calcul VPP, VPN, LRP et LRN à partir du tableau de contingence 
table(IFRA2$decesJ28,IFRA2$fibrocytes>=6)
```

```
89
```
# Recherche d'un cut-off pour fibrocytes : à partir du modèle de Cox

```
# Création de la table HR/seuil/p 
tab <- matrix(nrow=15,ncol=3) 
for (i \text{ in } 1:15)z \leq -\text{seq}(3, 10, 0.5) mod <- coxph(Surv(IFRA2$SpostLBA,IFRA2$decesJ28)~IFRA2[,i+258]) 
        tab[i,1]<- exp(mod$coefficients) 
       tab[i,2] < -z[i] tab[i,3] <- -pchisq(mod$wald.test,1,log=T) 
} 
tab 
# Création de la sous-table HR/seuil/p entre 5 et 8% 
soutab<-tab[tab[,2]>4.5 & tab[,2]<8.5,] 
soutab 
# Graphiques correspondants 
par(mar=c(5,5,5,5)) 
plot(tab[,2],tab[,1],main="Diagramme des HR et des p pour chaque seuil",type="b", pch=21, 
col="red",lty=3, xlab="Seuil (%)",ylab="OR") 
par(new=TRUE) 
plot(tab[,2],tab[,3],axes=T,type="b", pch=22, col="blue", lty=2,yaxt="n",xlab="",ylab="")
axis(4) 
mtext("p value", side=4, line=3, cex.lab=1) 
legend("topright", inset=.05,c("HR","p value"),pch=c(21,22),lty=c(3,2),col=c("red","blue")) 
# Zoom entre 5 et 8% 
par(mar=c(5,5,5,5)) 
plot(soutab[,2],soutab[,1],main="Diagramme des HR et des p pour chaque seuil",type="b", 
pch=21, col="red",lty=3, xlab="Seuil (%)",ylab="OR") 
par(new=TRUE) 
plot(soutab[,2],soutab[,3],axes=T,type="b", pch=22, col="blue", 
lty=2,yaxt="n",xlab="",ylab="") 
axis(4) 
mtext("p value", side=4, line=3, cex.lab=1)
```

```
# Récupération des IC pour le tableau 
for (i in 259:273){ 
        print(names(IFRA2[i])) 
        print(summary(coxph(Surv(IFRA2$SpostLBA,IFRA2$decesJ28)~IFRA2[,i]))) 
} 
# Recherche d'un cut-off pour fibrocytes à partir de age + SOFA + atcdCancer + fibrocytes 
# Création de la table HR/seuil/p 
tab2 <- matrix(nrow=15,ncol=3) 
for (i in 1:15){ 
        z <- seq(3,10,0.5) 
       mod < -coxph(Surv(IFRA2$SpostLBA,IFRA2$decesJ28)~IFRA2$age10+IFRA2$SOFA+IFRA2$atcdCancer+IFRA2[,i+258
]) 
        tab2[i,1]<- exp(mod$coefficients)[3] 
        tab2[i,2] <- z[i] 
        tab2[i,3] <- -pchisq(mod$wald.test,1,log=T) 
} 
tab2 
# Création de la sous-table HR/seuil/p entre 5 et 8% 
soutab2<-tab2[tab2[,2]>4.5 & tab2[,2]<8.5,] 
soutab2 
# Graphiques correspondants 
par(mfrow=c(1,1),mar=c(5,5,5,5)) 
plot(tab2[,2],tab2[,1],main="Diagramme des HR et des p pour chaque seuil",type="b", pch=21, 
col="red",lty=3, xlab="Seuil (%)",ylab="OR") 
par(new=TRUE) 
plot(tab2[,2],tab2[,3],axes=T,type="b", pch=22, col="blue", lty=2,yaxt="n",xlab="",ylab="") 
axis(4) 
mtext("p value", side=4, line=3, cex.lab=1) 
legend("topright", inset=.05,c("HR","p value"),pch=c(21,22),lty=c(3,2),col=c("red","blue")) 
# Zoom entre 5 et 8% 
par(mar=c(5,5,5,5)) 
plot(soutab2[,2],soutab2[,1],main="Diagramme des HR et des p pour chaque seuil",type="b", 
pch=21, col="red",lty=3, xlab="Seuil (%)",ylab="OR")
```
par(new=TRUE)

```
plot(soutab2[,2],soutab2[,3],axes=T,type="b", pch=22, col="blue", 
lty=2,yaxt="n",xlab="",ylab="") 
axis(4) 
mtext("p value", side=4, line=3, cex.lab=1) 
legend("topright", inset=.05,c("HR","p value"),pch=c(21,22),lty=c(3,2),col=c("red","blue"))
```
# Récupération des IC pour le tableau

for (i in 259:273){

print(names(IFRA2[i]))

 print(summary(coxph(Surv(IFRA2\$SpostLBA,IFRA2\$decesJ28)~IFRA2\$age+IFRA2\$SOFA+IFRA2\$atcd Cancer+IFRA2[,i])))

}

# Modèle de Cox avec seulement fibrocytes à 6% summary(coxph(Surv(SpostLBA, decesJ28)~fibro.6,data=IFRA2))

```
# Comparaison de plusieurs modèles de Cox pertinents sur AIC et BIC 
extractAIC(coxph(Surv(SpostLBA, decesJ28)~age10,data=IFRA2)) 
extractAIC(coxph(Surv(SpostLBA, decesJ28)~age10,data=IFRA2),k=log(nrow(IFRA2))) 
extractAIC(coxph(Surv(SpostLBA, decesJ28)~SOFA,data=IFRA2)) 
extractAIC(coxph(Surv(SpostLBA, decesJ28)~SOFA,data=IFRA2),k=log(nrow(IFRA2))) 
extractAIC(coxph(Surv(SpostLBA, decesJ28)~SAPS2,data=IFRA2)) 
extractAIC(coxph(Surv(SpostLBA, decesJ28)~SAPS2,data=IFRA2),k=log(nrow(IFRA2))) 
extractAIC(coxph(Surv(SpostLBA, decesJ28)~fibrocytes,data=IFRA2)) 
extractAIC(coxph(Surv(SpostLBA, decesJ28)~fibrocytes,data=IFRA2),k=log(nrow(IFRA2))) 
extractAIC(coxph(Surv(SpostLBA, decesJ28)~fibro.6,data=IFRA2)) 
extractAIC(coxph(Surv(SpostLBA, decesJ28)~fibro.6,data=IFRA2),k=log(nrow(IFRA2))) 
extractAIC(coxph(Surv(SpostLBA, decesJ28)~age10+SOFA+PO2+atcdCancer,data=IFRA2)) 
extractAIC(coxph(Surv(SpostLBA, 
decesJ28)~age10+SOFA+PO2+atcdCancer,data=IFRA2),k=log(nrow(IFRA2))) 
extractAIC(coxph(Surv(SpostLBA, decesJ28)~age10+SOFA+PO2+atcdCancer+SAPS2,data=IFRA2)) 
extractAIC(coxph(Surv(SpostLBA, 
decesJ28)~age10+SOFA+PO2+atcdCancer+SAPS2,data=IFRA2),k=log(nrow(IFRA2))) 
extractAIC(coxph(Surv(SpostLBA, decesJ28)~age10+SOFA+atcdCancer+fibrocytes,data=IFRA2)) 
extractAIC(coxph(Surv(SpostLBA,
```

```
extractAIC(coxph(Surv(SpostLBA, decesJ28)~age10+SOFA+atcdCancer+fibro.6,data=IFRA2)) 
extractAIC(coxph(Surv(SpostLBA, 
decesJ28)~age10+SOFA+atcdCancer+fibro.6,data=IFRA2),k=log(nrow(IFRA2))) 
extractAIC(coxph(Surv(SpostLBA, decesJ28)~age10+SOFA+atcdCancer+fibrocytes+SAPS2,data=IFRA2)) 
extractAIC(coxph(Surv(SpostLBA,
decesJ28)~age10+SOFA+atcdCancer+fibrocytes+SAPS2,data=IFRA2),k=log(nrow(IFRA2))) 
extractAIC(coxph(Surv(SpostLBA, decesJ28)~age10+SOFA+atcdCancer+fibro.6+SAPS2,data=IFRA2)) 
extractAIC(coxph(Surv(SpostLBA, 
decesJ28)~age10+SOFA+atcdCancer+fibro.6+SAPS2,data=IFRA2),k=log(nrow(IFRA2))) 
extractAIC(coxph(Surv(SpostLBA, decesJ28)~age10+SOFA,data=IFRA2)) 
extractAIC(coxph(Surv(SpostLBA, decesJ28)~age10+SOFA,data=IFRA2),k=log(nrow(IFRA2)))
# Modèle de Cox final 
summary(coxph(Surv(SpostLBA, decesJ28)~age10+SOFA+atcdCancer+fibro.6,data=IFRA2)) 
summary(coxph(Surv(SpostLBA, decesJ28)~age10+SOFA+atcdCancer+fibro.6 
+age10:SOFA+age10:atcdCancer+age10:fibro.6 
+SOFA:atcdCancer+SOFA:fibro.6+atcdCancer:fibro.6,data=IFRA2)) 
# Diagnostic du modèle final 
modF <- coxph(Surv(SpostLBA, decesJ28)~age10+SOFA+atcdCancer+fibro.6,data=IFRA2) 
diag <- cox.zph(modF) 
diag 
par(mfrow=c(2,2))
```

```
plot(diag)
```
# Retour sur délai entré réalisation SAPS2 et LBA # Date SAPS2 = date d'entrée en réa + 1j IFRA2\$admLBA <- as.integer(IFRA2\$DLBA-IFRA2\$Dadm+1) summary(IFRA2\$admLBA)

# Choix du seuil de 6%

# Kaplan-Meier de survie post-LBA avec un cutt-off de fibrocytes à 6% plot(survfit(Surv(IFRA2\$SpostLBA,IFRA2\$decesJ28)~IFRA2\$fibro6), lty=c(1,2),xlab="Durée de survie en jours",ylab="Taux de survie")

legend("bottom",inset=0.1,cex=0.8,c("<6%",">6%"),lty=c(1,2))

## survfit(Surv(IFRA2\$SpostLBA,IFRA2\$decesJ28)~IFRA2\$fibro6)

survdiff(Surv(IFRA2\$SpostLBA,IFRA2\$decesJ28)~IFRA2\$fibro6)

######################### ANALYSE DE SURVIE : MORBIDITE ##################### # Création de la variable T.vent pour vérifier cohérence dates IFRA2\$T.vent <- as.numeric(pmin(IFRA2\$v172-(IFRA2\$DLBA-IFRA2\$Dintub),IFRA2\$Ddeces - IFRA2\$DLBA,na.rm=TRUE)) hist(IFRA2\$T.vent) table (IFRA2\$T.vent<IFRA2\$LBAextub) cbind (IFRA2\$T.vent,IFRA2\$LBAextub) # Décès un jour avant pour 3 patients ??? IFRA2[c(8,40,43),]

# Création des variables temps et évènements IFRA2\$LBAextub[IFRA2\$decesJ28==1] <- IFRA2\$SpostLBA[IFRA2\$decesJ28==1] str(IFRA2\$LBAextub) IFRA2\$extubJ28[IFRA2\$decesJ28==1] <- 0 IFRA2\$extubJ28[IFRA2\$LBAextub>28] <- 0 IFRA2\$extubJ28[IFRA2\$decesJ28!=1 & IFRA2\$LBAextub<=28] <- 1 str(IFRA2\$extubJ28)

# Censure à "28 jours" des non extubés à J28 summary(IFRA2\$LBAextub) IFRA2\$LBAextub[IFRA2\$LBAextub>28] <- 28

# Vérification du codage cbind (IFRA2\$patient,IFRA2\$SpostLBA,IFRA2\$decesJ28,IFRA2\$LBAextub,IFRA2\$extubJ28)

# Refaire tourner sans package Design # Courbe de Kaplan-Meier  $par(mfrow=c(1,1))$ 

plot(survfit(Surv(IFRA2\$LBAextub,IFRA2\$extubJ28)),

```
 fun="event",ylim=0:1,
```
xlab="Durée de ventilation en jours",ylab="Taux d'extubation")

```
survfit(Surv(IFRA2$LBAextub,IFRA2$extubJ28))
```
# Representation des 2 courbes en parallèle : population globale

plot(survfit(Surv(IFRA2\$SpostLBA,IFRA2\$decesJ28)),

col="black",lty=1:2,xlab="Temps après le LBA en jours",ylab="",

mark.time=F,conf.int=T, main="Survie et délai avant extubation post-LBA")

legend(10, 0.15,

c("Survie post-LBA","Délai avant extubation post-LBA"),

col = c("black","grey"),

 $cex=0.5,$ lty =  $c(1,1)$ )

```
par(new=TRUE)
```
plot(survfit(Surv(IFRA2\$LBAextub,IFRA2\$extubJ28)),

col="grey",fun="event",ylim=0:1,lty=1:2,xlab="",yaxt="n",ylab="",

mark.time=F,conf.int=T)

# Representation des 2 courbes en parallèle : fibrocytes > ou < 6%

plot(survfit(Surv(IFRA2\$SpostLBA,IFRA2\$decesJ28)~IFRA2\$fibro.6),

col="black",lty=1:2,xlab="Temps après le LBA en jours",ylab="",

mark.time=F,conf.int=F, main="Survie et délai avant extubation post-LBA")

legend(10, 0.15,

 c("Survie post-LBA : fibrocytes < 6%","Survie post-LBA : fibrocytes > 6%","Délai avant extubation post-LBA: fibrocytes < 6%","Délai avant extubation post-LBA: fibrocytes > 6%"),

col = c("black","black","grey","grey"),

 $cex=0.5,$ lty =  $c(1,2,1,2)$ 

par(new=TRUE)

plot(survfit(Surv(IFRA2\$LBAextub,IFRA2\$extubJ28)~IFRA2\$fibro.6),

col="grey",fun="event",ylim=0:1,lty=1:2,xlab="",yaxt="n",ylab="",

mark.time=F,conf.int=F)

# Representation des 2 courbes en parallèle : fibrocytes > ou < 6%

plot(survfit(Surv(IFRA2\$SpostLBA,IFRA2\$decesJ28)~IFRA2\$fibro.6),

col="black",lty=1:2,xlab="Temps après le LBA en jours",ylab="",

mark.time=F,conf.int=T, main="Survie et délai avant extubation post-LBA")

```
legend(10, 0.15,
```
 c("Survie post-LBA : fibrocytes < 6%","Survie post-LBA : fibrocytes > 6%","Délai avant extubation post-LBA: fibrocytes < 6%","Délai avant extubation post-LBA: fibrocytes > 6%"),

col = c("black","black","grey","grey"),

```
cex=0.5,lty = c(1,2,1,2))
```
par(new=TRUE)

plot(survfit(Surv(IFRA2\$LBAextub,IFRA2\$extubJ28)~IFRA2\$fibro.6),

col="grey",fun="event",ylim=0:1,lty=1:2,xlab="",yaxt="n",ylab="",

mark.time=F,conf.int=T)

```
# Variables cliniques d'intérêt : sans VTC et FR (avis clinicien)
```
# Quantitatives

str(IFRA2[,c(230,69:71,124:125,129:130,241,226,227)])

# Qualitatives

```
str(IFRA2[,c(247,43,240,102,104,106,108,110,112,114,116,118,120,155:160,162:164,233,195,231,23
2)])
```
# Modèles de Cox univariés : variables cliniques d'intérêt

```
for (i in 
c(230,274,69:71,124:125,129:130,241,226,227,247,43,240,102,104,106,108,110,258,112,114,116,118
,120,155:160,162:164,233,195,231,232)){
```
print(names(IFRA2[i]))

print(summary(coxph(Surv(IFRA2\$LBAextub,IFRA2\$extubJ28)~IFRA2[,i])))

}

```
# Discrétisation de LIS et PEEP 
IFRA2$LIS.D <- as.factor(ifelse(IFRA2$LIS>median(IFRA2$LIS),1,0)) 
str(IFRA2$LIS.D) 
IFRA2$PEEP.D <- as.factor(ifelse(IFRA2$PEEP>median(IFRA2$PEEP),1,0)) 
str(IFRA2$PEEP.D)
```
# Kaplan-Meier des variables cliniques discrétisées (sauf VTC et FR)

par(mfrow=c(2,3))

for (i in c(249:250,278,255,279)){

plot(survfit(Surv(IFRA2\$LBAextub,IFRA2\$extubJ28)~IFRA2[,i]),

```
 main=paste("Ventilation post-LBA selon", sep=" ", names(IFRA2[i])), 
        xlab="Durée de survie en jours",fun="event",mark.time=F, 
        ylab="Taux d'extubation",lty=c(1,2)) 
legend(10,0.15,cex=0.5,c("<médiane",">médiane"),lty=c(1,2)) 
box() 
} 
# Cox univarié des variables cliniques discrétisées
for (i in c(249:250,278,255,279,256)){ 
        print(names(IFRA2[i])) 
        print(summary(coxph(Surv(IFRA2$LBAextub,IFRA2$extubJ28)~IFRA2[,i]))) 
} 
# Kaplan-Meier des variables cliniques qualitatives significatives 
par(mfrow=c(2,2))for (i in c(155,156,159,162)){ 
        plot(survfit(Surv(IFRA2$LBAextub,IFRA2$extubJ28)~IFRA2[,i]), 
        main=paste("Ventilation post-LBA selon", sep=" ", names(IFRA2[i])), 
        xlab="Durée de survie en jours",fun="event",mark.time=F, 
        ylab="Taux d'extubation",lty=c(1,2)) 
legend(10,0.15,cex=0.5,c("<médiane",">médiane"),lty=c(1,2)) 
box() 
} 
# Médianes de survie des variables cliniques qualitatives significatives 
for (i in c(155,156,159,162)){ 
        print(names(IFRA2[i])) 
        print(survfit(Surv(IFRA2$LBAextub,IFRA2$extubJ28)~IFRA2[,i])) 
        print(survdiff(Surv(IFRA2$LBAextub,IFRA2$extubJ28)~IFRA2[,i])) 
} 
# Variables biologiques d'intérêt (sauf MM = 1 - PNN) 
str(IFRA2[,c(10,24,12:20,242)]) # quantitatives
```
str(IFRA2[,243]) # qualitatives

97

```
# Modèles de Cox univariés : variables biologiques d'intérêt 
for (i in c(10,24,243,12:20,242)){ 
        print(names(IFRA2[i])) 
        print(summary(coxph(Surv(IFRA2$LBAextub,IFRA2$extubJ28)~IFRA2[,i]))) 
} 
# Kaplan-Meier des variables biologiques discrétisées 
par(mfrow=c(1,1))for (i \text{ in } c(252)) plot(survfit(Surv(IFRA2$LBAextub,IFRA2$extubJ28)~IFRA2[,i]), 
       main=paste("Ventilation post-LBA selon", sep=" ", names(IFRA2[i])),
        xlab="Durée de survie en jours",fun="event",mark.time=F, 
        ylab="Taux d'extubation",lty=c(1,2)) 
legend(10,0.15,cex=0.5,c("<médiane",">médiane"),lty=c(1,2)) 
box() 
} 
# Cox univarié des variables biologiques discrétisées 
for (i \text{ in } c(252)) print(names(IFRA2[i])) 
        print(summary(coxph(Surv(IFRA2$LBAextub,IFRA2$extubJ28)~IFRA2[,i]))) 
} 
# Kaplan-Meier des variables biologiques qualitatives : juste fibro cut-off 6% 
par(mfrow=c(1,1)) 
for (i in 243){ 
        plot(survfit(Surv(IFRA2$LBAextub,IFRA2$extubJ28)~IFRA2[,i]), 
        main=paste("Ventilation post-LBA selon", sep=" ", names(IFRA2[i])), 
        xlab="Durée de survie en jours",fun="event",mark.time=F, 
        ylab="Taux d'extubation",lty=c(1,2)) 
legend(10,0.15,cex=0.5,c("<médiane",">médiane"),lty=c(1,2)) 
box()
```

```
}
```

```
# Médianes de survie des variables cliniques qualitatives significatives 
for (i \text{ in } c(243)) print(names(IFRA2[i])) 
        print(survfit(Surv(IFRA2$LBAextub,IFRA2$extubJ28)~IFRA2[,i])) 
        print(survdiff(Surv(IFRA2$LBAextub,IFRA2$extubJ28)~IFRA2[,i])) 
} 
# Construction du modèle de Cox multivarié "clinique" 
# Pas-à-pas avec tri sur p value à partir des variables cliniques avec p<0.2 
# library(Design) 
fit5 < -cph(Surv(LBAextub,extubJ28)~SAPS2+SOFA+LIS+FIO2+PEEP+tttVasop+tttSedat+tttHeparine+tttTransfus
ion,data=IFRA2) 
fastbw(fit5,rule="p",type="individual") 
# Pas-à-pas descendants avec tri sur AIC puis choix de p "à la main" 
library(MASS) 
aic5 <- 
coxph(Surv(LBAextub,extubJ28)~SAPS2+SOFA+LIS+FIO2+PEEP+PO2+tttVasop+tttSedat+tttHeparine+tttTr
ansfusion,data=IFRA2) 
aic5.step <- stepAIC(aic5,direction="backward") 
aic5.step$anova 
summary(coxph(Surv(LBAextub,extubJ28)~SOFA+tttSedat+tttHeparine+tttTransfusion,data=IFRA2)) 
# Seul SOFA reste 
summary(coxph(Surv(LBAextub,extubJ28)~SOFA,data=IFRA2))
# Construction du modèle de Cox multivarié "biologique" 
summary(coxph(Surv(LBAextub,extubJ28)~fibrocytes,data=IFRA2)) 
# Modèles de Cox ajustés sur SOFA pour chaque variable biologique 
for (i in c(10,24,243,12:20,242)){ 
        print(names(IFRA2[i])) 
        print(summary(coxph(Surv(IFRA2$LBAextub,IFRA2$extubJ28)~IFRA2$SOFA+IFRA2[,i]))) 
}
```
# Construction du modèle de Cox multivarié "biologique"

# Pas-à-pas avec tri sur p value à partir des variables biologiques avec p<0.2 fit6 <- cph(Surv(LBAextub,extubJ28)~fibrocytes+CCL18,data=IFRA2) fastbw(fit6,rule="p",type="individual") # Pas-à-pas descendants avec tri sur AIC puis choix de p "à la main" aic6 <- coxph(Surv(LBAextub,extubJ28)~fibrocytes+CCL18,data=IFRA2) aic6.step <- stepAIC(aic6,direction="backward") aic6.step\$anova summary(coxph(Surv(LBAextub,extubJ28)~fibrocytes,data=IFRA2))

# Modèle final avant choix du seuil summary(coxph(Surv(IFRA2\$LBAextub,IFRA2\$extubJ28)~SOFA+fibrocytes,data=IFRA2)) summary(coxph(Surv(IFRA2\$LBAextub,IFRA2\$extubJ28)~SOFA+fibrocytes+SOFA:fibrocytes,data=IFRA2)) # Aucune interaction

# Recherche d'un cut-off pour fibrocytes : courbe ROC %fibro vs extub à J28  $par(mfrow=c(1,1))$ ROC.curv(1-IFRA2\$extubJ28,IFRA2\$fibrocytes)

# Calcul VPP, VPN, LRP et LRN à partir du tableau de contingence table(IFRA2\$fibrocytes<6,IFRA2\$extubJ28) table(IFRA2\$extubJ28!=1) table(IFRA2\$fibrocytes6)

# Recherche d'un cut-off pour fibrocytes : à partir du modèle de Cox

```
# Création de la table HR/seuil/p
```

```
tab3 <- matrix(nrow=15,ncol=3)
```

```
for (i in 1:15){
```

```
 z <- seq(3,10,0.5) 
 mod <- coxph(Surv(IFRA2$LBAextub,IFRA2$extubJ28)~IFRA2[,i+258]) 
 tab3[i,1]<- exp(mod$coefficients) 
tab3[i,2] < -z[i] tab3[i,3] <- -pchisq(mod$wald.test,1,log=T)
```
}

tab3

```
# Création de la sous-table HR/seuil/p entre 5 et 8% 
soutab3<-tab3[tab3[,2]>4.5 & tab3[,2]<8.5,] 
soutab3 
# Graphiques correspondants 
par(mar=c(5,5,5,5)) 
plot(tab3[,2],tab3[,1],main="Diagramme des HR et des p pour chaque seuil",type="b", pch=21, 
col="red",lty=3, xlab="Seuil (%)",ylab="HR") 
par(new=TRUE) 
plot(tab3[,2],tab3[,3],axes=T,type="b", pch=22, col="blue", lty=2,yaxt="n",xlab="",ylab="") 
axis(4) 
mtext("p value", side=4, line=3, cex.lab=1) 
legend("topright", inset=.05,c("HR","p value"),pch=c(21,22),lty=c(3,2),col=c("red","blue")) 
# Zoom entre 5 et 8% 
par(mar=c(5,5,5,5)) 
plot(soutab3[,2],soutab3[,1],main="Diagramme des HR et des p pour chaque seuil",type="b", 
pch=21, col="red",lty=3, xlab="Seuil (%)",ylab="HR") 
par(new=TRUE) 
plot(soutab3[,2],soutab3[,3],axes=T,type="b", pch=22, col="blue", 
lty=2,yaxt="n",xlab="",ylab="") 
axis(4) 
mtext("p value", side=4, line=3, cex.lab=1) 
legend("topright", inset=.05,c("HR","p value"),pch=c(21,22),lty=c(3,2),col=c("red","blue")) 
# Récupération des IC pour le tableau 
for (i in 259:273){ 
        print(names(IFRA2[i])) 
        print(summary(coxph(Surv(IFRA2$LBAextub,IFRA2$extubJ28)~IFRA2[,i]))) 
} 
# Recherche d'un cut-off pour fibrocytes à partir de SOFA + fibrocytes 
# Création de la table HR/seuil/p 
tab4 <- matrix(nrow=15,ncol=3) 
for (i in 1:15){ 
       z \leq -\text{seq}(3, 10, 0.5) mod <- coxph(Surv(IFRA2$LBAextub,IFRA2$extubJ28)~IFRA2$SOFA+IFRA2[,i+258]) 
        tab4[i,1]<- exp(mod$coefficients)[1]
```

```
101
```

```
tab4[i,2] < -z[i] tab4[i,3] <- -pchisq(mod$wald.test,1,log=T) 
} 
t = h4# Création de la sous-table HR/seuil/p entre 5 et 8% 
soutab4<-tab4[tab4[,2]>4.5 & tab4[,2]<8.5,] 
soutab4 
# Graphiques correspondants 
par(mfrow=c(1,1),mar=c(5,5,5,5))plot(tab4[,2],tab4[,1],main="Diagramme des HR et des p pour chaque seuil",type="b", pch=21, 
col="red",lty=3, xlab="Seuil (%)",ylab="HR") 
par(new=TRUE) 
plot(tab4[,2],tab4[,3],axes=T,type="b", pch=22, col="blue", lty=2,yaxt="n",xlab="",ylab="") 
axis(4) 
mtext("p value", side=4, line=3, cex.lab=1) 
legend("topright", inset=.05,c("HR","p value"),pch=c(21,22),lty=c(3,2),col=c("red","blue")) 
# Zoom entre 5 et 8% 
par(mar=c(5,5,5,5)) 
plot(soutab4[,2],soutab4[,1],main="Diagramme des HR et des p pour chaque seuil",type="b", 
pch=21, col="red",lty=3, xlab="Seuil (%)",ylab="HR") 
par(new=TRUE) 
plot(soutab4[,2],soutab4[,3],axes=T,type="b", pch=22, col="blue", 
lty=2,yaxt="n",xlab="",ylab="") 
axis(4)mtext("p value", side=4, line=3, cex.lab=1) 
legend("topright", inset=.05,c("HR","p value"),pch=c(21,22),lty=c(3,2),col=c("red","blue")) 
# Récupération des IC pour le tableau 
for (i in 259:273){ 
        print(names(IFRA2[i])) 
        print(summary(coxph(Surv(IFRA2$LBAextub,IFRA2$extubJ28)~IFRA2$SOFA+IFRA2[,i]))) 
} 
# Comparaison de plusieurs modèles de Cox pertinents sur AIC et BIC
```
extractAIC(coxph(Surv(IFRA2\$LBAextub,IFRA2\$extubJ28)~SOFA+fibrocytes,data=IFRA2))

extractAIC(coxph(Surv(IFRA2\$LBAextub,IFRA2\$extubJ28)~SOFA+fibrocytes,data=IFRA2),k=log(nrow(IF  $RA2)$ )

extractAIC(coxph(Surv(IFRA2\$LBAextub,IFRA2\$extubJ28)~SOFA+fibro.6,data=IFRA2)) extractAIC(coxph(Surv(IFRA2\$LBAextub,IFRA2\$extubJ28)~SOFA+fibro.6,data=IFRA2),k=log(nrow(IFRA2 ))) extractAIC(coxph(Surv(IFRA2\$LBAextub,IFRA2\$extubJ28)~SOFA,data=IFRA2)) extractAIC(coxph(Surv(IFRA2\$LBAextub,IFRA2\$extubJ28)~SOFA,data=IFRA2),k=log(nrow(IFRA2))) # Modèle de Cox final summary(coxph(Surv(IFRA2\$LBAextub,IFRA2\$extubJ28)~SOFA+fibro.6,data=IFRA2)) summary(coxph(Surv(IFRA2\$LBAextub,IFRA2\$extubJ28)~SOFA+fibro.6+SOFA:fibro.6,data=IFRA2)) # Aucune interaction # Diagnostic du modèle final modF2 <- coxph(Surv(IFRA2\$LBAextub,IFRA2\$extubJ28)~SOFA+fibro.6,data=IFRA2) diag2 <- cox.zph(modF2) diag2 par(mfrow=c(1,2)) plot(diag2) # Retour sur délai entré réalisation SAPS2 et LBA # Date SAPS2 = date d'entrée en réa + 1j IFRA2\$admLBA <- as.integer(IFRA2\$DLBA-IFRA2\$Dadm+1) summary(IFRA2\$admLBA) # Choix du seuil de 6% # Kaplan-Meier de survie post-LBA avec un cutt-off de fibrocytes à 6% plot(survfit(Surv(IFRA2\$LBAextub,IFRA2\$extubJ28)~IFRA2\$fibro6), lty=c(1,2),xlab="Durée de survie en jours",ylab="Taux de survie") legend("bottom",inset=0.1,cex=0.8,c("<6%",">6%"),lty=c(1,2)) survfit(Surv(IFRA2\$LBAextub,IFRA2\$extubJ28)~IFRA2\$fibro6) survdiff(Surv(IFRA2\$LBAextub,IFRA2\$extubJ28)~IFRA2\$fibro6)

######################## ANALYSE BIVARIEE ##############################

```
# Variables biologiques d'interet 
str(IFRA2[,c(9:11,22:23,25:28,12:21,134,242)]) 
# Test de Wilcoxon 
for (i in c(9:11,22:23,25:28,12:21,134,242)){ 
        print(names(IFRA2)[i]) 
        print(wilcox.test(IFRA2[,i]~IFRA2$fibro.6)) 
} 
# Non paramétrique ? : ...,method="spearman"... 
cor.test(IFRA2$fibrocytes,IFRA2$RPS,method="spearman") 
# Test de nullité du coefficient de corrélation 
for (i in c(9:11,22:23,25:28,12:21,134,242)){ 
        print(names(IFRA2)[i]) 
        print(cor.test(IFRA2$fibrocytes,IFRA2[,i],method="spearman")) 
} 
# Représentations graphiques 
par(mfrow=c(3,3))for (i in c(9:11,22:23,25:28)){ 
plot(IFRA2$fibrocytes,IFRA2[,i], 
        main=paste("Corrélation avec", sep=" ", names(IFRA2[i])), 
        xlab="Taux de fibrocytes", 
        ylab="") 
} 
par(mfrow=c(3,4)) 
for (i in c(12:21,134,242)){ 
plot(IFRA2$fibrocytes,IFRA2[,i], 
        main=paste("Corrélation avec", sep=" ", names(IFRA2[i])), 
        xlab="Taux de fibrocytes", 
        ylab="") 
}
```

```
104
```
## **2. Etude CTXSCC**

## *Annexe 20 : Calendrier de l'essai*

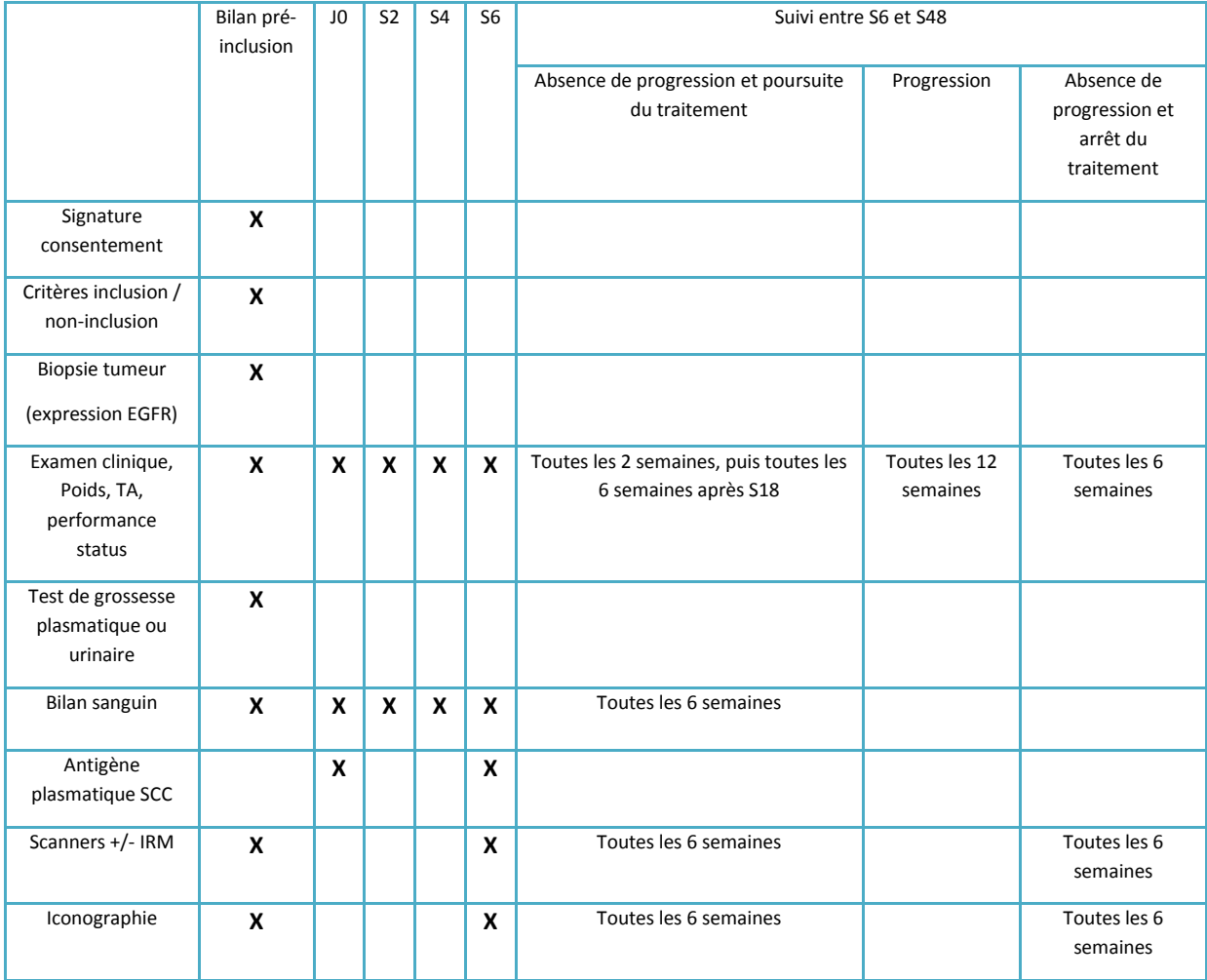

## *Annexe 21 : Script de l'analyse sous SAS, version 9.1*

/\* Spécification du chemin sur ordinateur INSERM \*/

%let chemin=C:\Documents and Settings\Julien Gelly\Bureau\CTXSCC;

/\* Création de la bibliothèque CTXSCC \*/

libname ctxscc "&chemin\Analyse\Librairies";

options pagesize=300 linesize=72 nodate nonumber;

```
/******************************************************************************************/ 
/******************* IMPORTATION DES FICHIERS + DATA MANAGEMENT ***************************/ 
/******************************************************************************************/ 
/* Macro pour la vérification de l'importation des données */ 
%macro Mcontents(titre); 
       proc contents data = ctxscc.&titre; 
       run; 
%mend; 
/* Importation des fichiers PATIENT */ 
/* Création du fichier preinclu = preinclu + evaclini */ 
proc import out= ctxscc.preinclu 
        datafile= "C:\Documents and Settings\Julien 
Gelly\Bureau\CTXSCC\Data\patient\preinclu_2" 
        dbms=xls 
        replace; 
getnames=yes; 
endcol=EJ; 
run; 
%Mcontents(preinclu); 
/* Pour permettre leur importation des dates incomplètes type ' /MM/AAAA' et ' / /AAAA' 
on attribue sous Excel respectivement les valeurs '15/MM/AAAA' et '30/06/AAAA' : preinclu_2 */ 
proc import out= ctxscc.evaclini 
       datafile= "C:\Documents and Settings\Julien Gelly\Bureau\CTXSCC\Data\patient\evaclini"
        dbms=xls 
        replace; 
getnames=yes; 
endcol=AZ; 
run; 
%Mcontents(evaclini);
```

```
%Mcontents(preinclu)
```

```
run;quit;
```

```
/* Recodage de la variable Numpatient=n°centre+patient en Numero=n° patient*/ 
data ctxscc.preinclu; 
        set ctxscc.preinclu; 
        if NumPatient >= 1300 then Numero=NumPatient-1300;
        if NumPatient >= 1200 & NumPatient < 1300 then Numero=NumPatient-1200; 
        if NumPatient >= 1100 & NumPatient < 1200 then Numero=NumPatient-1100; 
        if NumPatient >= 1000 & NumPatient < 1100 then Numero=NumPatient-1000; 
        if NumPatient >= 900 & NumPatient < 1000 then Numero=NumPatient-900; 
        if NumPatient >= 800 & NumPatient < 900 then Numero=NumPatient-800; 
        if NumPatient >= 700 & NumPatient < 800 then Numero=NumPatient-700; 
        if NumPatient >= 600 & NumPatient < 700 then Numero=NumPatient-600; 
        if NumPatient >= 500 & NumPatient < 600 then Numero=NumPatient-500; 
        if NumPatient >= 400 & NumPatient < 500 then Numero=NumPatient-400; 
        if NumPatient >= 300 & NumPatient < 400 then Numero=NumPatient-300; 
        if NumPatient >= 200 & NumPatient < 300 then Numero=NumPatient-200; 
        if NumPatient >= 100 & NumPatient < 200 then Numero=NumPatient-100;
```
107

by centre nompatient prenompatient;

merge ctxscc.preinclu ctxscc.evaclini ;

by centre nompatient prenompatient;

by centre nompatient prenompatient;

run;quit;

run;

run;

%Mcontents(preinclu)

data ctxscc.preinclu;

proc delete data=ctxscc.evaclini;

proc sort data=ctxscc.preinclu;

proc sort data=ctxscc.evaclini;

```
run;
```
/\* Merging des tables preinclu et evaclini sur Centre Nom Prenom \*/

```
proc import out= ctxscc.visitej0 
       datafile= "C:\Documents and Settings\Julien Gelly\Bureau\CTXSCC\Data\patient\visitej0"
        dbms=xls 
        replace; 
getnames=yes; 
endcol=AQ; 
run; 
%Mcontents(visitej0); 
proc import out= ctxscc.visiteS2 
       datafile= "C:\Documents and Settings\Julien Gelly\Bureau\CTXSCC\Data\patient\visiteS2"
        dbms=xls 
        replace; 
getnames=yes; 
endcol=AR; 
run; 
%Mcontents(visiteS2); 
proc import out= ctxscc.visiteS4 
       datafile= "C:\Documents and Settings\Julien Gelly\Bureau\CTXSCC\Data\patient\visiteS4"
        dbms=xls 
        replace; 
getnames=yes; 
endcol=AR; 
run; 
%Mcontents(visiteS4); 
proc import out= ctxscc.visiteS6 
       datafile= "C:\Documents and Settings\Julien Gelly\Bureau\CTXSCC\Data\patient\visiteS6"
        dbms=xls 
        replace; 
getnames=yes; 
endcol=CA;
```

```
run;
```
```
%Mcontents(visiteS6); 
proc import out= ctxscc.visiteS8 
       datafile= "C:\Documents and Settings\Julien Gelly\Bureau\CTXSCC\Data\patient\visiteS8"
        dbms=xls 
        replace; 
getnames=yes; 
endcol=Z; 
run; 
%Mcontents(visiteS8); 
proc import out= ctxscc.visitS10 
       datafile= "C:\Documents and Settings\Julien Gelly\Bureau\CTXSCC\Data\patient\visitS10"
        dbms=xls 
        replace; 
getnames=yes; 
endcol=Z; 
run; 
%Mcontents(visitS10); 
proc import out= ctxscc.visitS12 
        datafile= "C:\Documents and Settings\Julien Gelly\Bureau\CTXSCC\Data\patient\visitS12" 
        dbms=xls 
        replace; 
getnames=yes; 
endcol=BU; 
run; 
%Mcontents(visitS12); 
proc import out= ctxscc.visitS14 
       datafile= "C:\Documents and Settings\Julien Gelly\Bureau\CTXSCC\Data\patient\visitS14"
        dbms=xls 
        replace; 
getnames=yes;
```

```
109
```

```
endcol=Z; 
run; 
%Mcontents(visitS14); 
proc import out= ctxscc.visitS16 
       datafile= "C:\Documents and Settings\Julien Gelly\Bureau\CTXSCC\Data\patient\visitS16"
        dbms=xls 
        replace; 
getnames=yes; 
endcol=Z; 
run; 
%Mcontents(visitS16); 
proc import out= ctxscc.visitS18 
       datafile= "C:\Documents and Settings\Julien Gelly\Bureau\CTXSCC\Data\patient\visitS18"
        dbms=xls 
        replace; 
getnames=yes; 
endcol=BU; 
run; 
%Mcontents(visitS18); 
proc import out= ctxscc.visitS24 
       datafile= "C:\Documents and Settings\Julien Gelly\Bureau\CTXSCC\Data\patient\visitS24"
        dbms=xls 
        replace; 
getnames=yes; 
endcol=BU; 
run; 
%Mcontents(visitS24); 
proc import out= ctxscc.visitS30 
       datafile= "C:\Documents and Settings\Julien Gelly\Bureau\CTXSCC\Data\patient\visitS30"
```

```
 dbms=xls
```

```
 replace;
```
getnames=yes;

endcol=BU;

run;

```
%Mcontents(visitS30);
```

```
proc import out= ctxscc.visitS36
```
datafile= "C:\Documents and Settings\Julien Gelly\Bureau\CTXSCC\Data\patient\visitS36" dbms=xls

replace;

getnames=yes;

endcol=BU;

run;

%Mcontents(visitS36);

```
proc import out= ctxscc.visitS42
```
datafile= "C:\Documents and Settings\Julien Gelly\Bureau\CTXSCC\Data\patient\visitS42"

dbms=xls

replace;

getnames=yes;

endcol=BU;

run;

```
%Mcontents(visitS42);
```
proc import out= ctxscc.visitS48

datafile= "C:\Documents and Settings\Julien Gelly\Bureau\CTXSCC\Data\patient\visitS48"

dbms=xls

replace;

```
getnames=yes;
```
endcol=BU;

run;

%Mcontents(visitS48);

proc import out= ctxscc.bilanfin

datafile= "C:\Documents and Settings\Julien Gelly\Bureau\CTXSCC\Data\patient\bilanfin"

dbms=xls

replace;

getnames=yes;

endcol=Y;

run;

%Mcontents(bilanfin);

proc import out= ctxscc.trconcom

 datafile= "C:\Documents and Settings\Julien Gelly\Bureau\CTXSCC\Data\patient\trconcom\_2"

dbms=xls

replace;

getnames=yes;

endcol=M;

run;

%Mcontents(trconcom);

/\* Pour permettre leur importation des dates incomplètes type ' /MM/AAAA' et ' / /AAAA' on attribue sous Excel respectivement les valeurs '15/MM/AAAA' et '30/06/AAAA' : trconcom\_2 \*/

proc import out= ctxscc.evindesi

 datafile= "C:\Documents and Settings\Julien Gelly\Bureau\CTXSCC\Data\patient\evindesi\_2"

dbms=xls

replace;

getnames=yes;

endcol=N;

run;

%Mcontents(evindesi);

/\* Pour permettre leur importation des dates incomplètes type ' /MM/AAAA' et ' / /AAAA' on attribue sous Excel respectivement les valeurs '15/MM/AAAA' et '30/06/AAAA' : evindesi\_2 \*/

proc import out= ctxscc.evigrave

 datafile= "C:\Documents and Settings\Julien Gelly\Bureau\CTXSCC\Data\patient\evigrave\_2"

dbms=xls

replace;

getnames=yes;

endcol=DH;

run;

%Mcontents(evigrave);

/\* Pour permettre leur importation des dates incomplètes type ' /MM/AAAA' et ' / /AAAA' on attribue sous Excel respectivement les valeurs '15/MM/AAAA' et '30/06/AAAA' : evigrave\_2 \*/

proc import out= ctxscc.recappev

datafile= "C:\Documents and Settings\Julien Gelly\Bureau\CTXSCC\Data\patient\recappev"

dbms=xls

replace;

getnames=yes;

endcol=S;

run;

%Mcontents(recappev);

```
/* Importation des fichiers FINAL */
```
proc import out= ctxscc.finalLC

 datafile= "C:\Documents and Settings\Julien Gelly\Bureau\CTXSCC\Data\final\finalcib"

dbms=xls

replace;

getnames=yes;

endcol=Q;

run;

%Mcontents(finalLC)

proc import out= ctxscc.finalLNC

 datafile= "C:\Documents and Settings\Julien Gelly\Bureau\CTXSCC\Data\final\finalnocib\_2"

```
 dbms=xls
```
replace;

getnames=yes;

endcol=S;

run;

```
%Mcontents(finalLNC)
```
/\* Pour permettre leur importation des dates incomplètes type ' /MM/AAAA' et ' / /AAAA' on attribue sous Excel respectivement les valeurs '15/MM/AAAA' et '30/06/AAAA' : finalnocib\_2 \*/

/\* Importation des fichiers PETROW \*/

proc import out= ctxscc.petrowLC

 datafile= "C:\Documents and Settings\Julien Gelly\Bureau\CTXSCC\Data\petrow\lescible"

dbms=xls

replace;

getnames=yes;

endcol=Q;

run;

```
%Mcontents(petrowLC)
```
proc import out= ctxscc.petrowLNC

 datafile= "C:\Documents and Settings\Julien Gelly\Bureau\CTXSCC\Data\petrow\lesnonci\_2"

dbms=xls

replace;

getnames=yes;

endcol=S;

run;

%Mcontents(petrowLNC)

/\* Pour permettre leur importation des dates incomplètes type ' /MM/AAAA' et ' / /AAAA' on attribue sous Excel respectivement les valeurs '15/MM/AAAA' et '30/06/AAAA' : lesnonci\_2 \*/ /\* Importation des fichiers RELECTEUR1 \*/

proc import out= ctxscc.relunLC

 datafile= "C:\Documents and Settings\Julien Gelly\Bureau\CTXSCC\Data\relecteur1\lescible"

dbms=xls

replace;

getnames=yes;

endcol=Q;

run:

%Mcontents(relunLC)

proc import out= ctxscc.relunLNC

 datafile= "C:\Documents and Settings\Julien Gelly\Bureau\CTXSCC\Data\relecteur1\lesnonci"

dbms=xls

replace;

getnames=yes;

endcol=S;

run;

%Mcontents(relunLNC)

/\* Importation des fichiers RELECTEUR2 \*/

proc import out= ctxscc.reldeuxLC

 datafile= "C:\Documents and Settings\Julien Gelly\Bureau\CTXSCC\Data\relecteur2\lescible"

dbms=xls

replace;

getnames=yes;

endcol=Q;

run;

%Mcontents(reldeuxLC)

proc import out= ctxscc.reldeuxLNC

 datafile= "C:\Documents and Settings\Julien Gelly\Bureau\CTXSCC\Data\relecteur2\lesnonci"

dbms=xls

```
replace;
```
getnames=yes;

 $endcol = S;$ 

 $run:$ 

%Mcontents(reldeuxLNC)

```
/****** VERIFICATIONS INTERNES ET IMPUTATIONS DES DONNEES MANQUANTES OU ERRONNEES *********/
```
/\* Attribution du numéro de patient aux deux valeurs manquantes : après vérif avec IS \*/

data ctxscc.preinclu;

set ctxscc.preinclu;

if centre=12 & numero=. then numero=14;

if centre=6 & numero=. then numero=3;

 $runiquit:$ 

```
/* Recodage du numéros de visite si erronés : après vérif avec IS */
```
data ctxscc.finallc;

set ctxscc.finallc;

if EMNumeroVisite="PI" then EMNumeroVisite=-1;

if EMNumeroVisite=17 then EMNumeroVisite=18;

if EMNumeroVisite=22 then EMNumeroVisite=24;

if EMNumeroVisite=39 then EMNumeroVisite=42;

```
runiquit:
```
%Mcontents(finallc) data ctxscc.finallc; set ctxscc.finallc; Visite = EMNumeroVisite +  $0$ ; NumeroLC = EMNumeroLC +  $0$ ;

drop EMNumeroVisite;

drop EMNumeroLC;

```
runiquit:
```

```
data ctxscc.finallnc; 
       set ctxscc.finallnc;
        if EMNumeroVisite="PI" then EMNumeroVisite=-1; 
        if EMNumeroVisite=17 then EMNumeroVisite=18; 
        if EMNumeroVisite=22 then EMNumeroVisite=24; 
        if EMNumeroVisite=39 then EMNumeroVisite=42; 
run;quit; 
%Mcontents(finallnc) 
data ctxscc.finallnc; 
        set ctxscc.finallnc; 
        Visite = EMNumeroVisite + 0; 
        NumeroLNC = EMNumeroLNC + 0; 
        drop EMNumeroVisite; 
        drop EMNumeroLNC; 
run;quit; 
/* Renaming des variables Num en Numero */ 
%macro Mnumero (titre); 
        data ctxscc.&titre; 
                set ctxscc.&titre; 
                rename Num = Numero; 
                label Num ="Numero"; 
        run;quit; 
%mend; 
%Mnumero(visitej0); 
%Mnumero(visites2); 
%Mnumero(visites4); 
%Mnumero(visites6); 
%Mnumero(visites8); 
%Mnumero(visits10); 
%Mnumero(visits12); 
%Mnumero(visits14); 
%Mnumero(visits16);
```
%Mnumero(visits18);

%Mnumero(visits24);

%Mnumero(visits30);

%Mnumero(visits36);

%Mnumero(visits42);

%Mnumero(visits48);

%Mnumero(bilanfin);

/\* Tri sur Numero et Centre sans merger \*/ %macro Msort (titre); proc sort data=ctxscc.&titre; by Numero Centre; run; %mend; %Msort(preinclu); %Msort(visitej0); %Msort(visites2); %Msort(visites4);

%Msort(visites6);

%Msort(visites8);

%Msort(visits10);

%Msort(visits12);

%Msort(visits14);

%Msort(visits16);

%Msort(visits18);

%Msort(visits24);

%Msort(visits30);

%Msort(visits36);

%Msort(visits42);

%Msort(visits48);

%Msort(bilanfin);

%Msort(trconcom);

%Msort(evindesi);

%Msort(evigrave);

%Msort(recappev);

%Msort(finalLC);

%Msort(finalLNC);

%Msort(petrowLC);

%Msort(petrowLNC);

%Msort(relunLC);

%Msort(relunLNC);

%Msort(reldeuxLC);

%Msort(reldeuxLNC);

/\* Correction des erreurs de saisie sur indications IS \*/ data ctxscc.preinclu; set ctxscc.preinclu; if Numero =  $3$  then CEXCChimio =  $0$ ; if Numero = 3 then  $CEXCTrtRadio = 0$ ; if Numero = 3 then CEXCTrtEGFR =  $0i$ if Numero = 3 then  $CEXTMallsysContro = 0$ ; if Numero = 3 then  $CEXTController = 0$ ; if Numero = 3 then CEXTEnceintesAllai =  $0$ ; if Numero =  $3$  then ParticipET1 =  $1$ ; if Numero = 3 then ParticipET2 =  $1$ ; if Numero =  $3$  then ParticipET3 =  $1$ ; /\*if Numero = 3 then DateDebutTrtCtx =  $:$  \*/ if Numero = 3 then DateEnregistrement = input('01/06/2006', mmddyy10.); if Numero =  $3$  then Patientinclus =  $1$ ; if Numero =  $3$  then Numpatient =  $603$ ; if Numero = 4 then PrenomPatient =  $'E'$ ; if Numero =  $5$  then ParticipET1 =  $1$ ; if Numero =  $5$  then PoidsPInc =  $45$ ; if Numero = 7 then SiegeMetaDIPinc = 'GGL SUS CLAVIC.DT+LOGE BARETY'; if Numero =  $7$  then SiegeMetaPinc = 'GGL SUS CLAVIC.DT+LOGE BARETY'; if Numero = 17 then CINCdateEGFR = input('04/13/2007', mmddyy10.); if Numero = 20 then ErupAcne\_Spe = 'SPINA BIFIDA'; if Numero = 20 then  $Autre2_Spe = 'ANEMIE MACROCYTAIRE';$ 119

```
if Numero = 32 then SCCPinc = 2iif Numero = 28 then SiegePInc_1 = 'VISAGE: INFILTRATION SOUS-CUTANEE JOUES + NEZ';
       if Numero = 28 then SiegePInc_2 = 'NODULE ULC. SILLON NASOGENIEN D';
       if Numero = 36 then DateDebTrtCtx = input(04/30/2008', mmddyy10.);
       if Numero = 14 then CINCbiopEGFR = 1;
       if Numero = 29 then CINCECOGINF2 = 1;
       if Numero = 15 then CEXTContracepOrale = 0;
       if Numero = 30 then CEXTEnceintesAllai = 0;
       if Numero = 14 then patientinclus = 1;
       if Numero = 27 then MetastasePInc = 1; /* IS : noté doute et N1 = métastatique dans CRF
\star /
       if Numero = 1 then SCCPinc = 1;
       if tensartpinc = 17 then tensartpinc = 170;
       if GBlancsPInc = 9200 then GBlancsPInc = 9.2iif NaPInc = 38 then NaPInc = 138;
run;quit;
data ctxscc.visiteJ0;
set ctxscc.visiteJ0;
       if tensartj0 = 15 then tensartpinc = 150;
run; quit;
data ctxscc.visiteS2;
set ctxscc.visiteS2;
       if tensartS2 = 013 then tensartpinc = 130;
       if tensartS2 = 10 then tensartpinc = 100iif tensArtS2b = 600 then tensArtS2b = 60;
       if tensArtS2b = 7 then tensArtS2b = 70;
runiquit:data ctxscc.trconcom;
set ctxscc.trconcom;
            1 & NomCommercialTC = 'STERDOX' then NomCommercialTC = 'STERDEX';
if Numero =
if Numero = 1 \& NomCommercialTC = 'DACRYASERUM' then NomCommercialTC = 'DACRYOSERUM';
```
if Numero = 1 & NomCommercialTC = 'BISEPHINE' then NomCommercialTC = 'BISEPTINE'; if Numero = 4 & NomCommercialTC = 'DOLIPRONE VITAMINE C' then NomCommercialTC = 'DOLIPRANE VITAMINE C'; if Numero = 4 & NomCommercialTC = 'S FLUOROMACILE' then NomCommercialTC = '5 FLUORO URACILE'; if Numero = 5 & NomCommercialTC = 'CALAPRESSAN' then NomCommercialTC = 'CATAPRESSAN'; if Numero = 7 & NomCommercialTC = 'FLOMMAZINE CREME' then NomCommercialTC = 'FLAMMAZINE CREME'; if Numero = 7 & NomCommercialTC = 'FLOMMAZINE' then NomCommercialTC ='FLAMMAZINE'; if Numero = 7 & NomCommercialTC ='METROMIDOZOLE' then NomCommercialTC ='METRONIDAZOLE'; if Numero = 9 & NomCommercialTC ='TRAVASTATINE' then NomCommercialTC ='PRAVASTATINE'; if Numero = 9 & NomCommercialTC ='TOLEXIME' then NomCommercialTC ='TOLEXINE'; if Numero = 11 & NomCommercialTC ='SONDE NOSOGASTRIQUE' then NomCommercialTC ='SONDE NASOGASTRIQUE'; if Numero = 12 & NomCommercialTC ='CETORNON' then NomCommercialTC ='CETORNAN'; if Numero = 12 & NomCommercialTC ='SERESTA' then NomCommercialTC ='TEMESTA'; if Numero = 19 & NomCommercialTC ='DIPROXNE' then NomCommercialTC ='DIPROSONE'; if Numero = 20 & NomCommercialTC ='ZOPHIEN' then NomCommercialTC ='Zophren'; if Numero = 20 & NomCommercialTC ='FEMOFIBRATE' then NomCommercialTC ='FENOFBRATE'; if Numero = 20 & NomCommercialTC ='PALAPARINE' then NomCommercialTC ='CALCIPARINE'; if Numero = 20 & NomCommercialTC ='FONSYTANE' then NomCommercialTC ='FONZYLANE'; if Numero = 22 & NomCommercialTC ='ERYTANOGEL' then NomCommercialTC ='ERYTHROGEL'; if Numero = 22 & NomCommercialTC ='RADIOTHEPIE' then NomCommercialTC ='RADIOTHERAPIE'; if Numero = 25 & NomCommercialTC ='RAREMYAN' then NomCommercialTC ='ROVAMYCINE'; if Numero = 25 & NomCommercialTC ='DIPROXNE' then NomCommercialTC ='DIPROSONE'; if Numero = 26 & NomCommercialTC ='PERITABIVEN' then NomCommercialTC ='PERIKABIVEN'; if Numero = 26 & NomCommercialTC ='TAZOCIELINE' then NomCommercialTC ='TAZOCILLINE'; if Numero = 26 & NomCommercialTC ='DIFFERNUE' then NomCommercialTC ='DIFFERINE'; if Numero = 26 & NomCommercialTC ='NEUPAGEN' then NomCommercialTC ='NEUPOGEN'; if Numero = 26 & NomCommercialTC ='TAXOCILLINE' then NomCommercialTC ='TAZOCILLINE'; if Numero = 26 & NomCommercialTC ='HEUPOGEN' then NomCommercialTC ='NEUPOGEN'; if Numero = 26 & NomCommercialTC ='ILNOROURA.' then NomCommercialTC ='FLUOROURACILE'; if Numero = 26 & NomCommercialTC ='ZELIFIEX' then NomCommercialTC ='ZELITREX'; if Numero = 26 & NomCommercialTC ='KALIVEN' then NomCommercialTC ='KABIVEN'; if Numero = 26 & NomCommercialTC ='METRO.' then NomCommercialTC ='METRONIDAZOLE'; if Numero = 26 & NomCommercialTC ='KALCIVEN' then NomCommercialTC ='KABIVEN';

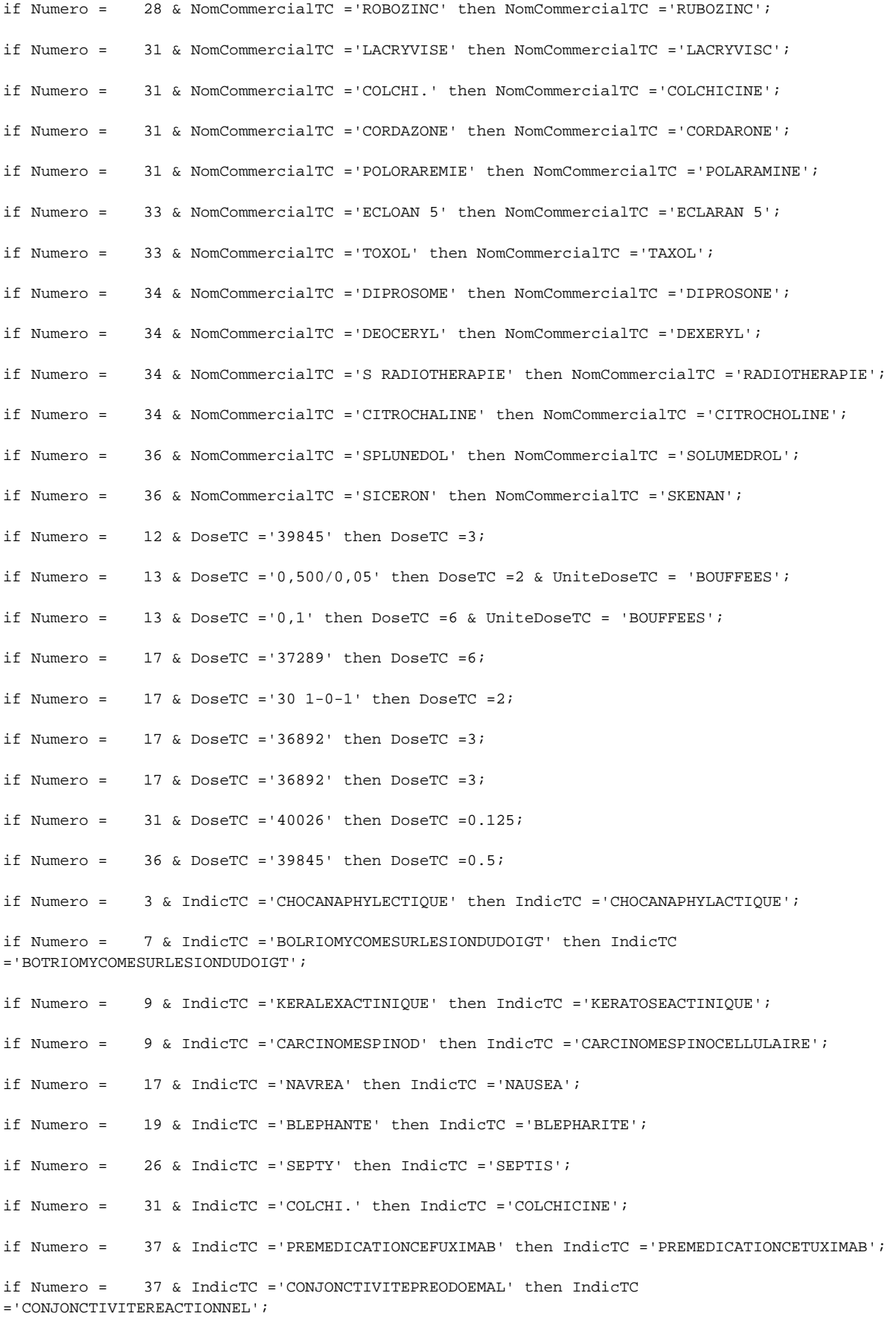

run;quit;

data ctxscc.evindesi;

set ctxscc.evindesi;

if Numero = 1 & DescriEI = 'GNYCHOLYSEPERIONYXISONYCHOSCHISIE' then DescriEI  $=$ 'ONYCHOLYSEPERIONYXISONYCHOSCHISIE' ; if Numero = 9 & DescriEI = 'XECOX' then DescriEI = 'XEROSE' ; 12 & DescriEI = 'TOXICITECULENE' then DescriEI = 'TOXICITECUTANEE'; if Numero = if Numero = 19 & DescriEI =  $'E...$  then DescriEI = ERUPTIONACNEIFORME'; if Numero =  $19$  & DescriEI = 'BLEPHANTE' then DescriEI = 'BLEPHARITE'; 21 & DescriEI = 'INFECTIONSURCICATRICESCOPULONEG' then DescriEI if Numero =  $=$ 'INFECTIONSURCICATRICESCAPULAIREG' ; if Numero = 22 & DescriEI = 'DOULEURERBIT.' then DescriEI = 'DOULEURORBITAIREG'; 28 & DescriEI = 'FOLLUCULITE(DOS)' then DescriEI ='FOLLICULITE(DOS)'; if Numero = if Numero = 28 & DescriEI = 'FOLLUCULITEDOSETCUIRCHEVELU' then DescriEI  $=$  '  ${\tt FOLLICULITEDOSETCUIRCHEVELU}$  '  $i$ if Numero = 31 & DescriEI = 'THROMBOSEILIOFEMORO' then DescriEI  $=$  'THROMBOSEILIOFEMOROPOPLITEE' ; if Numero = 31 & DescriEI = 'POPLITEEHYPOTENTION' then DescriEI = 'HYPOTENTION'; 37 & Descrift = 'HYPERKALCEMIEA3/3MMOL/J' then Descrift  $if$  Numero =  $=$ 'HYPOCALCEMIEA3/3MMOL/J';  $runiquit:$ data ctxscc.bilanfin; set ctxscc.bilanfin; if Numero =  $6 \&$  RaisonAutreFE = 'AMPUTATION EN AVRIL OU MAI 2007' then RaisonAutreFE = .:  $runiquit:$ data ctxscc.visites6; set ctxscc.visites6; 25 then LesionS6\_4 =  $4$ ; if Numero = if Numero = 25 then LesionS6\_5 =  $4$ ; 25 then SiegeS6\_3 = 'ULCERAT.EN AR OREILL (LESION 4 A FUSIONNE AVEC 3 ET 5)'; if  $N$ umero = if Numero = 25 then SiegeS6\_4 = 'ULCERAT.EN AR OREILL (LESION 4 A FUSIONNE AVEC 3 ET 5)'; 25 then SiegeS6 5 = 'ULCERAT.EN AR OREILL (LESION 4 A FUSIONNE AVEC 3 ET 5)'; if Numero = if  $N$ umero = 25 then DateEvalClinS6  $4 = input('08/14/2007', mmddyy10.);$ 25 then DateEvalClinS6\_5 = input('08/14/2007', mmddyy10.); if Numero  $=$ 

```
if Numero = 25 then MesureS6Lesion_3 = .; 
if Numero = 25 then MesureS6Lesion_3b = .;
if Numero = 25 then MesureS6Lesion_4 = 18;
if Numero = 25 then MesureS6Lesion_4b = 18; 
run; quit;
```

```
data ctxscc.preinclu;
```
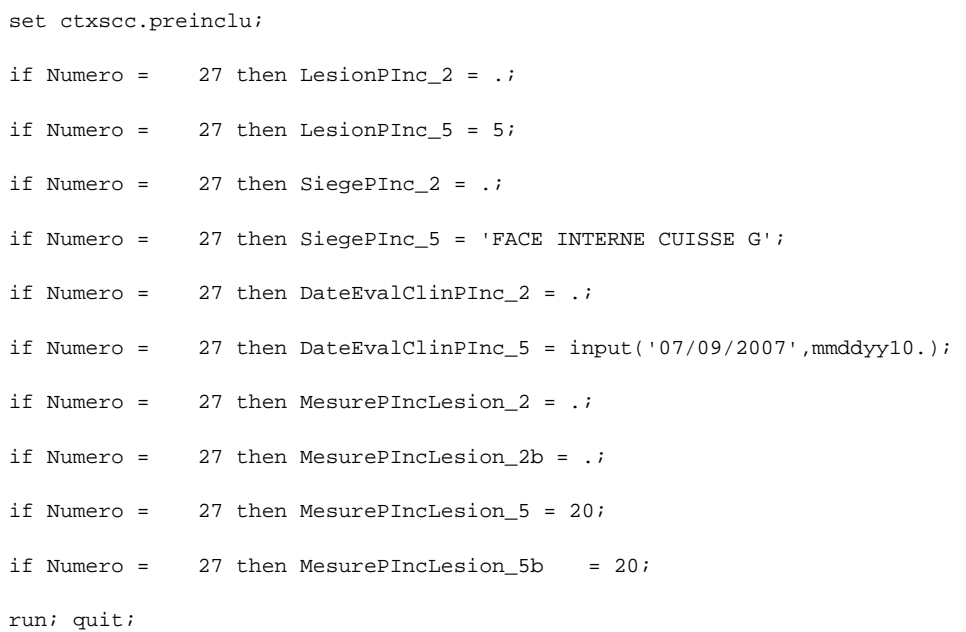

```
data ctxscc.visits12;
```
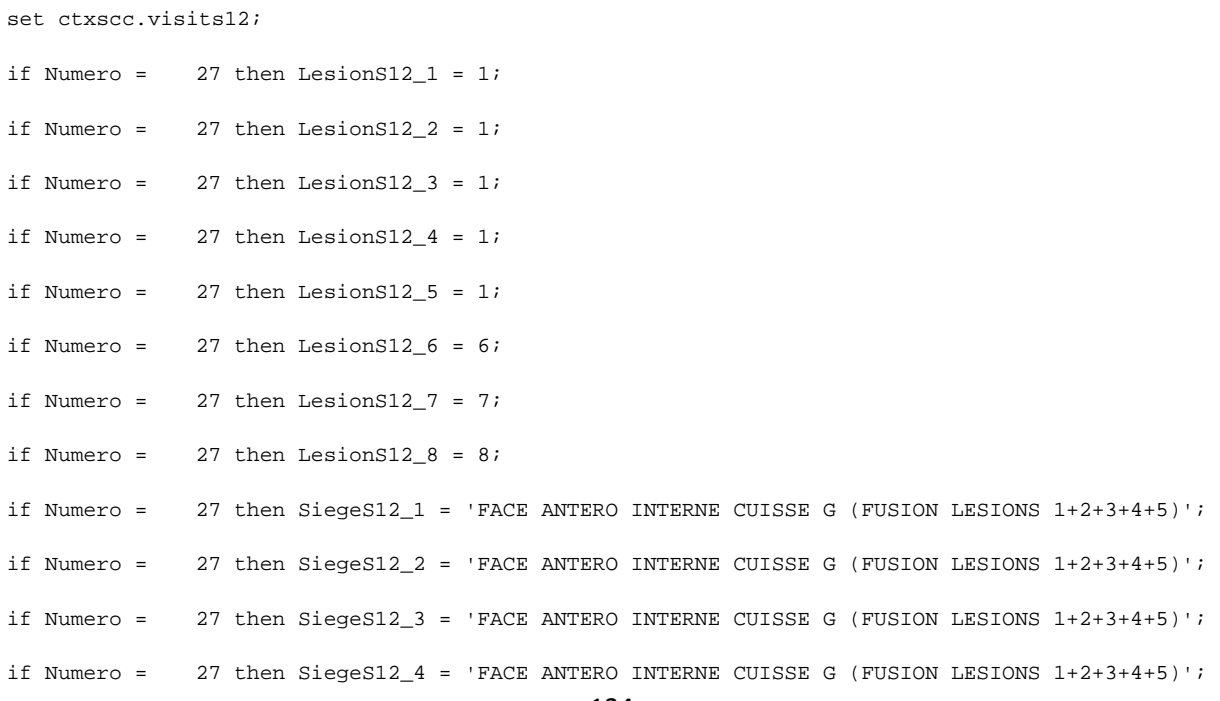

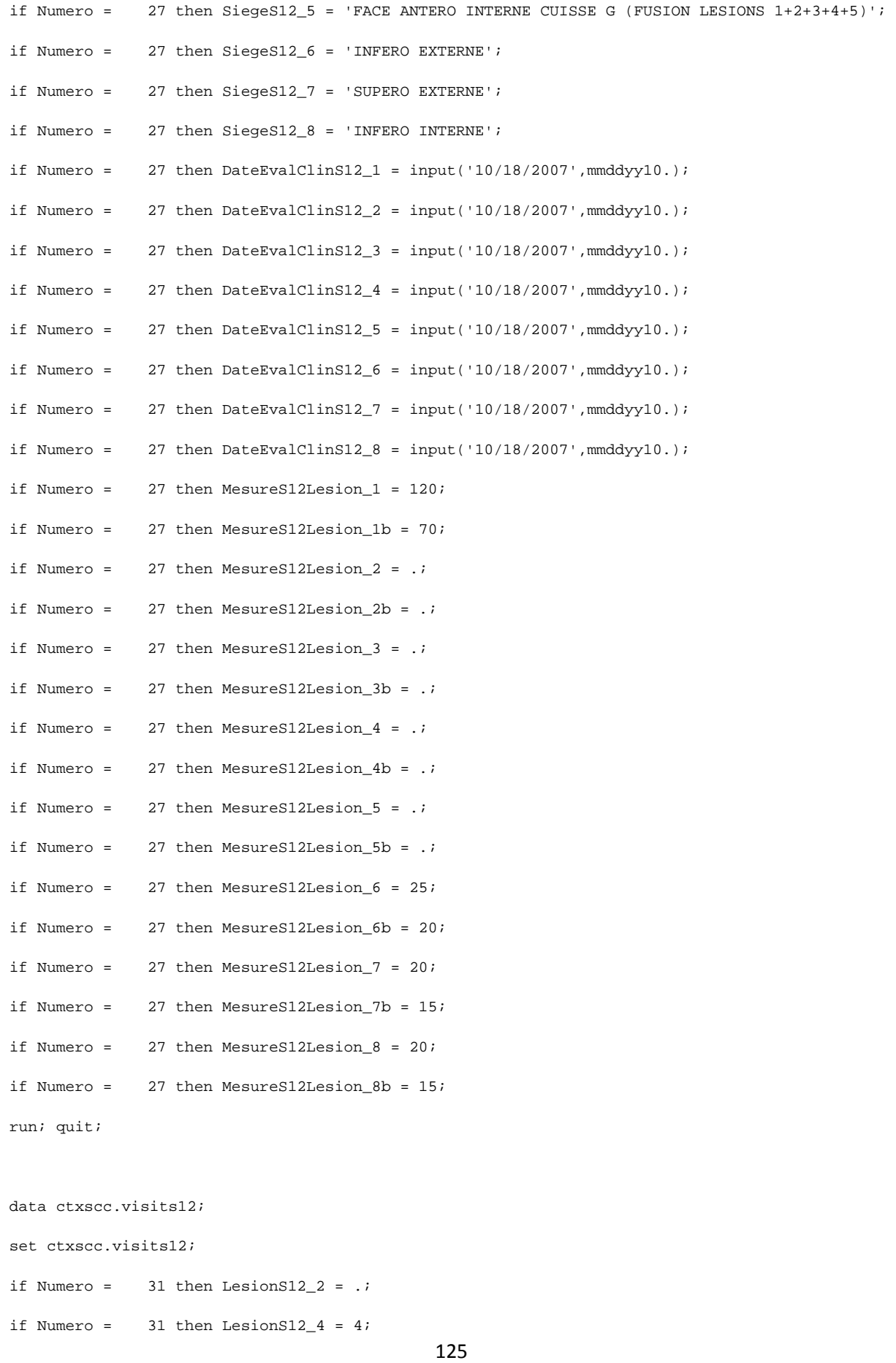

```
if Numero = 31 then SiegeS12_2 = .;
if Numero = 31 then SiegeS12_4 = 'FACE INTERNE PIED D';
if Numero = 31 then DateEvalClinS12_2 = .;
if Numero = 31 then DateEvalClinS12_4 = input('03/11/2008', mmddyy10.);
if Numero = 31 then MesureS12Lesion_2 = .; 
if Numero = 31 then MesureS12Lesion_2b = .; 
if Numero = 31 then MesureS12Lesion_4 = 15;
if Numero = 31 then MesureS12Lesion_4b = 15; 
run; quit; 
data ctxscc.visits18; 
set ctxscc.visits18; 
if Numero = 31 then LesionS18_2 = .; 
if Numero = 31 then LesionS18_4 = 4;
if Numero = 31 then SiegeS18_2 = .;
if Numero = 31 then SiegeS18_4 = 'FACE INTERNE PIED G';
if Numero = 31 then DateEvalClinS18_2 = .;
if Numero = 31 then DateEvalClinS18_4 = input('04/29/2008', mmddyy10.);
if Numero = 31 then MesureS18Lesion_2 = .; 
if Numero = 31 then MesureS18Lesion_2b = .; 
if Numero = 31 then MesureS18Lesion_4 = 24; 
if Numero = 31 then MesureS18Lesion_4b = 20; 
run; quit; 
data ctxscc.relunlc; 
set ctxscc.relunlc; 
if Numero = 19 & EMMesuresLC = 8 then EMMesuresLC = 71;
if Numero = 19 & EMMesuresLCb = 71 then EMMesuresLCb = .;
run; quit; 
data ctxscc.preinclu; 
set ctxscc.preinclu; 
if Numero = 8 then LesionPInc_1 = 1;
if Numero = 8 then LesionPInc_2 = .;
```

```
126
```
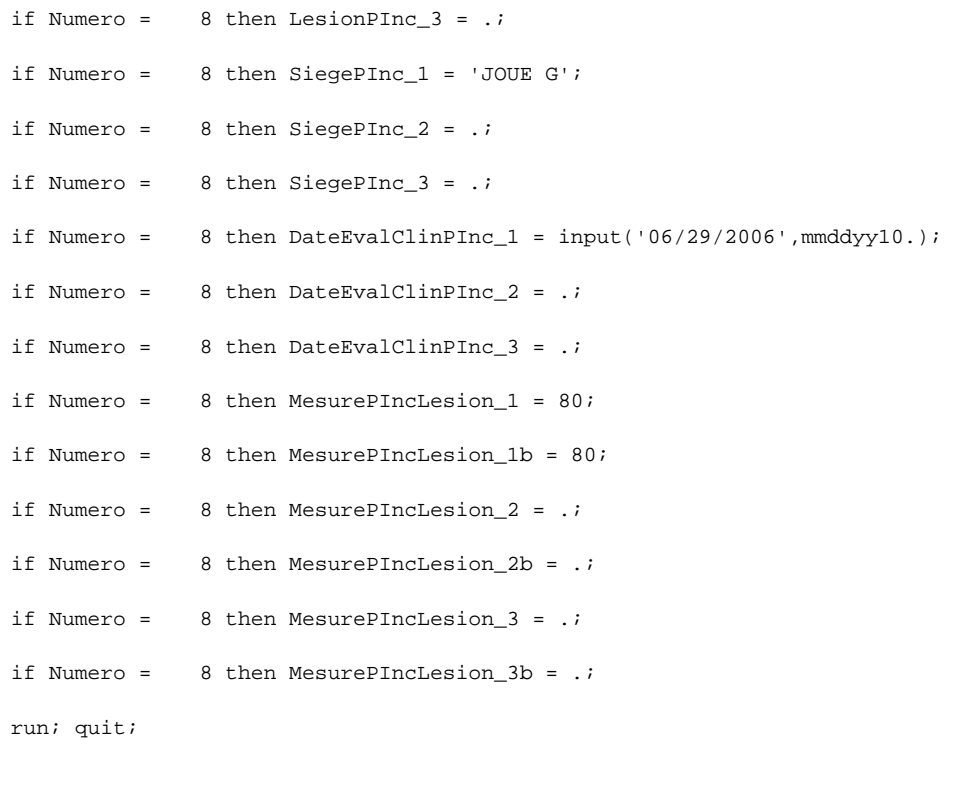

data ctxscc.preinclu;

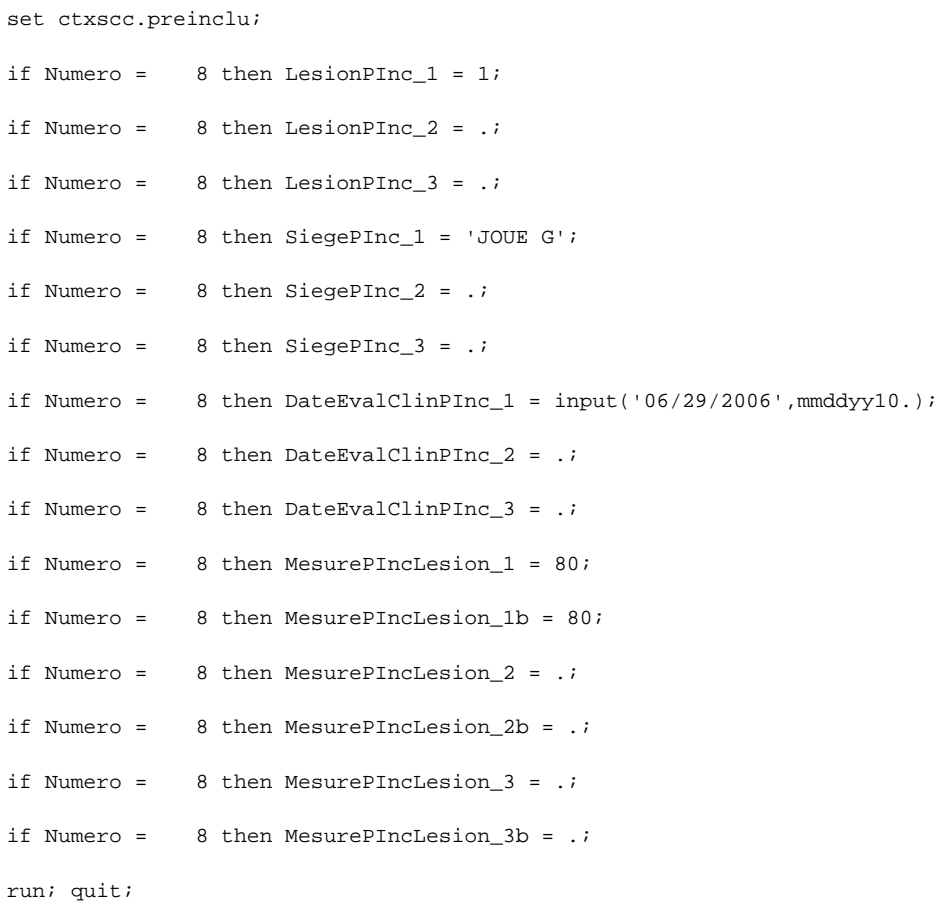

```
/* Vérifié avec IS : Evaluation S6 de 10-31 = 4 fev 2008 au lieu de 4 fev 2007 */ 
data ctxscc.finallc; 
       set ctxscc.finallc; 
       if Centre = 10 & Numero = 31 & Visite = 6 then EMDateEvalLC 
=input('02/04/2008',mmddyy10.); 
run; quit;
```

```
/* Saisie AJCC staging selon indications IS */
```

```
data ctxscc.preinclu;
```
set ctxscc.preinclu;

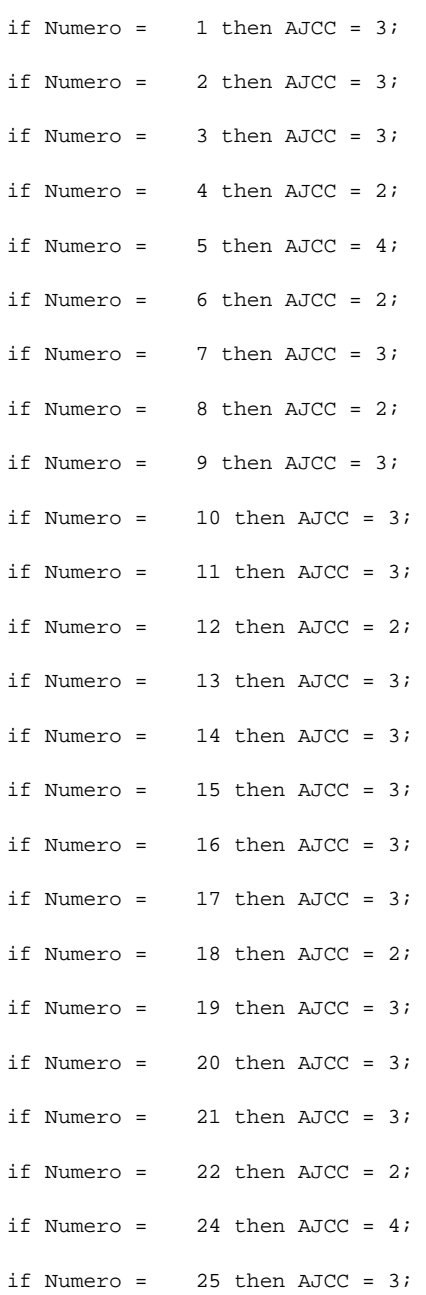

```
if Numero = 26 then AJCC = 3;
if Numero =
            27 then AJCC = 3iif Numero =
            28 then AJCC = 3i29 then AJCC = 3iif Numero =
if Numero =
             30 then AJCC = 3;
            31 then AJCC = 3iif Numero =
            32 then AJCC = 3iif Numero =
            33 then AJCC = 37if Numero =
if Numero =
            34 then AJCC = 27if Numero =
             35 then AJCC = 3i36 then AJCC = 3iif Numero =
if Numero = 37 then AJCC = 4iruniquit:/* Vérifications des critères d'inclusion */
proc freq data=ctxscc.preinclu;
      tables CINCage--CINCcreatinemie patientinclus;
run;
/* Vérifications des critères d'exclusion */
proc freq data=ctxscc.preinclu;
       tables cexcchimio--cextenceintesallai;
run;
/* Participation aux études translationnelles */
proc freq data=ctxscc.preinclu;
       tables participet1--participet3;
```
run;

/\* Création du tableau de visites avec date par rapport à J0 \*/ data ctxscc.visites;

 set ctxscc.preinclu; keep Numero Centre DatevisitePinc; run;quit;

data ctxscc.visites;

```
 merge ctxscc.visites ctxscc.visitej0 (keep=Numero Centre DatevisiteJ0) 
        ctxscc.visites2 (keep=Numero Centre DatevisiteS2)
        ctxscc.visites4 (keep=Numero Centre DatevisiteS4)
        ctxscc.visites6 (keep=Numero Centre DatevisiteS6)
        ctxscc.visites8 (keep=Numero Centre DatevisiteS8)
        ctxscc.visits10 (keep=Numero Centre DatevisiteS10) 
        ctxscc.visits12 (keep=Numero Centre DatevisiteS12) 
        ctxscc.visits14 (keep=Numero Centre DatevisiteS14) 
        ctxscc.visits16 (keep=Numero Centre DatevisiteS16) 
        ctxscc.visits18 (keep=Numero Centre DatevisiteS18) 
        ctxscc.visits24 (keep=Numero Centre DatevisiteS24) 
        ctxscc.visits30 (keep=Numero Centre DatevisiteS30) 
        ctxscc.visits36 (keep=Numero Centre DatevisiteS36) 
        ctxscc.visits42 (keep=Numero Centre DatevisiteS42) 
        ctxscc.visits48 (keep=Numero Centre DatevisiteS48)
```
 ctxscc.bilanfin (keep=Numero Centre DateArr\_tTrtFE DateArr\_tSuiviFE DateFE RaisonDecesFE RaisonDateDecesFE);

by Numero Centre;

## run;quit;

data ctxscc.visites;

set ctxscc.visites;

 PI=DatevisitePinc-DatevisiteJ0; drop DatevisitePinc; S2=DatevisiteS2-DatevisiteJ0; drop DatevisiteS2; S4=DatevisiteS4-DatevisiteJ0; drop DatevisiteS4; S6=DatevisiteS6-DatevisiteJ0; drop DatevisiteS6; S8=DatevisiteS8-DatevisiteJ0; drop DatevisiteS8; S10=DatevisiteS10-DatevisiteJ0; drop DatevisiteS10; S12=DatevisiteS12-DatevisiteJ0; drop DatevisiteS12; S14=DatevisiteS14-DatevisiteJ0; drop DatevisiteS14;

S16=DatevisiteS16-DatevisiteJ0; drop DatevisiteS16; S18=DatevisiteS18-DatevisiteJ0; drop DatevisiteS18; S24=DatevisiteS24-DatevisiteJ0; drop DatevisiteS24; S30=DatevisiteS30-DatevisiteJ0; drop DatevisiteS30; S36=DatevisiteS36-DatevisiteJ0; drop DatevisiteS36; S42=DatevisiteS42-DatevisiteJ0; drop DatevisiteS42; S48=DatevisiteS48-DatevisiteJ0; drop DatevisiteS48; DateArretTrtFE=DateArr\_tTrtFE-DatevisiteJ0; drop DateArr\_tTrtFE; DateArretSuiviFE=DateArr\_tSuiviFE-DatevisiteJ0; drop DateArr\_tSuiviFE; DateFin=DateFE-DatevisiteJ0; drop DateFE; Deces=RaisonDecesFE; drop RaisonDecesFE; DateDeces=RaisonDateDecesFE-DatevisiteJ0; drop RaisonDateDecesFE;

run;quit;

/\* Création du tableau des perfusions avec date de visite par rapport à J0 \*/

data ctxscc.perfusions;

set ctxscc.recappev;

keep Centre Numero FRinjection FRDatePerf FRDose;

## run;quit;

data ctxscc.perfusions;

merge ctxscc.perfusions ctxscc.visitej0 (keep=Numero Centre DatevisiteJ0);

by Numero Centre;

## run;quit;

```
data ctxscc.perfusions;
```
set ctxscc.perfusions;

if FRDose > 0 then PERF=FRDatePerf-DatevisiteJ0; drop FRDatePerf;

## run;quit;

```
data ctxscc.perfusions;
```
set ctxscc.perfusions;

by Numero;

if last.Numero & PERF=. then delete;

- if FRDose = 0 then delete;
- if FRDose = . then delete;

run;quit;

data ctxscc.perfusions;

```
 set ctxscc.perfusions;
```
retain nb;

by Numero;

if first.Numero then do;

nb= 1;

end;

else do;

if (PERF) then do;

nb=nb+1;

end;

end;

```
runiquit;
```
proc sort data=ctxscc.perfusions;

by Numero descending FRInjection;

run;

```
data ctxscc.perfusions;
```
set ctxscc.perfusions;

by Numero;

```
 retain MaxPerf NbPerf;
```
if first.Numero then do;

MaxPerf=FRinjection;

NbPerf=nb;

end;

drop nb;

```
run;quit;
```
proc sort data=ctxscc.perfusions;

```
by Numero Centre FRInjection;
```
run;

```
data ctxscc.perf;
```
set ctxscc.perfusions;

keep Numero Centre DateVisiteJ0 MaxPerf NbPerf;

run;quit;

data ctxscc.perf;

```
 set ctxscc.perf; 
        by Numero; 
        if not first.Numero then delete; 
run;quit; 
proc transpose data=ctxscc.perfusions out=ctxscc.perfusions prefix=PERF; 
var PERF; 
by Numero Centre; 
id FRinjection; 
run; 
data ctxscc.perfusions; 
        merge ctxscc.perf ctxscc.perfusions; 
       by Numero Centre;
        drop _NAME_; 
run;quit; 
proc delete data=ctxscc.perf; 
run; 
/* Création du tableau des évaluations FINAL-LC avec date de visite par rapport à J0 */ 
proc sort data=ctxscc.finallc; 
by Numero Centre; 
run; 
proc sort data=ctxscc.visitej0; 
by Numero Centre;
run; 
data ctxscc.evallc; 
        merge ctxscc.finallc ctxscc.visitej0 (keep=Numero Centre DatevisiteJ0); 
       by Numero Centre;
run;quit; 
data ctxscc.evallc; 
        set ctxscc.evallc; 
        EVAL=EMDateEvalLC-DatevisiteJ0; drop EMDateEvalLC;
run;quit; 
proc sort data=ctxscc.evallc;
```

```
by Numero Centre NumeroLC;
```

```
proc transpose data=ctxscc.evallc out=ctxscc.evallc prefix=EVALS; 
var EVAL; 
by Numero Centre NumeroLC;
id Visite; 
run; 
data ctxscc.evallc; 
        set ctxscc.evallc; 
        rename EVALS_1 = EVALPI; 
        label EVALS_1 ="EVALPI"; 
        drop _NAME_; 
run;quit; 
data ctxscc.evallc; 
set ctxscc.evallc; 
keep numero centre numerolc evalpi evalS6 evalS12 evalS18 
        evalS24 evalS30 evalS36 evalS42 evalS48 evalS60; 
run;quit; 
data ctxscc.evallc; 
retain numero centre numerolc evalpi evalS6 evalS12 evalS18 
        evalS24 evalS30 evalS36 evalS42 evalS48 evalS60; 
set ctxscc.evallc; 
run;quit; 
proc sort data=ctxscc.evallc; 
by Numero Centre; 
run; 
proc sort data=ctxscc.visitej0; 
by Numero Centre;
run; 
data ctxscc.evallc; 
        merge ctxscc.visitej0 (keep=Numero Centre DatevisiteJ0) ctxscc.evallc; 
       by Numero Centre;
run;quit; 
data ctxscc.evallc;
```

```
 set ctxscc.evallc;
```
run;

```
 by Numero;
```
if not first.Numero then delete;

```
run;quit;
```

```
/*
```
Patient 4-28, l'évaluation faite à S60 ne correspond à aucune visite. Il s'agit d'une évaluation maladie supplémentaire car tous les scanner/IRM réalisés précédemment ne permettaient pas d'évaluer la maladie (l'IRM ne descendait pas assez bas pour évaluer l'adénopathie cervicale droite à S6, S12). Mais ce dernier examen n'apporte rien de plus, le patient reste non évaluable à toutes les visites. [IS]

\*/

```
135 
/* Création du tableau des évaluations FINAL-LNC avec date de visite par rapport à J0 */ 
proc sort data=ctxscc.finallnc; 
by Numero Centre; 
run; 
proc sort data=ctxscc.visitej0; 
by Numero Centre;
run; 
data ctxscc.evallnc; 
        merge ctxscc.finallnc ctxscc.visitej0 (keep=Numero Centre DatevisiteJ0); 
       by Numero Centre;
run;quit;
data ctxscc.evallnc; 
        set ctxscc.evallnc; 
        EVAL=EMDateEvalLNC-DatevisiteJ0; drop EMDateEvalLNC; 
run;quit; 
proc sort data=ctxscc.evallnc; 
by Numero Centre NumeroLNC;
run; 
proc transpose data=ctxscc.evallnc out=ctxscc.evallnc prefix=EVALS; 
var EVAL; 
by Numero Centre NumeroLNC;
```

```
id Visite; 
run; 
data ctxscc.evallnc; 
        set ctxscc.evallnc; 
        rename EVALS_1 = EVALPI; 
        label EVALS_1 ="EVALPI"; 
        drop _NAME_; 
run;quit; 
data ctxscc.evallnc; 
set ctxscc.evallnc; 
keep numero centre numerolnc evalpi evalS6 evalS12 evalS18 
        evalS24 evalS30 evalS36 evalS48 evalS60; 
run;quit; 
data ctxscc.evallnc; 
retain numero centre numerolnc evalpi evalS6 evalS12 evalS18 
        evalS24 evalS30 evalS36 evalS48 evalS60; 
set ctxscc.evallnc; 
run;quit; 
proc sort data=ctxscc.evallnc; 
by Numero Centre; 
run; 
proc sort data=ctxscc.visitej0; 
by Numero Centre;
run; 
data ctxscc.evallnc; 
        merge ctxscc.visitej0 (keep=Numero Centre DatevisiteJ0) ctxscc.evallnc; 
       by Numero Centre;
run;quit; 
data ctxscc.evallnc; 
        set ctxscc.evallnc; 
        by Numero; 
        if not first.Numero then delete;
```

```
run;quit;
```

```
/* Débroussaillage traitements */ 
%Mcontents(trconcom); 
proc freq data=ctxscc.trconcom; 
tables numero; 
run; 
proc freq data=ctxscc.trconcom; 
tables NomCommercialTC; 
run; 
/* Débroussaillage EI */ 
%Mcontents(evindesi); 
proc freq data=ctxscc.evindesi; 
tables numero; 
run; 
proc freq data=ctxscc.evindesi; 
tables DescriEI; 
run; 
/* Patient 11-12: "TOXICITE CULENE" = "TOXICITE CUTANEE" : non lié à l'acné 
Il s'agit d'un patient atteint d'épidermolyse bulleuse dont les manifestations cutanées 
se sont aggravées sous CTX */ 
/* Patient 05-30: "TOXICITE CUTANEE" à classer avec acné */ 
/* Débroussaillage EI grade 3 ou 4 */ 
data ctxscc.EI34; 
set ctxscc.evindesi; 
if GradeNCI_CTCEI<3 then delete; 
run;quit; 
proc freq data=ctxscc.EI34; 
tables numero; 
run; 
proc freq data=ctxscc.EI34; 
tables DescriEI;
```
run;

```
/* Débroussaillage EI grade 4 = EIG ? */ 
data ctxscc.EI4; 
set ctxscc.evindesi; 
if GradeNCI_CTCEI<4 then delete; 
run;quit; 
proc freq data=ctxscc.EI4; 
tables numero; 
run; 
proc freq data=ctxscc.EI4; 
tables DescriEI; 
run; 
/* Débroussaillage EIG */ 
%Mcontents(evigrave); 
data ctxscc.evigrave; 
set ctxscc.evigrave; 
num = numero +0; 
drop numero; 
run;quit; 
data ctxscc.evigrave; 
set ctxscc.evigrave; 
numero = num; 
drop num; 
run;quit; 
proc sort data=ctxscc.evigrave; 
by Numero Centre;
run; 
proc freq data=ctxscc.evigrave; 
tables numero; 
run; 
proc freq data=ctxscc.evigrave; 
tables EIGDescrip;
```
run;

data ctxscc.eig;

merge ctxscc.visitej0 (keep=Numero Centre DatevisiteJ0) ctxscc.evigrave (keep=Centre Numero EIGDateDeb EIGDateDeces EIGDateGueri EIGDeces EIGInval EIGVital EIGAnomal EIGHospi EIGAutre EIGAutrexx EIGDiagnostic EIGDescrip);

by Numero Centre;

 $runiquit:$ 

/\* IS Centre 8 Patient HA-C = pas de date, ttt non débuté : corrigé dans le fichier evigrave\_2\*/

/\* Que faire des patients HA-C et TA-S ? (cf journal) \*/

 $/*$  ITT = 36 patients

PP = sans les 5 non évaluables à S6 : 3-14 (EIG)  $5$  (décès précoce) 16-28 (imagerie incomplète)  $\star$  /

/\* Tableaux descriptits visite PI \*/ data ctxscc.preinclu; set ctxscc.preinclu;

Age = (DateVisitePinc-DateNaiss) / 365.25;

 $runi$   $quiti$ 

data ctxscc.preinclu;

merge ctxscc.visitej0 (keep=Numero Centre DatevisiteJ0) ctxscc.preinclu;

by Numero Centre;

 $runiquit:$ 

data ctxscc.preinclu;

set ctxscc.preinclu;

delaidiaginitJ0 = (datediaginitpinc - datevisitej0)/30; /\* en mois\*/

 $runiquit:$ 

data ctxscc.preinclu;

set ctxscc.preinclu;

temp = temppinc +0; run;quit; /\* Description variables quantitatives : population = ITT \*/ proc means data=ctxscc.preinclu N MEAN MEDIAN MIN MAX STD; var Age delaidiaginitJ0 taillepinc poidspinc surfacecorppinc tensartpinc tensartpinc\_2 freqcardpinc temp hemopinc--protipinc; run; /\* Description variables quantitatives : population = PP \*/ proc means data=ctxscc.preinclu N MEAN MEDIAN MIN MAX STD; var Age delaidiaginitJ0 taillepinc poidspinc surfacecorppinc tensartpinc tensartpinc\_2 freqcardpinc temp hemopinc--protipinc; where Numero not in (3 5 14 16 28); run; /\* Description variables qualitatives : population = ITT \*/ proc freq data=ctxscc.preinclu;

 tables Sexe ECOGPinc ExpresEGFR MetastasePInc AJCC TrtAnteRadioPinc TrtAnteChirurPinc TrtAntePinc;

run;

/\* Is : Centre 1 Patient CO-P :

"KSEIN D 87 RADIO+CHIMIO MASTEC" faut-il donc l coder TrtAnteChirurPInc=1 & TrtAnteRadioPInc=1 ?

Non, autre cancer \*/

proc freq data=ctxscc.preinclu;

tables Numero;

where TrtAnteRadioPinc =  $0 \&$  TrtAnteChirurPinc =  $0$ ;

run;

/\* Description variables qualitatives : population = PP \*/ proc freq data=ctxscc.preinclu;

tables Sexe ECOGPinc ExpresEGFR MetastasePInc AJCC TrtAnteRadioPinc TrtAnteChirurPinc TrtAntePinc;

```
where Numero not in (3 5 14 16 28);
```
 $run:$ 

```
proc freq data=ctxscc.preinclu;
```
tables Numero;

```
where TrtAnteRadioPinc = 0 \& TrtAnteChirurPinc = 0 \& Numero not in (3 5 14);
```
 $r_{11}$ 

```
/* Descriptions des traitements reçus */
```
proc means data=ctxscc.perfusions N MEAN MEDIAN MIN MAX STD;

var MaxPerf NbPerf;

 $run:$ 

```
proc means data=ctxscc.perfusions N MEAN MEDIAN MIN MAX STD;
```
var MaxPerf NbPerf;

where  $N$ bPerf <  $6i$ 

run;

```
proc means data=ctxscc.perfusions N MEAN MEDIAN MIN MAX STD;
```
var MaxPerf NbPerf;

where NbPerf >=  $6 \&$  NbPerf <=  $18$ ;

run;

```
proc means data=ctxscc.perfusions N MEAN MEDIAN MIN MAX STD;
```
var MaxPerf NbPerf;

```
where NbPerf > 18;
```
 $\texttt{run} \mathfrak{i}$ 

```
/* RECIST : 1 = RC ; 2=RP ; 3 = P ; 4 = S */
data ctxscc.recist; 
set ctxscc.finallnc (keep = Centre Numero Visite EMTABRepGlob);
run;quit; 
data ctxscc.recist; 
        set ctxscc.recist; 
        if EMTABRepGlob then VISITE_S=Visite; drop Visite;
run;quit; 
data ctxscc.recist; 
        set ctxscc.recist; 
       by Numero;
        if VISITE_S=. then delete; 
run;quit; 
proc sort data=ctxscc.recist; 
by Numero Centre Visite_S; 
run; 
proc transpose data=ctxscc.recist out=ctxscc.recist prefix=VISITE_S; 
var EMTABRepGlob; 
by Numero Centre;
id Visite_S; 
run; 
data ctxscc.recist1; 
        set ctxscc.recist; 
        keep Centre Numero Visite_S6 Visite_S12 Visite_S18; 
run;quit; 
data ctxscc.recist2; 
        set ctxscc.recist; 
        keep Centre Numero Visite_S24 Visite_S30 Visite_S36 Visite_S42; 
run;quit; 
data ctxscc.recist3; 
        set ctxscc.recist; 
        keep Centre Numero Visite_S48; 
run;quit;
```

```
data ctxscc.recist;
```

```
merge ctxscc.recist1 ctxscc.recist2 ctxscc.recist3 ctxscc.preinclu (keep=Centre Numero); 
by Numero Centre; 
run;quit; 
proc delete data=ctxscc.recist1; 
run; 
proc delete data=ctxscc.recist2; 
run; 
proc delete data=ctxscc.recist3; 
run; 
/* Avec les dates de DDN et décès */ 
proc sort data=ctxscc.preinclu; 
by Numero;
run; 
proc sort data=ctxscc.visites; 
by Numero; 
run; 
proc sort data=ctxscc.evallc; 
by Numero; 
run; 
proc sort data=ctxscc.recist; 
by Numero; 
run; 
data ctxscc.recist; 
merge ctxscc.preinclu (keep = Numero DateVisiteJ0) 
        ctxscc.visites (keep = Numero DateArretSuiviFE Deces DateDeces) 
        ctxscc.evallc (keep = Numero evalS6--evalS48) 
        ctxscc.recist (keep = Numero visite_S6--visite_S48); 
by Numero;
run;quit; 
data ctxscc.recist; 
set ctxscc.recist; 
if DateArretSuiviFE > 336 then DateArretSuiviFE = 336; 
if Numero = 1 then DateArretSuiviFE = 336;
```
if Deces = . then Deces =  $0$ ; if Visite\_S6 = . then Visite\_S6 = 3; /\* les 5 non évaluables à S6 sont codés "progression" \*/  $run:unit:$ 

/\* Taux de contrôle de la maladie à S6 : ITT puis PP\*/ data ctxscc.controle; set ctxscc.recist; if Visite\_S6 = 1 | Visite\_S6 = 2 | Visite\_S6 = 4 then Controle\_S6 = 1; if Visite\_S6 =  $3$  | Visite\_S6 = . then Controle\_S6 = 0; if Visite\_S12 = 1 | Visite\_S12 = 2 | Visite\_S12 = 4 then Controle\_S12 = 1; if Visite\_S12 =  $3$  | Visite\_S12 = . then Controle\_S12 = 0; if Visite\_S18 = 1 | Visite\_S18 = 2 | Visite\_S18 = 4 then Controle\_S18 = 1; if Visite\_S18 =  $3$  | Visite\_S18 = . then Controle\_S18 = 0; if Visite\_S24 = 1 | Visite\_S24 = 2 | Visite\_S24 = 4 then Controle\_S24 = 1; if Visite\_S24 = 3 | Visite\_S24 = . then Controle\_S24 = 0; if Visite\_S30 = 1 | Visite\_S30 = 2 | Visite\_S30 = 4 then Controle\_S30 = 1; if Visite\_S30 = 3 | Visite\_S30 = . then Controle\_S30 = 0; if Visite\_S36 = 1 | Visite\_S36 = 2 | Visite\_S36 = 4 then Controle\_S36 = 1; if Visite\_S36 =  $3$  | Visite\_S36 = . then Controle\_S36 = 0; if Visite\_S42 = 1 | Visite\_S42 = 2 | Visite\_S42 = 4 then Controle\_S42 = 1; if Visite\_S42 =  $3$  | Visite\_S42 = . then Controle\_S42 = 0; if Visite\_S48 = 1 | Visite\_S48 = 2 | Visite\_S48 = 4 then Controle\_S48 = 1; if Visite\_S48 = 3 | Visite\_S48 = . then Controle\_S48 = 0; drop DateVisiteJ0--Visite\_S48;  $runiquit:$ proc freq data=ctxscc.recist; tables Visite S6; run; proc freq data=ctxscc.controle;
```
 tables Controle_S6 / binomial (level = '1'); 
run; 
proc freq data=ctxscc.controle; 
        tables Controle_S6 / binomial (level = '1'); 
       where Numero not in (3 5 14 16 28);
run; 
/* Test binomial à S6 : significativement différent de 15% */ 
proc freq data=ctxscc.controle; 
        exact binomial; 
        tables Controle_S6 / binomial (p=.15 level='1'); 
        run; 
proc freq data=ctxscc.controle; 
        exact binomial; 
        tables Controle_S6 / binomial (p=.15 level='1'); 
       where Numero not in (3 5 14 16 28);
        run; 
/* Taux de meilleur réponse de la maladie : ITT puis PP*/ 
data ctxscc.reponse; 
set ctxscc.recist; 
if Visite_S6 = 3 then Visite_S6 = 5; 
if Visite_S12 = 3 then Visite_S12 = 5;
if Visite S18 = 3 then Visite S18 = 5;if Visite_S24 = 3 then Visite_S24 = 5; 
if Visite_S30 = 3 then Visite_S30 = 5; 
if Visite_S36 = 3 then Visite_S36 = 5;
if Visite_S42 = 3 then Visite_S42 = 5;
if Visite_S48 = 3 then Visite_S48 = 5; 
if Visite_S6 = 0 then Visite_S6 = 9; 
if Visite_S12 = 0 then Visite_S12 = 9;
if Visite_S18 = 0 then Visite_S18 = 9; 
if Visite_S24 = 0 then Visite_S24 = 9;
if Visite_S30 = 0 then Visite_S30 = 9;
```

```
145
```

```
if Visite_S36 = 0 then Visite_S36 = 9;
if Visite_S42 = 0 then Visite_S42 = 9;
if Visite_S48 = 0 then Visite_S48 = 9;
runiquit:data ctxscc.reponse;
set ctxscc.reponse;
Reponse =min(Visite_S6,Visite_S12,Visite_S18,Visite_S24,Visite_S30,Visite_S36,Visite_S42,Visite_S48);
runiquit:data ctxscc.reponse;
set ctxscc.reponse;
if reponse \leq 2 then meilleure = 1;
if reponse > 3 then meilleure = 0;
drop Visite_S6--Visite_S48;
runiquit:proc freq data=ctxscc.reponse;
      tables reponse;
run;
proc freq data=ctxscc.reponse;
       tables reponse;
      where Numero not in (3 5 14 16 28);
run;
proc freq data=ctxscc.reponse;
       tables meilleure / binomial (level = '1);
run;
proc freq data=ctxscc.reponse;
       tables meilleure / binomial (level = '1');
       where Numero not in (3 5 14 16 28);
\texttt{run} \mathfrak{i}
```

```
/* Taux de survie à un an */ 
proc freq data=ctxscc.visites; 
tables deces; 
run;
```

```
/* Création de la table pour la survie globale */ 
data ctxscc.survie; 
set ctxscc.recist; 
survie T = min(DateArretSuiviFE, DateDeces);
survie_E = Deces; 
drop DateVisiteJ0--Visite_S48;
run;quit;
```
/\* Discussion avec FM du codage des 5 patients non évaluables à S6 : Numero 3 = sorti d'étude à J17 pour EIG : censure à J17 Numero 5 = décédé à J3 : décès à J3 Numero 14 = sorti d'étude à J0 pour EIG : censure à J0 Numero 16 = imagerie incomplète à S6 et décédé à J93 : décès à J93 Numero 28 = imagerie incomplète à S6 et toujours vivant à J336 : censure à J336 \*/

/\* Courbe de Kaplan-Meier : en ITT \*/ proc lifetest data=ctxscc.survie plots = (s) outsurv=ctxscc.outsurvITT; time survie\_T\*survie\_E(0); title 'Overall survival for ITT population'; run;

```
/* Courbe de Kaplan-Meier : en PP */ 
proc lifetest data=ctxscc.survie plots = (s) outsurv=ctxscc.outsurvPP; 
where Numero not in (3 5 14 16 28);
time survie_T*survie_E(0); 
title 'Overall survival for PP population'; 
run;
```

```
/* Superposition des deux courbes de Kaplan-Meier */
data ctxscc.outsurvPP (keep = survie_TPP survivalPP);
set ctxscc.outsurvPP;
survie_TPP=survie_T;
survivalPP=survival;
r<sub>11</sub>rdata ctxscc.outsurv; merge ctxscc.outsurvITT ctxscc.outsurvPP;
run;
goptions reset=all;
filename savep "C:\Documents and Settings\Julien
Gelly\Bureau\CTXSCC\Analyse\Figures\overallsurvival.gif";
goptions reset=all gsfname= savep gsfmode=replace device=gif;
symbol1 i = step1j line=1 repeat=1 w=2isymbol2 i = steplj line=20 repeat=1 w=2;
legendl label=none down=2 value=(height=1 font=swiss 'Intention To Treat Analysis' 'Per
Protocol Analysis')
       position=(top\ inside)\ mode = share;
axis1 label=( angle= 90 ) order=(0 to 1 by 0.1);
axis2 order = (0 \text{ to } 350 \text{ by } 50) ;
proc gplot data = ctxscc.outsurv ;
            title 'Overall survival for ITT and PP population';
             label survival='Survival Probability';
             label survie_T='Time (days)';
format survival 8.1;
plot survival*survie_T survivalPP*survie_TPP /overlay vaxis=axis1 haxis=axis2 legend=legend1;
run; quit;
/******************************* DELAI SANS PROGRESSION ******************************/
```
/\* Création de la table pour le délai sans progression \*/

data ctxscc.progression;

set ctxscc.recist;

```
if visite_S6 = 3 then progression_T = evalS6 iif visite_S12 = 3 then progression_T = evalS12 iif visite_S18 = 3 then progression_T = evalS18 ; 
if visite_S24 = 3 then progression_T = evalS24 iif visite_S30 = 3 then progression_T = evalS30 ;
if visite_S36 = 3 then progression_T = evalS36 ;
if visite_S42 = 3 then progression_T = evalS42 iif visite_S48 = 3 then progression_T = evalS48 idrop evalS6--visite S48;
run;quit;
```
data ctxscc.progression; set ctxscc.progression; progression\_T = min(progression\_T,DateDeces); if progression\_T > 0 then progression\_E =  $1$ ; if progression $_T =$ . then progression $_E = 0$ ; if progression\_ $E = 0$  then progression\_T = DateArretSuiviFE; drop DateVisiteJ0--DateDeces; run;quit;

```
/* Discussion avec FM du codage des 5 patients non évaluables à S6 : 
Numero 3 = sorti d'étude à J17 pour EIG : progression à J17 
Numero 5 = décédé à J3 : progression à J3 
Numero 14 = sorti d'étude à J0 pour EIG : progression à J0 
Numero 16 = imagerie incomplète à S6 et décédé à J93 : progression à J42 
Numero 28 = imagerie incomplète à S6 et toujours vivant à J336 : progression à J42 
*/ 
data ctxscc.progression; 
set ctxscc.progression; 
if Numero in (3 5 14 16 28) then progression_E = 1;
if Numero = 3 then progression_T = 17 ; 
if Numero = 5 then progressionT = 3 ;
if Numero = 14 then progression_T = 0 ;
```

```
if Numero = 16 then progression_T = 42 ; 
if Numero = 28 then progression_T = 42 ;
run;quit; 
/* Courbe de Kaplan-Meier : en ITT */ 
goptions reset=all; 
proc lifetest data=ctxscc.progression plots = (s) outsurv=ctxscc.outprogrITT; 
time progression_T*progression_E(0); 
title 'Time to progression for ITT population'; 
run; 
/* Courbe de Kaplan-Meier : en PP */ 
proc lifetest data=ctxscc.progression plots = (s) outsurv=ctxscc.outprogrPP; 
where Numero not in (3 5 14 16 28);
time progression_T*progression_E(0); 
title 'Time to progression for PP population'; 
run; 
/* Superposition des deux courbes de Kaplan-Meier */ 
data ctxscc.outprogrPP (keep = progression_TPP survivalPP); 
set ctxscc.outprogrPP; 
progression_TPP=progression_T; 
survivalPP=survival; 
run; 
data ctxscc.outprogr; merge ctxscc.outprogrITT ctxscc.outprogrPP; 
if progression_T = 336 then survival = 0.3055555556 ;
if progression_TPP = 336 then survivalPP = 0.3548387097 ;
run; 
goptions reset=all; 
filename savep "C:\Documents and Settings\Julien 
Gelly\Bureau\CTXSCC\Analyse\Figures\timetoprogression.gif"; 
goptions reset=all gsfname= savep gsfmode=replace device=gif; 
symbol1 i = step1 i line=1 repeat=1 w=2isymbol2 i = steplj line=20 repeat=1 w=2;
```
legendl label=none down=2 value=(height=1 font=swiss 'Intention To Treat Analysis' 'Per Protocol Analysis') position=(top inside) mode=share ; axis1 label= $($  angle= 90  $)$  order= $(0$  to 1 by  $0.1)$ ; axis2 order =  $(0 \text{ to } 350 \text{ by } 50)$  ; proc gplot data = ctxscc.outprogr ; title 'Time to progression for ITT and PP population'; label survival='Probability of Remaining Progression Free'; label progression\_T='Time to progression (days)'; format survival 8.1; plot survival\*progression\_T survivalPP\*progression\_TPP /overlay vaxis=axis1 haxis=axis2 legend=legend1; run; quit; /\* Création de la table pour la durée de "controle" = RC RP ou S, donc que sur 25 \*/ /\* En fait : délai de progression mais que sur 25 sans progression à S6 \*/ proc sort data=ctxscc.progression; by Numero; run; proc sort data=ctxscc.recist; by Numero; run; data ctxscc.duree; merge ctxscc.progression ctxscc.recist; by Numero; if Visite  $S6 = 3$  then delete; run;quit;

data ctxscc.duree;

```
set ctxscc.duree; 
keep Numero--Progression_E; 
run;quit;
/* Courbe de Kaplan-Meier */ 
proc lifetest data=ctxscc.duree plots = (s) outsurv=ctxscc.outrepPP; 
time progression_T*progression_E(0); 
title 'Duration of response'; 
run; 
data ctxscc.outrepPP; set ctxscc.outrepPP; 
if progression_T = 336 then survival = 0.44 ; 
run; 
goptions reset=all; 
filename savep "C:\Documents and Settings\Julien 
Gelly\Bureau\CTXSCC\Analyse\Figures\durationofresponse.gif"; 
goptions reset=all gsfname= savep gsfmode=replace device=gif; 
symbol1 i = steplj line=1 repeat=1 w=2 c='red'; 
symbol2 i = steplj line=20 repeat=1 w=2 c='blue'; 
legend1 label=none down=2 value=(height=1 font=swiss 'Intention To Treat Analysis' 'Per 
Protocol Analysis') 
         position=(top inside) mode=share ; 
axis1 label=( angle= 90 ) order=(0 to 1 by 0.1);
axis2 order =(0 \text{ to } 350 \text{ by } 50) ;
proc gplot data = ctxscc.outrepPP ; 
                title 'Duration of reponse'; 
                label survival='Probability'; 
                label progression_T='Duration of Response (days)'; 
format survival 8.1; 
plot survival*progression_T /overlay vaxis=axis1 haxis=axis2 /*legend=legend1*/;
```
run; quit;